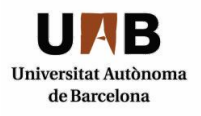

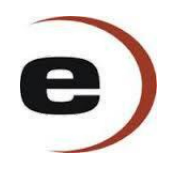

# PLANTA DE PRODUCCIÓN DE ETILBENCENO

# GRADO DE INGENIERÍA QUÍMICA

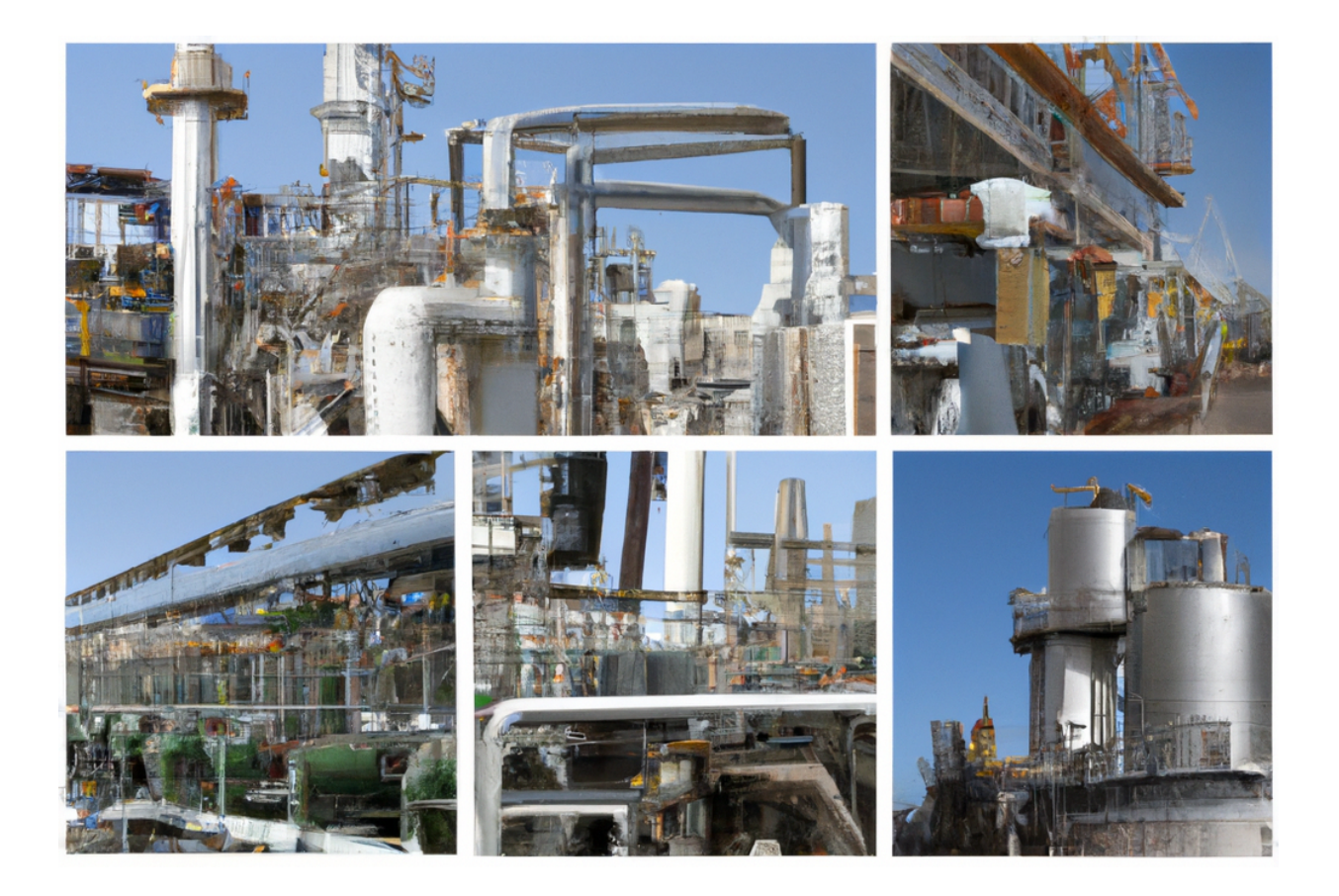

Judith Royo

Irene Benítez Antonio Funes Eduardo Larrousse María Lozano **Arnau Maestre Arnau Maestre** Joel Méndez

> Curso 2022/2023 Tutor: Josep A. Torá

# PLANTA DE PRODUCCIÓN DE ETILBENCENO

# CAPÍTULO XI: MANUAL DE CÁLCULOS

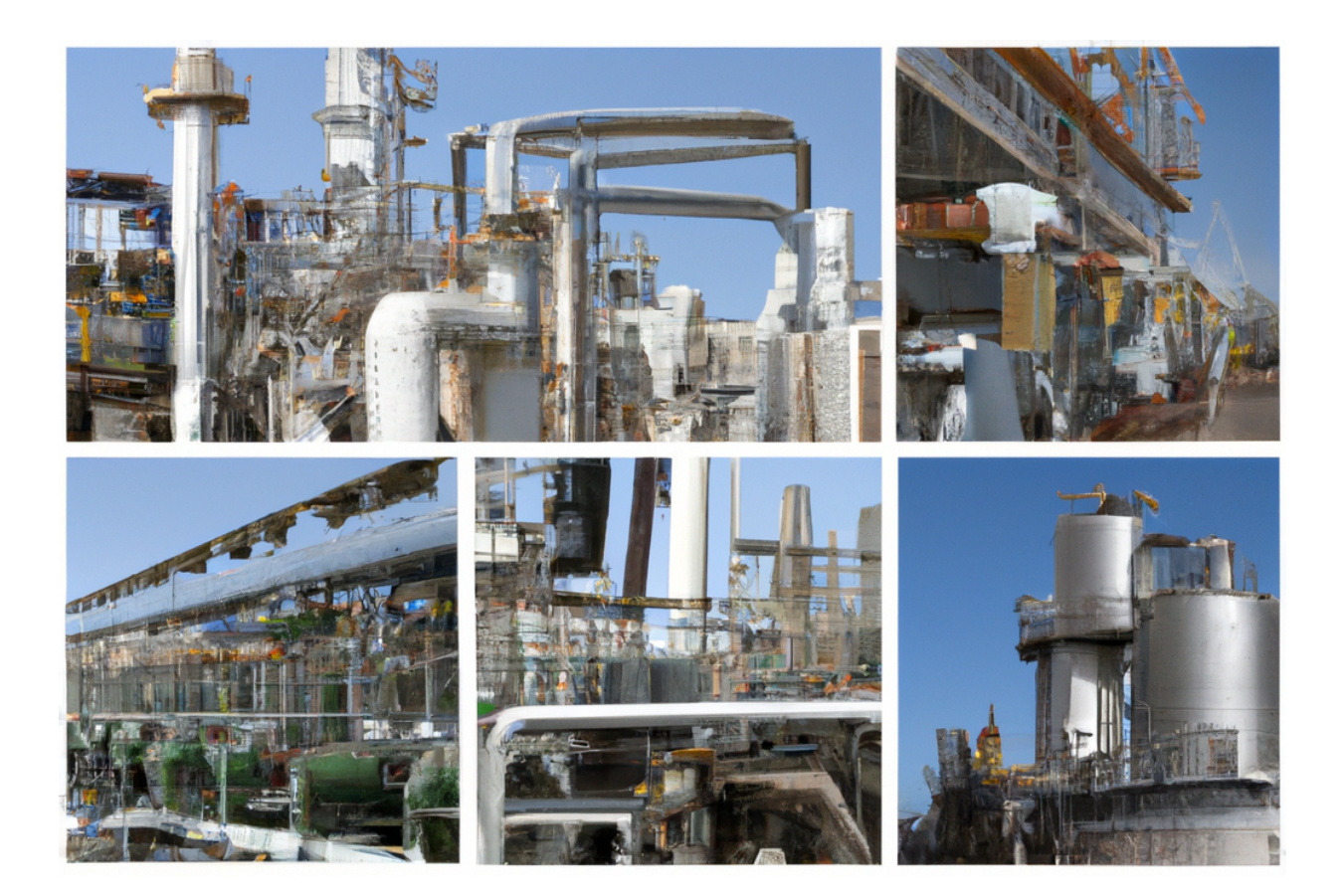

Judith Royo

Irene Benítez Antonio Funes Eduardo Larrousse María Lozano Arnau Maestre Joel Méndez

> Curso 2022/2023 Tutor: Josep A. Torá

# *ÍNDICE*

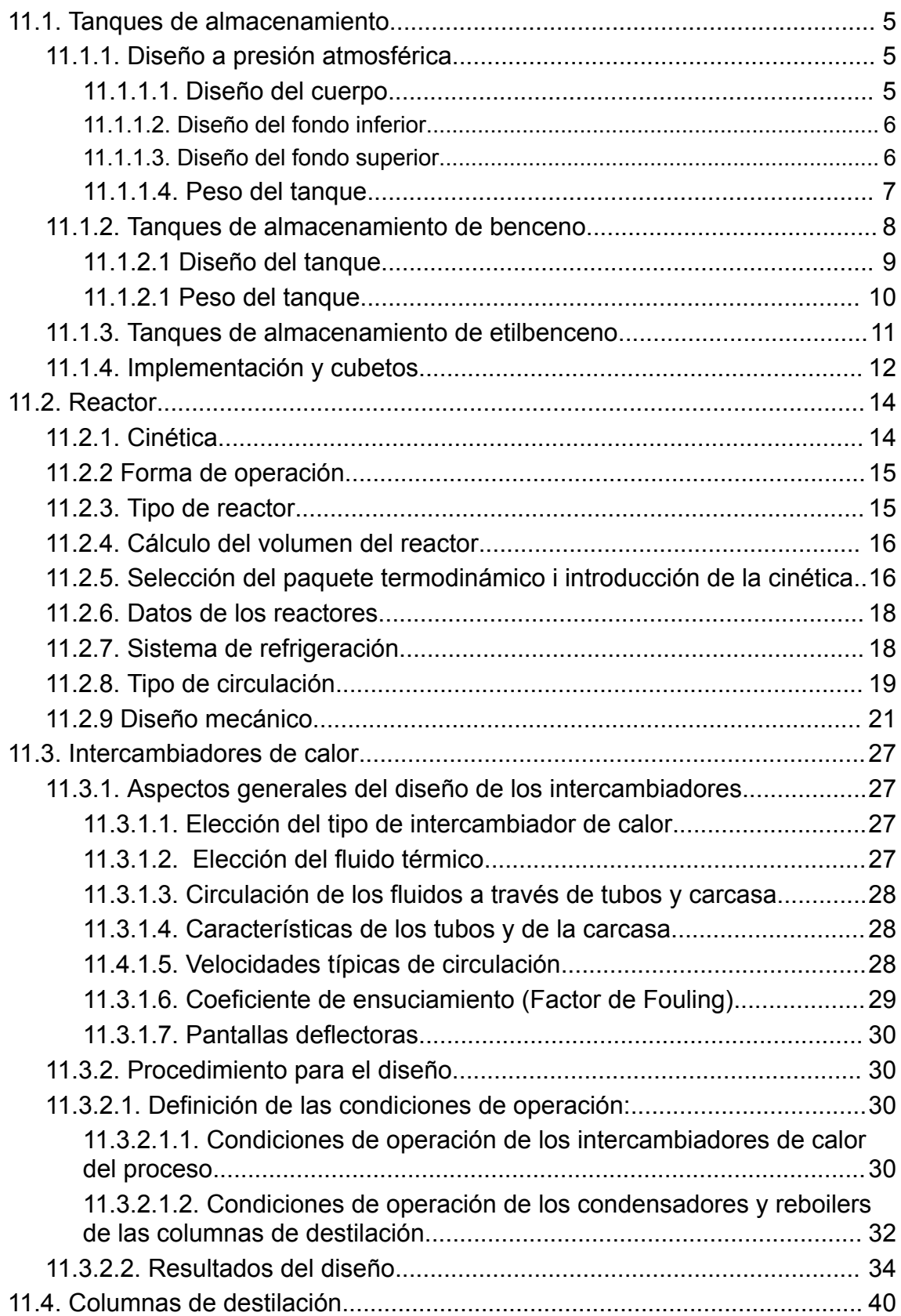

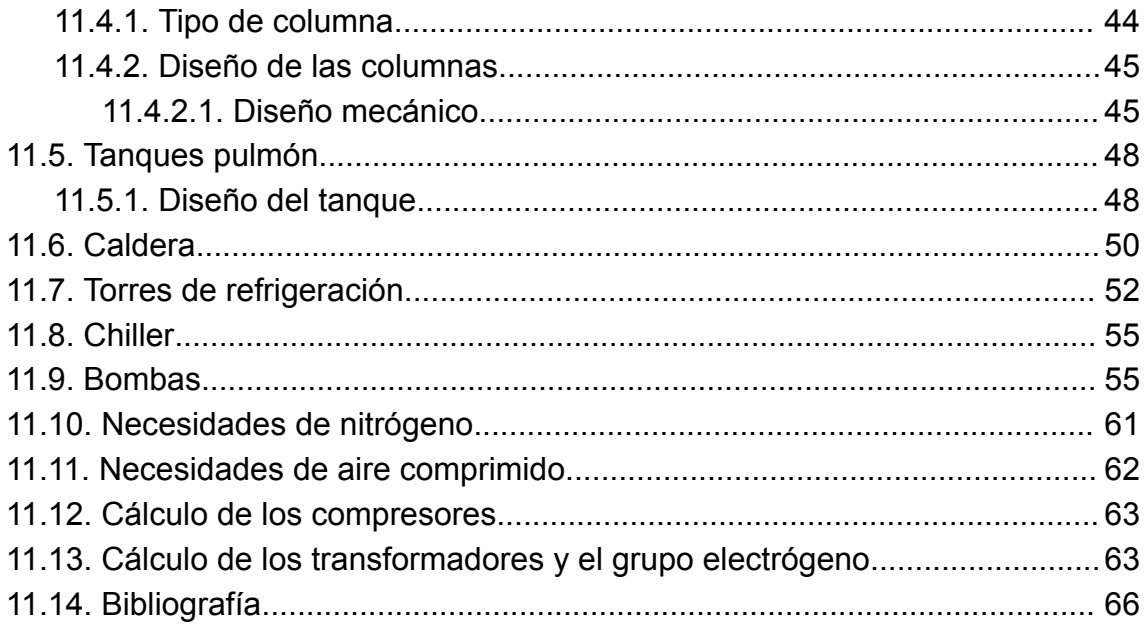

# <span id="page-4-0"></span>11.1. Tanques de almacenamiento

Los tanques de almacenamiento de este proceso y de todos estos son necesarios para poder alimentar el proceso de producción con una disponibilidad suficiente de reactivos y elementos. Para este proceso es esencial tener almacenado benceno con provisión y espacio suficiente para el producto resultante (Etilbenceno).

Para el diseño de los tanques de almacenamiento, tanto de reactivo como de producto, se ha seguido el código API 650 ya que se tratan de depósitos a presión atmosférica.

## <span id="page-4-1"></span>11.1.1. Diseño a presión atmosférica

Como ya se ha mencionado anteriormente, se ha seguido el código API 650 donde se especifican las características que debe tener el diseño del tanque según alguno de sus parámetros (diámetro, volumen, etc.).

A continuación, se detallan los pasos que se han seguido para su diseño:

## <span id="page-4-2"></span>11.1.1.1. Diseño del cuerpo

El espesor mínimo para las paredes del cuerpo debe ser superior a el espesor de diseño y el espesor en prueba hidráulica. Para su cálculo se han utilizado las siguientes ecuaciones:

$$
td = \frac{4.9 \times D \times (h-0.3) \times G}{Sd \times E} + CA \qquad (1)
$$

$$
tt = \frac{4.9 \times D \times (h-0.3) \times G}{St \times E} + CA \tag{2}
$$

Donde:

- td es el espesor de diseño, en mm.
- tt es el espesor en prueba hidráulica, en mm.
- h es el nivel de líquido, en m.
- G es la gravedad específica de diseño para el líquido almacenado. Esta se calcula dividiendo la densidad del fluido entre la del agua.
- CA es la tolerancia para la corrosión, en mm
- Sd es la tensión admisible para condiciones de diseño y depende de las características del material utilizado, en MPa.
- St es la tensión admisible para condiciones en prueba hidráulica y también depende del material, en MPa.
- E es el factor de soldadura del material, adimensional.
- D es el diámetro nominal del tanque, en m.

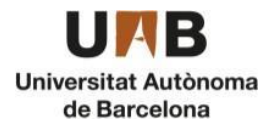

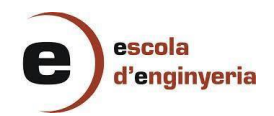

Como se ha mencionado, el espesor del cuerpo deberá ser superior al cálculo resultante de las ecuaciones (1) y (2), pero también tendrá que cumplir los espesores mínimos del cuerpo en función del diámetro. Estos se especifican en la *tabla 1*.

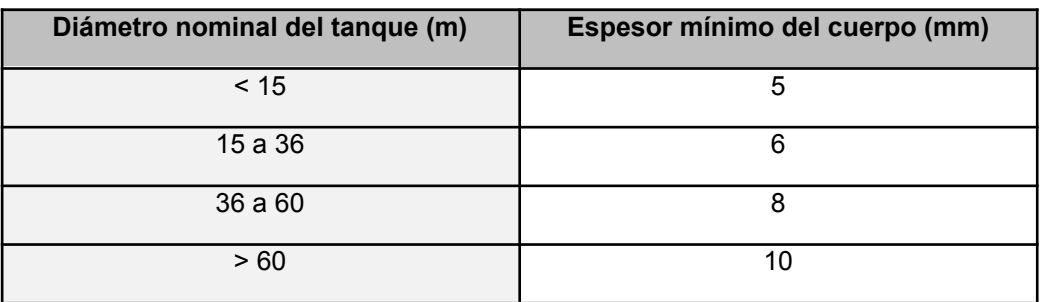

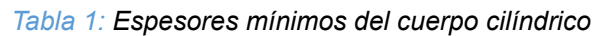

## <span id="page-5-0"></span>11.1.1.2. Diseño del fondo inferior

Para el diseño del fondo inferior se ha escogido un fondo plano, ya que este tipo de fondos se pueden utilizar cuando la resistencia permisible del suelo de la planta sea como mínimo 1,465 kg/cm<sup>2</sup> y en este caso el terreno tiene una resistencia de 2 kg/cm2, por lo tanto, se puede escoger este fondo. Se consideró un espesor del fondo de 6 mm según la norma API-650.

#### <span id="page-5-1"></span>11.1.1.3. Diseño del fondo superior

Se ha escogido un fondo superior de tipo cónico ya que son los que se utilizan normalmente para este tipo de tanques. Este tipo de fondo consiste en un cono formado de placas soldadas donde su ángulo de inclinación debe ser entre 9 y 37 grados. En cualquier caso, estos se pueden calcular y diseñar siempre que el diámetro del tanque no sea superior a 18 metros.

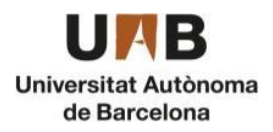

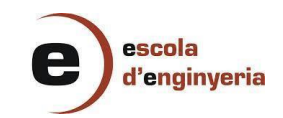

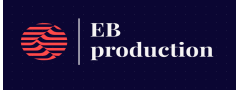

A continuación, en la *tabla 2* se pueden observar el espesor mínimo y máximo para los techos según la normativa API-650.

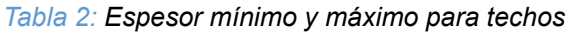

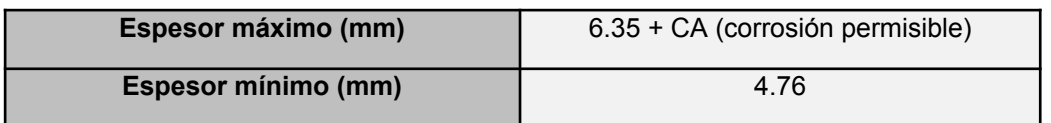

La ecuación (3) muestra cómo se ha calculado el espesor del fondo superior.

$$
Tt = \frac{D}{4800 \times sin(\alpha)} + CA \tag{3}
$$

Donde:

- D es el diámetro del cuerpo del tanque, en mm.
- $\alpha$  es el ángulo respecto al eje horizontal, en radiantes.
- Tt es el espesor mínimo requerido, en mm.
- CA es la tolerancia a la corrosión, en mm.

## <span id="page-6-0"></span>11.1.1.4. Peso del tanque

Para saber el peso del tanque vacío, primero se debe calcular el peso de cada una de las partes.

M tanque vacío =  $Mcuerpo + Mcono + Mbase$  (4)

## ● PESO CUERPO

En este caso el cuerpo es cilíndrico por lo tanto se aplica la fórmula del volumen del cilindro multiplicándose por la densidad del material.

$$
M curve = (Vext - Vint) \times \rho material \qquad (5)
$$

$$
V = \pi r^2 \times H
$$

Donde:

- M cuerpo es el peso del cuerpo cilíndrico, en kg.
- Vext es el volumen externo del tanque sabiendo que el radio externo es el radio interno más su espesor, en m $3$ .
- Vint es el volumen interno del tanque teniendo en cuenta solo el radio, en m3.
- $\rho$  es la densidad del material de construcción, en kg/m<sup>3</sup>.
- r es el radio dependiendo de si se calcula el volumen exterior o el interior, en m.
- $\bullet$  H es la altura del tanque, en m.

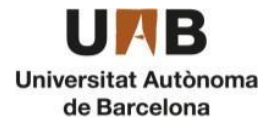

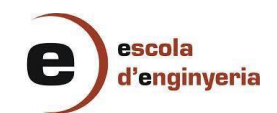

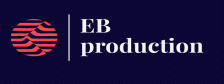

● PESO FONDO INFERIOR

M base =  $[\pi r^2 \times t] \times \rho$  material (6)

Donde:

- M base es el peso de la base, en kg.
- t es el grosor de la base, en m.
- $\rho$  es la densidad del material de construcción, en kg/m<sup>3</sup>.
- r es el radio de la base, en m.
- PESO FONDO SUPERIOR

$$
M\,cono = (Vext - Vint)\times\rho\,material \qquad (7)
$$

$$
V = \frac{\pi r^2 \times He}{3} \tag{8}
$$

Donde:

- M cono es el peso del cono, en kg.
- Vext es el volumen externo del tanque sabiendo que el radio externo es el radio interno más su espesor, en m $3$ .
- Vint es el volumen interno del tanque teniendo en cuenta solo el radio, en m3.
- $\rho$  es la densidad del material de construcción, en kg/m<sup>3</sup>.
- r es el radio dependiendo de si se calcula el volumen exterior o el interior, en m.
- He es la altura del cono, en m.
- PESO DEL TANQUE EN OPERACIÓN

M tanque lleno = M tanque vacío +  $[Vfluid \propto \rho\ fluid]$  (9)

Donde:

- M tanque lleno es el peso del tanque con el producto lleno, en kg.
- M tanque vacío es el peso del tanque sin el producto, en kg.
- V fluido es el volumen del producto de cada tanque, en  $m<sup>3</sup>$ .
- $ρ$  es la densidad del fluido que queremos almacenar, en kg/m<sup>3</sup>.

## <span id="page-7-0"></span>11.1.2. Tanques de almacenamiento de benceno

Los tanques de almacenamiento de benceno se han diseñado siguiendo las pautas mencionadas anteriormente.

El material utilizado ha sido ACERO INOXIDABLE 304L ya que es el más utilizado y es compatible con el benceno. En la *tabla 3* se muestran los parámetros característicos para este material.

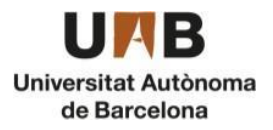

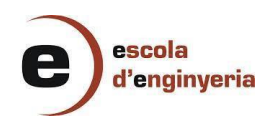

*Tabla 3: Parámetros del acero 304L*

| p material<br>(kg/m3) | <b>E</b> material | Sd (MPa) | St (MPa) | $CA$ (mm) | G benceno |
|-----------------------|-------------------|----------|----------|-----------|-----------|
| 7900                  | 0.85              | 155      | 145      | 2.5       | 0.879     |

A partir del balance de materia, obtenemos que necesitamos 858,73 m3/día de benceno para realizar nuestro proceso, teniendo en cuenta que queremos tener stock para 3 días, calculamos el volumen total de benceno que necesitamos almacenar.

875, 73 
$$
\frac{m^3 \text{ benceno}}{\text{hora}} \times \frac{24 \text{ horas}}{1 \text{ día}} \times 3 \text{ días} = 2576, 21 \text{ m}^3
$$

Se han probado diferentes configuraciones y números de tanques decidiendo finalmente tener 8 tanques sobredimensionados un 10%, con tal de no tenerlos llenos al 100%.

$$
\frac{2576.21 \text{ m}^3}{8 \text{ tangues}} \times 1, 1 = 358, 23 \text{ m}^3 \text{ cada tanque}
$$

Utilizando una relación H/D de 1,5 y sabiendo el volumen del cilindro (aplicada ecuación (5) podemos encontrar en valor del radio interno del cuerpo, siendo su valor igual a 3,35 metros. De manera que el diámetro interior es 6,69 metros y la altura (H) 10,049 metros.

Como se ha sobredimensionado el tanque, el nivel de ocupación real del tanque es de 90.91%, por lo tanto, se ha calculado la altura real del líquido.

*Nivel líquido* = 10, 049 
$$
m \times \frac{90,91}{100}
$$
 = 9, 14 metres

Una vez se han realizado estos cálculos previos, se han calculado los espesores aplicando las ecuaciones explicadas en el *apartado 11.1.1*.

<span id="page-8-0"></span>11.1.2.1 Diseño del tanque

● DISEÑO DEL CUERPO

El espesor del cuerpo del tanque se ha calculado mediante las ecuaciones (1) y  $(2)$ .

$$
td = \frac{4.9 \times 6.7 \times (9.14 - 0.3) \times 0.878}{155 \times 0.85} + 2,5 = 1,935 \, mm
$$

$$
tt = \frac{4.9 \times 6.7 \times (9.14 - 0.3) \times 0.878}{145 \times 0.85} + 2,5 = 2,068 \, mm
$$

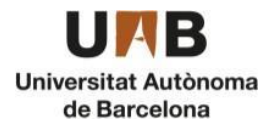

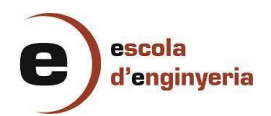

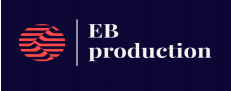

Tal y como se ha mencionado anteriormente, para diámetros inferiores de 15 metros, según API-650 debe ser mínimo a 5mm. Por lo tanto, el valor escogido de espesor del cuerpo cilíndrico para los tanques de benceno es de 5 mm.

## ● DISEÑO FONDO INFERIOR

Para el espesor del fondo inferior plano se considera un espesor de 6 mm según la normativa API-650, ya que este valor debe ser superior o igual al del espesor del cuerpo.

Para el diámetro del fondo, se ha escogido que su valor sea 51mm superior al diámetro del cuerpo, por lo tanto, tiene un valor de 6,7 metros.

● DISEÑO FONDO SUPERIOR

Para el cálculo del espesor del fondo superior se ha utilizado la ecuación (4).

$$
Tt = \frac{6699}{4800 \times \sin(25.5)} + 2, 5 = 5,796 \, mm
$$

Como ya se ha mencionado anteriormente, el valor obtenido se encuentra entre el rango de valores máximo y mínimo por lo tanto el espesor del fondo superior será de 5,796 mm.

Para saber la altura del techo, se ha aplicado la siguiente ecuación:

 $Hcono = radio \times \tan \tan (\alpha) = 1.608$  metros (10)

## <span id="page-9-0"></span>11.1.2.1 Peso del tanque

● PESO DEL TANQUE VACÍO

El peso total del tanque se ha calculado por partes, mediante las ecuaciones (4) a (7).

$$
M \text{ cuerpo} = (\pi \cdot (3, 35 + 0, 005)^2 \cdot 9, 136 - \pi \cdot 3, 35^2 \cdot 9, 136) \times 7900
$$

$$
M \text{ cuerpo} = 7600, 42 \text{ kg}
$$

$$
M \text{ cono } = \left( \frac{\pi (3.35 + 0.0058)^2 \cdot (1.608 + 0.0058)}{3} - \frac{\pi \cdot 3.35^2 \cdot 1.608}{3} \right) \cdot 7900
$$

$$
M\,cono\,=\,1056,81\,kg
$$

$$
M \text{ base} = \left[ \pi(6, 69 + 0, 0051)^2 \times 0, 006 \right] \times 7900
$$

$$
M\,base = 1673, 39\,kg
$$

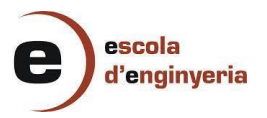

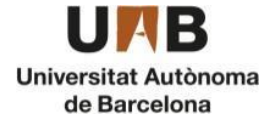

Página 10 de 66

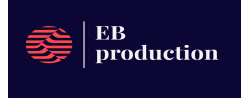

*M* tanque vacío = 10330, 62 kg

## ● PESO DEL TANQUE EN OPERACIÓN

El peso del tanque en operación se ha calculado a partir de la ecuación 9.

 $M$  tanque lleno = 10330, 62 + [322, 026×878, 9]

M tanque lleno = 293359  $kg$ 

## <span id="page-10-0"></span>11.1.3. Tanques de almacenamiento de etilbenceno

Para el diseño de los tanques de etilbenceno, ya que sus precauciones de seguridad son similares para las del benceno, se han diseñado de la misma manera siguiendo los cálculos del *apartado 11.1.2*.

En balance de materia, obtenemos que necesitamos almacenar 1181,58 m3/día de EB, teniendo en cuenta que queremos tener espacio para 3 días, calculamos el volumen total de etilbenceno que necesitamos almacenar.

1181, 58 
$$
\frac{m^3 EB}{hora} \times \frac{24 \text{ horas}}{1 \text{ dia}} \times 3 \text{ días} = 3544, 75 \text{ m}^3
$$

En este caso, como es un volumen un poco superior se han diseñado 10 tanques. A continuación, en la *tabla 4* se muestran tanto los parámetros utilizados como los obtenidos para el diseño de los tanques de etilbenceno.

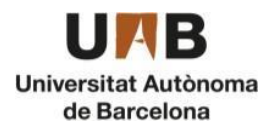

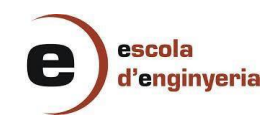

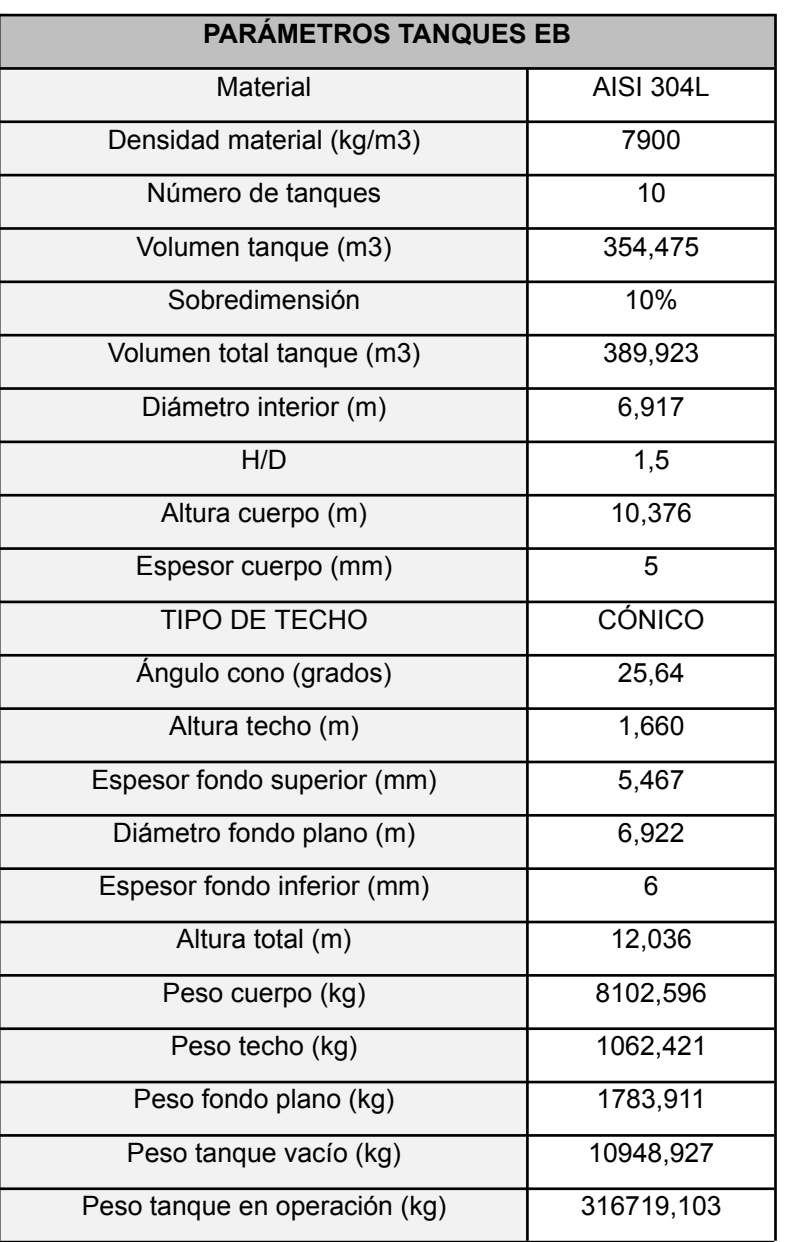

#### *Tabla 4: Parámetros del acero 304L*

## <span id="page-11-0"></span>11.1.4. Implementación y cubetos

Para los tanques de almacenamiento de productos líquidos se deben implementar sistemas de retención como medida de seguridad. En este caso se han diseñado dos tipos de cubetos que respetan toda la normativa MIE APQ sobre almacenamiento de productos químicos.

En este caso, siguiendo la normativa, los tanques de almacenamiento no pueden estar colocados en más de dos filas, por lo tanto, para el benceno tendremos una configuración 4x2 y para el etilbenceno 5x2.

A continuación, se muestran las ecuaciones aplicadas para el dimensionamiento de los cubetos.

Longitud (m) =  $2 \times d1 + (N - 1) \times d2 + d$  tanque (11)

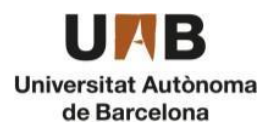

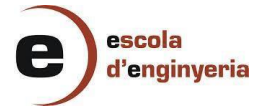

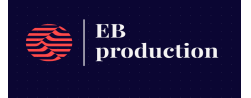

Donde:

- d1: la distancia entre el cubeto y el recipiente, en metros.
- N: es el número de tanques
- d2: es la distancia entre los tanques, en metros.
- D: tanque es el diámetro de los tanques, en metros.

Anchura  $(m) = 2 \times d1 + d$  tanque (12)

Volumen cubeto  $\left(m^{3}\right)=$  Longitud $\times$ Altura $\times$ Anchura  $\quad$  (13)

La *tabla 5* muestra tanto los parámetros utilizados como los obtenidos para el cálculo de los cubetos de benceno y etilbenceno.

|                      | <b>Benceno</b> | <b>Etilbenceno</b> |
|----------------------|----------------|--------------------|
| Número de tanques    | 8              | 10                 |
| d tanques (m)        | 6,699          | 6,917              |
| d1(m)                | 1,5            | 1,75               |
| d2(m)                | 3,35           | 3,459              |
| Longitud (m)         | 33,15          | 41,54              |
| Altura (m)           |                |                    |
| Anchura (m)          | 9,699          | 10,42              |
| Volumen cubeto (m3)  | 321,51         | 432,78             |
| Volumen ocupado (m3) | 281,99         | 375,79             |
| Capacidad (%)        | 12,28%         | 13,17%             |

*Tabla 5: Parámetros de los tanques de almacenamiento*

Según la normativa APQ se ha escogido la distancia entre pared y recipiente (d1) teniendo en cuenta que se almacenan líquidos inflamables (clase B según la normativa), por lo tanto, estos valores están dentro del rango aceptado por el reglamento.

Para la distancia entre los tanques (d2), la distancia mínima es de 1,5 metros y se ha calculado como la mitad del diámetro de los tanques.

Finalmente, se debe comprobar que la capacidad del cubeto libre es mínimo un 10% del volumen que se puede derramar. En la *tabla 5*, se puede observar que el diseño de los dos cubetos cumple con la normativa.

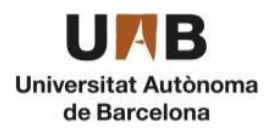

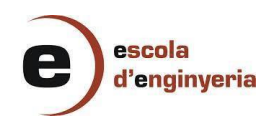

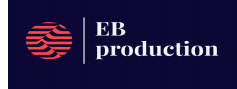

# <span id="page-13-0"></span>11.2. Reactor

Para realizar la producción de etilbenceno, mediante el uso de etileno y benceno, se ha de tener en cuenta que se producen tres reacciones más que pueden generar más o menos etilbenceno, en donde la primera reacción es la producción de etilbenceno mediante etileno y benceno, la segunda se produce dietilbenceno mediante etilbenceno y etileno, la tercera reacción es la producción de nuevo de etilbenceno mediante dietilbenceno y benceno, en donde esta reacción es reversible, y finalmente la producción de etilbenceno y propileno mediante tolueno y etileno.

$$
C_6H_6 + C_2H_4 \to C_6H_5C_2H_5 \tag{r1}
$$

$$
C_6H_5C_2H_5 + C_2H_4 \rightarrow C_6H_4(C_2H_5)_2
$$
 (r2)

$$
C_6H_4(C_2H_5)_2 + C_6H_6 \leftrightarrow 2C_6H_5C_2H_5 \tag{r3}
$$

$$
C_6H_5CH_3 + 2C_2H_4 \rightarrow C_6H_5C_2H_5 + C_3H_6
$$
 (r4)

Para que dichas reacciones se produzcan, se ha de tener en cuenta tanto la utilización de zeolitas como catalizador para disminuir la energía de activación y una temperatura de entrada cercana de entre 350-400ºC.

## <span id="page-13-1"></span>11.2.1. Cinética

Después de haber descrito las reacciones que se dan a cabo dentro del reactor, se ha de comprobar la cinética de la reacción con la ecuación (19).

$$
- r i = k_{o,i} e^{-E_i/RT} C_{Etileno}^a C_{EB}^b C_{Tolueno}^c C_{Benceno}^d C_{DEB}^e
$$
 (19)

Donde:

- ri: Cinética de las reacciones que se producen dentro del reactor  $(Kmol/s*m<sup>3</sup>)$
- $\bullet$   $k_i$ : Constante cinética que se producen dentro del reactor
- R : Constante de los gases ideales (Kcal/Kmol\*K)
- $\bullet$  T: Temperatura (K)
- Ei: Energía de activación (Kcal/Kmol)

Gracias a los datos aportados en el libro Análisis, síntesis y diseño de procesos químicos (19), se ha podido descubrir las condiciones de trabajo de los reactores para una óptima conversión y maximizar el proceso para obtener la cantidad de etilbenceno que ha sido establecida.

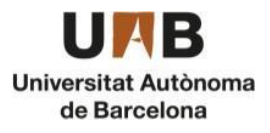

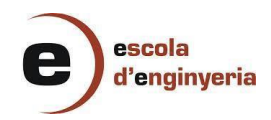

Gracias a los datos de la *tabla 6* se puede ver que dichas reacciones son factibles para poder trabajar en condiciones adiabáticas y a temperaturas de alrededor de 400ºC y presión de 2000 KPa, reduciendo así la producción de subproductos y el trabajar a temperaturas superiores, reduciendo así la energía empleada para calentar el fluido antes de entrar al reactor.

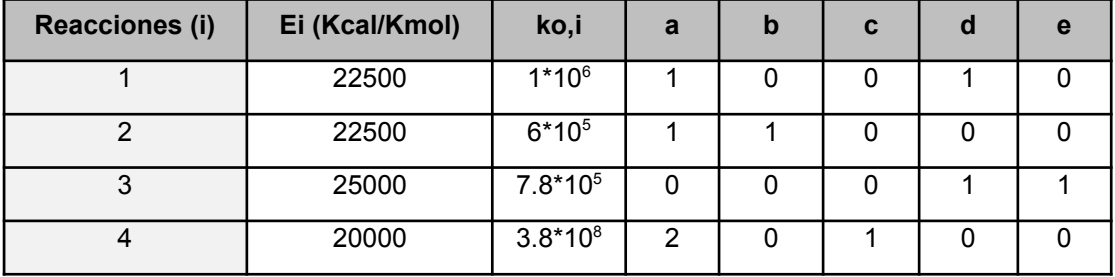

#### *Tabla 6: Valores de las cinéticas de reacción mediante zeolitas*

#### <span id="page-14-0"></span>11.2.2 Forma de operación

En el diseño de la planta, se ha diseñado cuatro reactores, tres para el proceso de alquilación y uno para el de transalquilación, en donde estos entran a una temperatura de 380ºC y salen a una temperatura aproximada de 445ºC de los reactores de alquilación y 415ºC del de transalquilación. con una conversión del 90% después de pasar por los tres reactores de Alquilación y una conversión del 99,98% del dietilbenceno a etilbenceno.

#### <span id="page-14-1"></span>11.2.3. Tipo de reactor

El reactor que se ha empleado para realizar la reacción ha sido un reactor de lecho empacado con zeolitas como catalizador. Las reacciones que se producen son exotérmicas, pero es gracias a dicha capacidad que la reacción puede mejorar su producción, además, se tiene en cuenta esta capacidad de incrementar de temperatura introduciendo un intercambiador de calor entre reactores para reducir así la temperatura y poder controlarla.

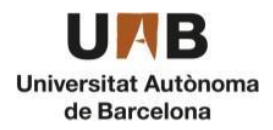

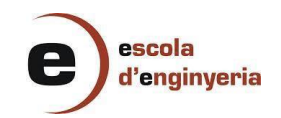

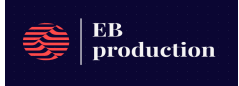

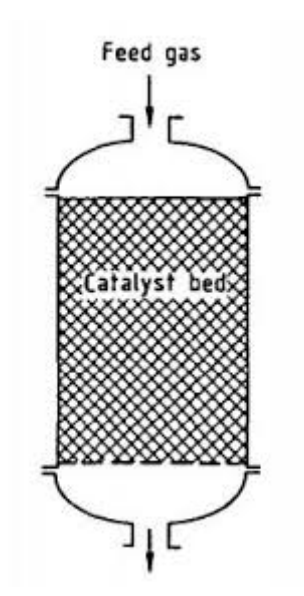

*Figura 1: Reactor de lecho empacado*

Se ha elegido un reactor de lecho empacado (*figura 1*) debido a que el catalizador que se emplea está en estado sólido y nuestro compuesto en estado gas. El volumen que ocupará dicho catalizador es del 90% del reactor, donde el restante 10% es el espació que hay entre piezas de zeolitas y un poco de la zona de entrada de producto y de reactivo.

Se ha de tener en cuenta que circula un sistema de control de temperatura de emergencia para la situación en que el reactor se sobrecalienta, pero si no ocurre dicho problema, por lo general, se trabajará en condiciones adiabáticas.

#### <span id="page-15-0"></span>11.2.4. Cálculo del volumen del reactor

Para calcular el volumen de los cuatro reactores, se ha empleado la herramienta de simulación Aspen HYSYS, eligiendo un reactor estándar y introduciendo las condiciones de trabajo, variando su tamaño según el máximo consumo de etileno dentro del reactor, en donde se introduce una nueva carga de etileno para el siguiente reactor.

#### <span id="page-15-1"></span>11.2.5. Selección del paquete termodinámico i introducción de la cinética

Debido a que el libro Análisis, síntesis y diseño de procesos químicos<sup>[1]</sup>, menciona que paquete termodinámico han utilizado para la simulación del proceso, que es el UNIQUAC, por tanto, no se ha tenido que utilizar el método de asistencia que viene incluido en la herramienta Aspen HYSYS.

Posteriormente, se han añadido la lista de componentes en properties, component list, que se muestra en la *figura 2*.

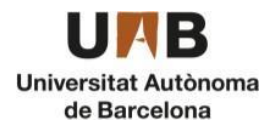

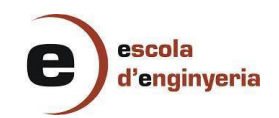

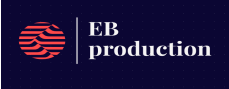

| & Out<br><b>Da Copy</b><br>Ruid<br>Component<br><b>Paste</b><br>Lists<br>Cipboard<br><b>Properties</b>       | Customize<br><b>Resources</b><br>Nethods Assistant<br>Map Components<br><b>A</b> Reactions<br>Update Properties<br>Packages - User Properties<br>Navigate<br>Components<br>Petroleum Assays x Component Lists x + | M Hypotheticals Manager<br>4<br>U)<br>A. Convert<br>oi<br>Petroleum<br>Og Remove Duplicates<br>Assing<br>Manager.<br>Refining Fr<br><b>Hypothesicals</b> | Associate Fluid Package<br>ħ<br>$\overline{\phantom{a}}$<br><b>El</b> Definitions *<br>Convert to<br>PVT Laboratory<br>2 Options<br>Refining Assay<br>Measurements<br>PVT Data<br>$^{61}$ |                                                              | Search Exchange | <b>El</b> o W                     |
|----------------------------------------------------------------------------------------------------|----------------------------------------------------------------------------------------------------|----------------------------------------------------------------------------------------------------|----------------------------------------------------------------------------------------------------|--------------------------------------------------------------|-----------------|-----------------------------------|
| <b>All Items</b>                                                                                             | ×                                                                                                    |                                                                                                    |                                                                                                    |                                                              |                 |                                   |
| Component Lists<br>> Da Fluid Packages                                                                       | List Name<br>Component List - 1                                                                                                    | Source<br>HYSYS Databanks                                                                                                    | Associated Fluid Packages<br>Regis-1                                                                                                    | Status<br>Complete                                           |                 |                                   |
| <b>Dia Petroleum Assays</b><br><b>In Reactions</b><br><b>Da</b> Component Maps<br><b>Lig</b> User Properties | Add<br>٠<br>Copy                                                                                                    | Delete:                                                                                                    |                                                                                                    |                                                              |                 |                                   |
|                                                                                                    |                                                                                                    |                                                                                                    |                                                                                                    |                                                              |                 |                                   |
| <b>Properties</b>                                                                                            | Export<br>Import<br>٠                                                                                                    |                                                                                                    |                                                                                                    |                                                              |                 |                                   |
| $\Box$ Simulation                                                                                            |                                                                                                    |                                                                                                    |                                                                                                    |                                                              |                 |                                   |
| Safety Analysis                                                                                              | Messages                                                                                                    |                                                                                                    | Integrating PF Reactor PFR-101 at<br>Integrating PF Reactor PFR-101 at                                                                                                    | 3.500 m (35.000% of length)<br>10.000 m (100.000% of length) |                 | $-9x$<br>$\overline{\phantom{a}}$ |

*Figura 2: Selección de la lista de componentes*

Seguidamente se han introducido todos los componentes que afectan tanto a la reacción dentro de los reactores, como los componentes que se usarán para otros procesos dentro de la producción.

| Source Databank: HYSYS |                |       |         | Select:<br><b>Pure Components</b> | Filter:             | <b>All Families</b><br>٠      |
|------------------------|----------------|-------|---------|-----------------------------------|---------------------|-------------------------------|
| Component              | Type           | Group |         | Search for:                       | Search by:          | <b>Full Name/Synonym</b><br>٠ |
| Benzene                | Pure Component |       |         |                                   |                     |                               |
| Ethylene               | Pure Component |       |         | Simulation Name                   | Full Name / Synonym | $\Delta$<br>Formula           |
| Ethane                 | Pure Component |       | $<$ Add | Propane                           | C3                  | C3H8                          |
| Toluene                | Pure Component |       |         | i-Butane                          | $i$ -C4             | C4H10                         |
| E-Benzene              | Pure Component |       |         | n-Butane                          | $n-C4$              | C4H10                         |
| 14-DiethyIBZ           | Pure Component |       | Replace | i-Pentane                         | i-C5                | CSH12                         |
| Propene                | Pure Component |       |         | n-Pentane                         | n-C5                | CSH12                         |
| Methane                | Pure Component |       |         | n-Hexane                          | C6                  | C6H14                         |
| Nitrogen               | Pure Component |       | Remove  | n-Heptane                         | C7                  | C7H16                         |
| Oxygen                 | Pure Component |       |         | n-Octane                          | C8                  | C8H18                         |
| H <sub>2</sub> O       | Pure Component |       |         | n-Nonane                          | C9                  | C9H20                         |
| $_{\rm CO}$            | Pure Component |       |         | n-Decane                          | C10                 | C10H22                        |
| CO <sub>2</sub>        | Pure Component |       |         | $n-C11$                           | C11                 | C11H24                        |
|                        |                |       |         | $n-C12$                           | C12                 | C12H26                        |
|                        |                |       |         | $n-C13$                           | C13                 | C13H28                        |

*Figura 3: Selección de los componentes del sistema*

Después, se introducen todos las constantes cinéticas que son empleadas, como la energía de activación, el factor preexponencial, la estequiometría como el rango de temperaturas que se producen dentro de los cuatro reactores, plasmado en la *figura 4*, dando por finalizado la introducción de los datos cinéticos en la herramienta de simulación.

|                  | Stoichiometry and Rate Info |              |           |           | Basis                          |                                      |  |
|------------------|-----------------------------|--------------|-----------|-----------|--------------------------------|--------------------------------------|--|
| Component        | Mole Wt.                    | Stoich Coeff | Fwd Order | Rev Order | Basis                          | <b>Molar Concn</b>                   |  |
| <b>Benzene</b>   | 78,110                      | $-1,000$     | 1,00      | 0,00      | <b>Base Component</b>          | <b>Ethylene</b>                      |  |
| <b>Ethylene</b>  | 28,054                      | $-1,000$     | 1,00      | 0,00      | Rxn Phase                      | <b>VapourPhase</b>                   |  |
| <b>E-Benzene</b> | 106.166                     | 1,000        | 0,00      | 1.00      | Min. Temperature               | 350,0 C                              |  |
| ** Add Comp**    |                             |              |           |           | Max Temperature                | 450,0 C                              |  |
|                  |                             |              |           |           |                                |                                      |  |
|                  |                             |              |           |           | Rate Units<br>Forward Reaction | kgmole/m3-s<br>۰<br>Reverse Reaction |  |
|                  |                             |              |           |           | $1,0000e+006$<br>Α             | $A^*$<br><empty></empty>             |  |
|                  |                             |              |           |           | E<br>94140                     | Đ.<br><empty></empty>                |  |
|                  |                             |              |           |           | 0,00000<br>b                   | p,<br><empty></empty>                |  |

*Figura 4: Introducción de la cinética de los reactores*

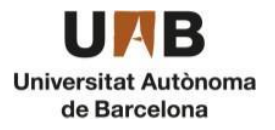

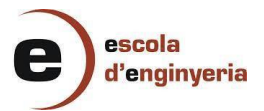

## <span id="page-17-0"></span>11.2.6. Datos de los reactores

Los parámetros que se han utilizado a la hora de diseñar los reactores son los que se encuentran en la *tabla 7*.

| <b>Reactores</b>                            | $R-201$ | $R-202$ | R-203 | $R-20$ | m(Kg/h) |
|---------------------------------------------|---------|---------|-------|--------|---------|
| Tamaño partícula (mm)                       |         |         |       |        | 953,05  |
| Densidad del sólido<br>(kg/m <sup>3</sup> ) | 2750    | 2750    | 2750  | 2750   | 872,82  |
| Volumen lecho                               | 127,2   | 95,43   | 144,8 | 28,27  | 753,12  |
| Longitud (m)                                | 20      | 15      | 20    | 10     | 115,5   |

*Tabla 7: Datos de los reactores y del catalizador*

Los tres primeros reactores trabajan en serie, dando una conversión, con la suma de los tres del 90%, mientras que el reactor 4 tiene una conversión del 99,8%, eliminando prácticamente el dietilbenceno que se recircula.

## <span id="page-17-1"></span>11.2.7. Sistema de refrigeración

El objetivo del sistema de refrigeración en los reactores es evitar que llegue a temperaturas superiores de 480ºC, evitando así que se generen condiciones para que se produzca una explosión o una fuga de material, para eso, se pondrá un sistema en que detecte cuándo se debe activar el sistema de seguridad en el caso que llegue a una temperatura igual o superior de 480°C y procurar bajarlo a 420ºC que sería la temperatura más adecuada para que se produzca la reacción de forma satisfactoria.

$$
Q_g = \Delta Hr * Qv * \delta_{mezcla\,Benceno} \tag{20}
$$

En donde:

- Qg: energía producida a la reacción [kJ/h].
- $\triangle$  *ΔHr* Entalpía de la reacción [KJ/Kg de mezcla]
- Qv: Caudal volumétrico de la mezcla [m<sup>3</sup>/h]
- : Densidad de la mezcla [Kg/ <sup>m</sup><sup>3</sup> <sup>δ</sup> ]

Por tanto, el fluido refrigerante que se utilizará es el agua a 20ºC y a 1 atm de presión y se debe utilizar los datos pertinentes para saber la energía que absorberá el sistema de refrigeración.

$$
Q_g = m * Cp_i \Delta T_i + m * \lambda + mCp_i \Delta T_i \tag{21}
$$

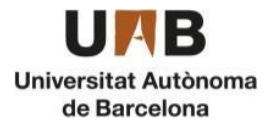

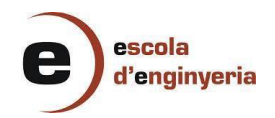

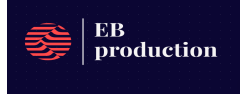

Donde:

- Qg: energía producida a la reacción [kJ/h].
- m: caudal de refrigerante [kg/h].
- ∆Tl y ∆Tv: incremento de temperatura que se produce en el fluido refrigerante en estado líquido y gaseoso respectivamente [°C].
- Cpl: calor específico del fluido refrigerante en estado líquido [kj/kg°C].
- Cpv: calor específico del fluido refrigerante en estado gaseoso [kj/kg°C].
- *λ*: calor latente del fluido refrigerante [kj/kg]

Para calcular la energía producida en la reacción, se ha utilizado la ecuación (1), dando como resultado los valores de la *tabla 8*, además de determinar el requerimiento de caudal de agua que se necesitan para bajar 60ºC de temperatura en caso de emergencia

| <b>Reactores</b> | AH [KJ/Kg de<br>mezcla] | Qv<br>[m3/h] | <b>Densidad</b><br>mezcla<br>[Kg/m3] | Qg [kJ/h] | m(Kg/h) |
|------------------|-------------------------|--------------|--------------------------------------|-----------|---------|
| $R-201$          | 1410                    | 2700         | 24,3                                 | 92500000  | 953,05  |
| $R-202$          | 1148                    | 3280         | 22,5                                 | 84700000  | 872,82  |
| $R-203$          | 905,9                   | 3635         | 22,2                                 | 73100000  | 753,12  |
| $R-204$          | 1315                    | 251,5        | 33,9                                 | 11200000  | 115,5   |

*Tabla 8: Cálculo del requerimiento de agua*

## <span id="page-18-0"></span>11.2.8. Tipo de circulación

Una vez que se ha calculado los requerimientos para los cuatro reactores, se puede calcular cuál sería el área de contacto de la carcasa que envuelve al reactor, mediante la ecuación (22) para poder realizar el cálculo, se ha tenido en cuenta que el sistema se activará a una temperatura de 480ºC, por tanto, se ha establecido que la temperatura del tanque seria 480ºC.

$$
\Delta T_{ml} = \frac{(\Delta T_r - \Delta T_e) - (\Delta T_r - \Delta T_s)}{\ln(\frac{(\Delta T_r - \Delta T_s)}{(\Delta T_r - \Delta T_e)})}
$$
(22)

Donde:

- ∆Tml: temperatura media logarítmica [°C].
- Te: temperatura del líquido refrigerante de la entrada (20ºC) [°C].
- Ts: temperatura del líquido refrigerante de la salida (80ºC) [°C].
- Tr: temperatura del reactor [°C].

Para poder calcular el área de intercambio de todos los reactores, se ha usado la ecuación (23), en donde el coeficiente global de transferencia de calor es de 32 W/m2 · k.

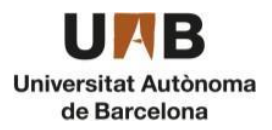

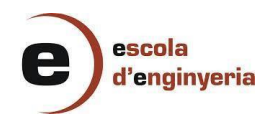

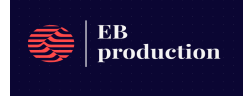

$$
A = \frac{Q_g}{U^* \Delta T_{ml}} \quad (23)
$$

Donde:

- $\bullet$  A: área total de intercambio  $[m^2]$ .
- Qg: energía producida a la reacción [kJ/h].
- U: coeficiente global de transferencia de calor [W/m<sup>2</sup> ⋅ k].

Finalmente, se ha conseguido el área de intercambio de todos los reactores y por tanto, se puede comenzar con el diseño del encamisado.

Si suponemos que el grosor de las tuberías no puede superar los 2 mm, que es el diámetro externo y que como máximo se puede tener 4100 tubos, entonces se puede determinar el área de tubo. Por tanto, se ha tomado la decisión que para los tanques de alquilación tendrán 1500 pasos por tubo y el de transalquilación de 1000 tubos.

$$
D_{int} = \frac{2^*\sqrt{\frac{A_{\text{tub}}}{\pi}}}{n_{\text{tub}}}
$$
 (24)

$$
D_{ext} = D_{int} - 2\alpha \tag{25}
$$

Donde:

- $\bullet$  Atub: área de los tubos (m<sup>2</sup>)
- Dext: diámetro externo del tubo (m)
- Ltub: longitud de los tubos (m)
- ntub: número de tubos

Por tanto, nos da como resultado el número de tubos que requiere para hacer funcionar el sistema de refrigeración de emergencia que se muestra en la *tabla 9.*

| <b>Reactores</b> | Qv<br>(m3/h) | $A$ (m2) | <b>Diámetro</b><br>externo<br>(m) | <b>Diámetro</b><br>interno<br>(m) | <b>Diámetro</b><br>interno<br>(inch) | <b>Diámetro</b><br>utilizado<br>(inch) |
|------------------|--------------|----------|-----------------------------------|-----------------------------------|--------------------------------------|----------------------------------------|
| R-201            | 0,953        | 6734,06  | 0,0617                            | 0,0577                            | 2,268                                | 21/2'                                  |
| $R-202$          | 0,8728       | 6167,17  | 0.059                             | 0,055                             | 2,164                                | 21/2'                                  |
| $R-203$          | 0,7531       | 5321,39  | 0,0548                            | 0,0508                            | 1,999                                | $2^{\prime}$                           |
| R-204            | 0,1155       | 816,11   | 0,0322                            | 0,0282                            | 1,109                                | 11/2'                                  |

*Tabla 9: Valores del sistema de refrigeración*

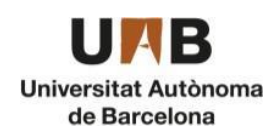

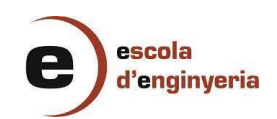

## <span id="page-20-0"></span>11.2.9 Diseño mecánico

El material empleado para la construcción de los reactores es acero inoxidable de AISI 316 debido a la salinidad y humedad que hay en el ambiente en Tarragona.

● PRESIÓN DE DISEÑO

Se debe calcular la presión de diseño del tanque mediante la ecuación (26) y se diseña teniendo en cuenta una sobrepresión del 20% con respecto al diseñado por posibles problemas que pueda haber.

$$
P_d = (P_0 + (\rho * H * g)) * 1, 2 \qquad (26)
$$
  

$$
P_d = (2000000 + (24, 2 * 20 * 9, 8)) * 1, 2 = 2405691 \text{ Pa} = 24 \text{ bar}
$$

Donde:

- $\rho$ : Densidad del corriente (kg/m<sup>3</sup>)
- $\bullet$  g: Gravedad (m/s<sup>2</sup>)
- H: Altura del tanque (m)
- $\bullet$   $P_{0}$ : Presión de operación (Pa)
- $\bullet$   $P_{d}$ : Presión de diseño (Pa)
- ESPESOR DEL CUERPO CILÍNDRICO Y CABEZAL

Para el diseño de los reactores se ha elegido el cabezal toriesférico. El factor de eficiencia de la soldadura es de 0,85 y la constante de resistencia a la corrosión del material AISI 316 es de 2,5 mm. Por otra parte, la conversión de KVI a atm es de 68.046 atm/KVI. En la *tabla 10* se muestran los valores de esfuerzo para diferentes tipos de acero.

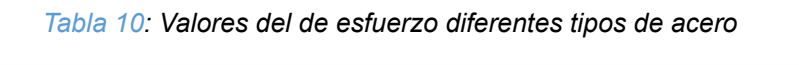

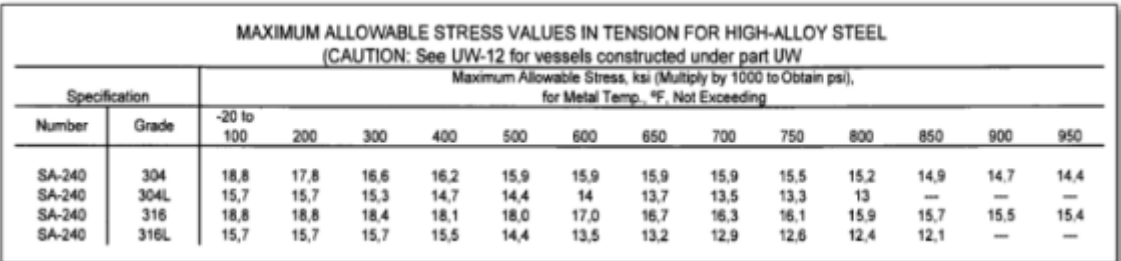

Para el diseño de los cabezales se necesita una relación entre la longitud y el radio interno del cabezal. En la *tabla 11* se muestran los diferentes valores del factor M para distintas relaciones, donde L corresponde al diámetro interno del cilindro y r al radio del cabezal.

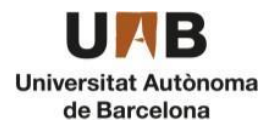

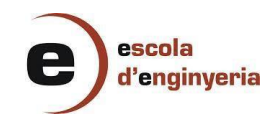

#### *Tabla 11: Valores del factor M*

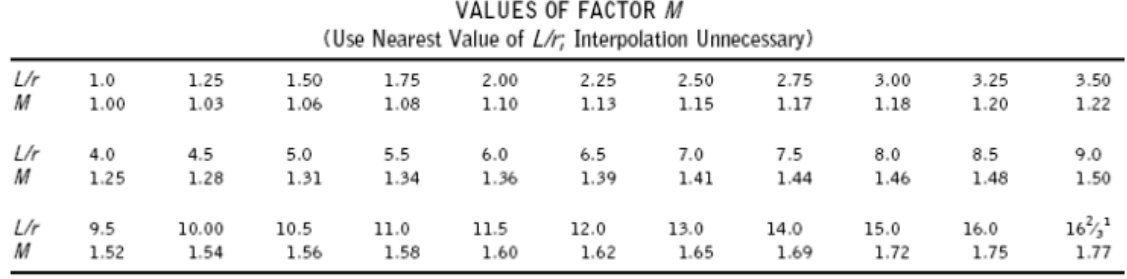

NOTE:

(1) Maximum ratio allowed by UG-32(j) when L equals the outside diameter of the skirt of the head.

Se ha elegido una relación de 10, por lo tanto, el valor de M será 1,54

Ya que los equipos se unen mediante soldadura, esta zona es considerada débil, por lo tanto, en el código ASME se introduce este factor para contrarrestar la tensión máxima disponible. El valor elegido es 0,85 al ser un radiografiado parcial.

$$
\sigma_{\text{Cil}} = \frac{P_d^{*R_{\text{int,cil}}}}{S^*E - 0.6^*P_d} + C1
$$
 (27)  

$$
\sigma_{\text{Cil}} = \frac{24^*1500}{1082.46^*0.85 - 0.6^*24} + 2, 5 = 42.3 \text{ mm}
$$

Donde:

- $\bullet$   $R_{int, cil}$ : Radio interno del cilindro (mm)
- S: Esfuerzo del material (bar)
- E: Factor de eficiencia
- C1: Constante de resistencia a la corrosión (mm)
- L: longitud del cilindro (mm)
- Pd: Presión de diseño (bar)

$$
\sigma_{cab} = \frac{P_a^* D^* M}{2^* S^* E - 0.2^* P_a} + C1
$$
 (28)  

$$
\sigma_{cab} = \frac{24^* 3000^* 1.54}{2^* 1082.5^* 0.85 - 0.2^* 24} + 2.5 = 63 \, mm
$$

Donde:

- D: Diámetro (mm)
- M: Factor M

Con los espesores se calculan los diámetros exteriores del cilindro y los cabezales con las siguientes ecuaciones:

$$
D_{ext,cil} = D_{int, cil} + \sigma_{cil} * 2
$$
  

$$
D_{ext,cil} = 3000 + 42,3*2 = 3084,7 \text{ mm}
$$

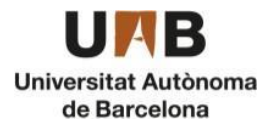

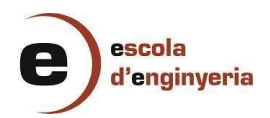

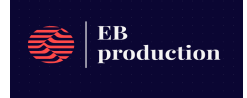

$$
D_{ext, cab} = D_{int, cil} + \sigma_{Cab} * 2
$$
  

$$
R_{ext, cab} = 30000 + 63 = 3063 \text{ mm}
$$

● ALTURA DEL REACTOR

La altura del reactor será la longitud del cilindro más la altura de los cabezales. Para la longitud de los cabezales se utilizan las relaciones para un fondo toriesférico, donde "e" es el espesor del cabezal.

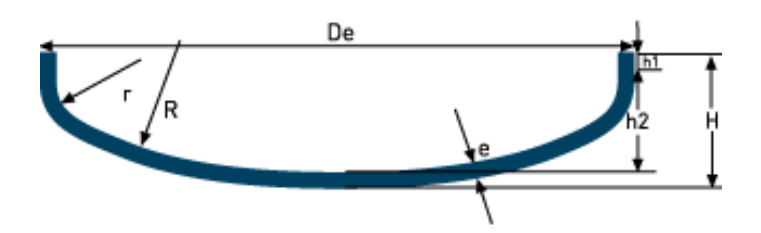

*Figura 5: Cabezal toriesférico*  $h1 = 3, 5 * \sigma_{cab}$  (29)  $h1 = 3, 5 * 63 = 220, 7 \, mm$  $h2 = 0,1935 * D_{ext,cil} - 0,455 * \sigma_{cab}$  (30)  $h2 = 0, 1935 * 3084, 7 - 0, 455 * 63 = 568, 2 \, mm$  $H_{cab} = h1 + h2 + \sigma_{cab}$  (31)  $H_{cab}$  = 220, 7 + 568, 2 + 63 = 851, 9 mm

La altura total del reactor será:

$$
H_{tot} = H_{cil} + 2 * H_{cab}
$$
 (32)  

$$
H_{tot} = 20000 + 2 * 851, 9 = 21703, 9 \, mm = 21, 7 \, m
$$

# ● PESO DEL REACTOR

Finalmente se calcula el peso vacío del reactor:

$$
m_{cil} = \frac{\pi}{4} * \left(D_{ext}^2 - D_{int}^2\right) * h_{cil} * \rho \qquad (33)
$$
  

$$
m_{cil} = \frac{\pi}{4} * \left(3,084^2 - 3^2\right) * 20 * 7980 = 64.593 Kg
$$
  

$$
m_{cab} = 0, 1 * \left(D_{ext}^3 - D_{int}^3\right) * \rho \qquad (34)
$$
  

$$
m_{cab} = 0, 1 * \left(3,063^3 - 3^2\right) * 7980 = 1387, 4 Kg
$$

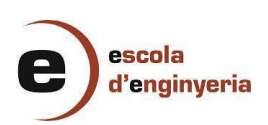

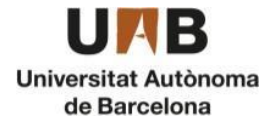

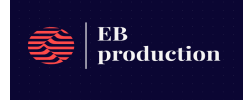

$$
m_{vac} = m_{cil} + 2 * m_{cab}
$$
 (35)  

$$
m_{vac} = 64593 + 2 * 1387, 4=67368 \text{ kg}
$$

Donde:

- $\bullet$   $D_{ext}$ : Diámetro exterior (m)
- $\bullet$   $D_{int}$ : Diámetro interior (m)
- $\bullet$  :  $m_{\textit{cil}}$ : Masa del cilindro (Kg)
- $\bullet \quad m_{vac}$ : Masa de la columna vacía (Kg)
- VOLUMEN DEL REACTOR

 $Vcil + 2 * Vcab = 155, 2 m<sup>3</sup>$ 

 $Vcil = \frac{\pi}{4} * Devt^2 * H = 149, 5 m3$ 

$$
Vcab = 0, 1 * Rcab^3 = 2,87 m3
$$

En la *tabla 12* se muestran los resultados obtenidos para cada reactor

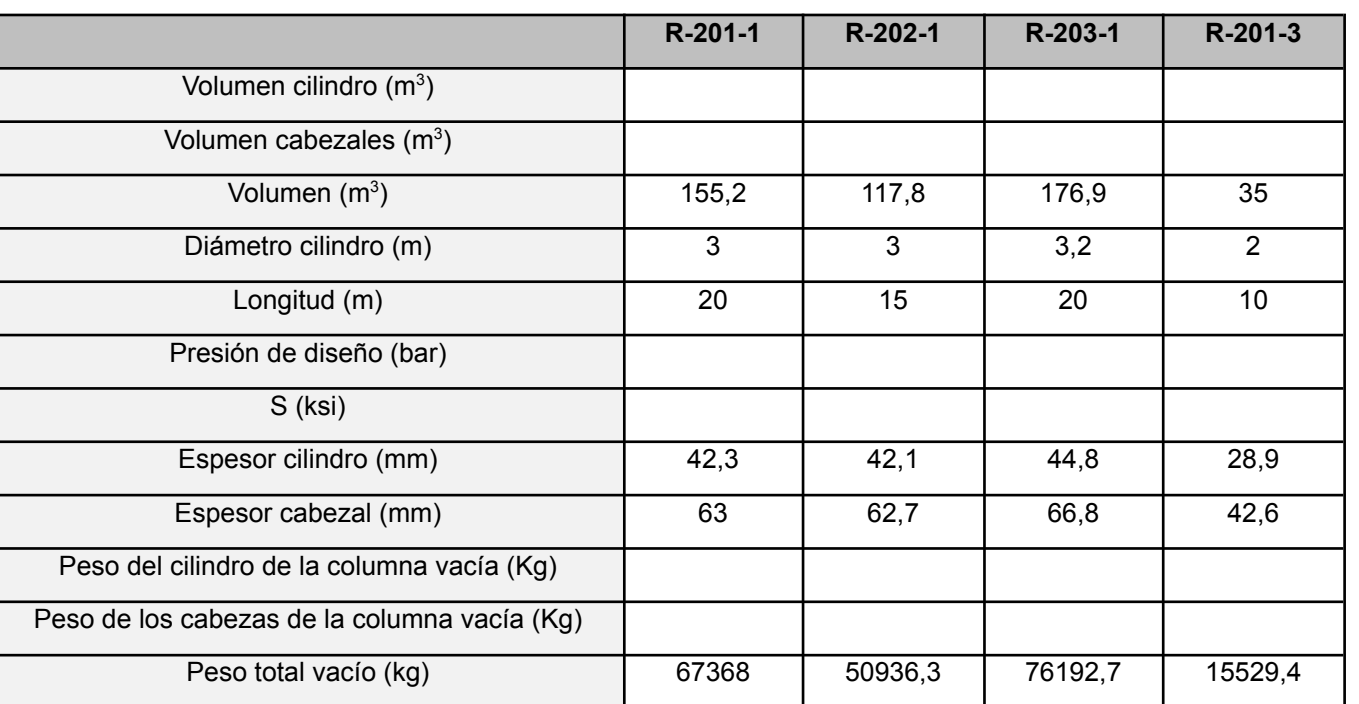

*Tabla 12: Dimensionamiento de los reactores*

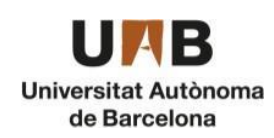

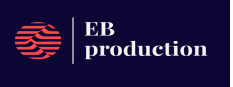

## **ESPESOR DE LOS REACTORES**

Para calcular el grosor de los reactores se calcula el calor que deja pasar el aislante. Teóricamente el calor, al ser un sistema adiabático, debería ser cero. Pero para este caso el grosor se dispara demasiado. Por lo cual, se tiene en cuenta que como mucho se acepta que la pérdida de temperatura en el reactor sea de un grado. También se supone, para el cálculo del grosor, que, al estar en estado estacionario, la temperatura en el interior del reactor y al exterior de la camisa de Nitrógeno será la misma. Igualando las siguientes fórmulas se determina el diámetro exterior con el que se calcula el grosor.

$$
Q = m C p \Delta T \qquad (36)
$$

Donde:

- Q: calor [kJ/h].
- m: caudal de refrigerante [kg/h].
- ∆T incremento de temperatura [°C].

$$
Q = \frac{\Delta T}{\frac{\Delta x}{k A_{ml}}} \qquad (37)
$$

Donde:

- Qg: energía producida a la reacción [kJ/h].
- k: constante de la lana de roca [ KJ/hm]
- $\bullet$  A<sub>m</sub>: área media logarítmica [m]
- $\bullet$   $\Delta x$  : grosor [m]

$$
A_{ml} = \frac{\pi L (D_1 - D_2)}{\ln(\frac{D_1}{D_2})}
$$
(38)

Donde:

- $\bullet$  A<sub>mi</sub>: área media logarítmica [m]
- $\bullet$  D<sub>1</sub>: Diámetro interior [m]
- $\bullet$  D<sub>2</sub>: Diámetro exterior [m]

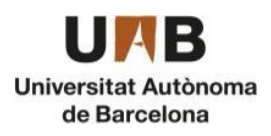

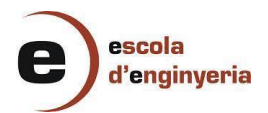

A continuación, se muestra en la *tabla 13* el cálculo del grosor para un grado.

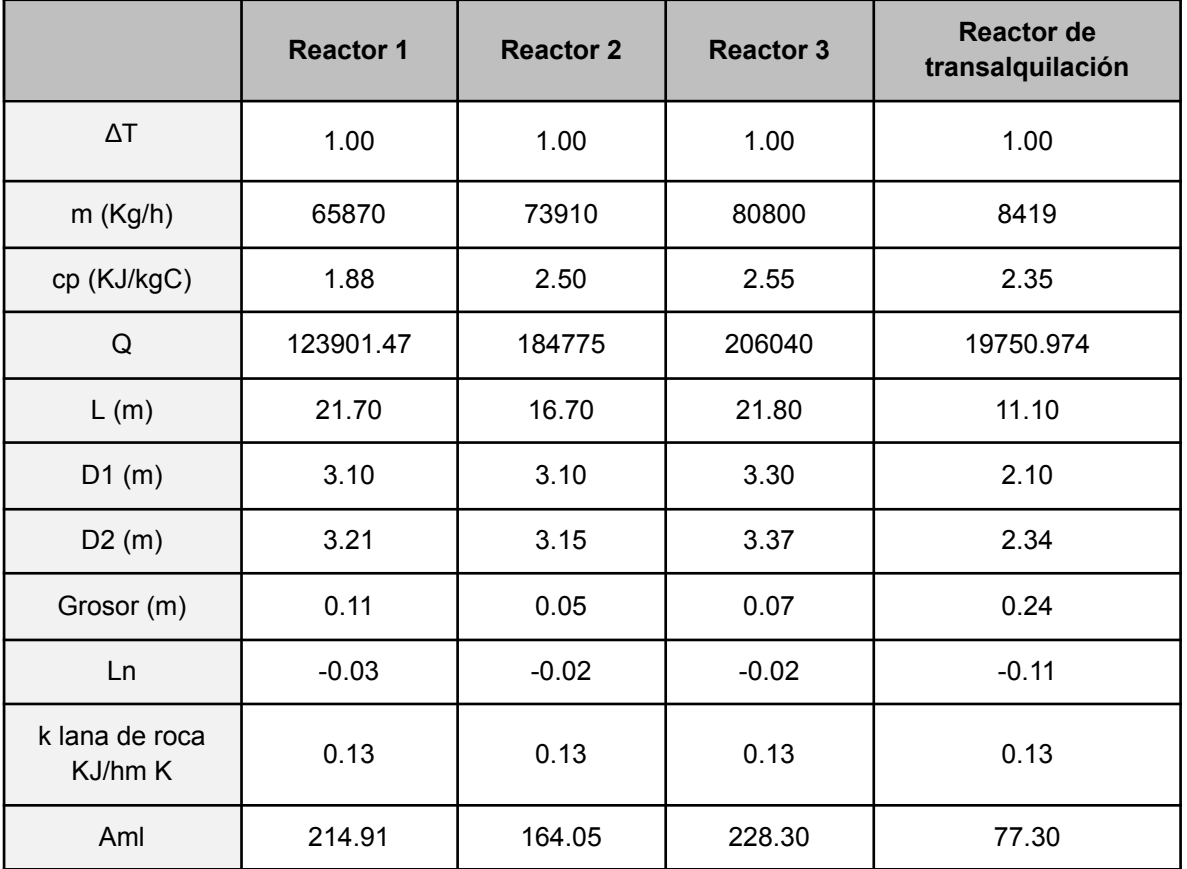

*Tabla 13: Valores para el cálculo del grosor*

A continuación, se muestra en la *tabla 14* el grosor para una pérdida de uno y dos grados

*Tabla 14: Grosor de los reactores para una pérdida uno y dos grados*

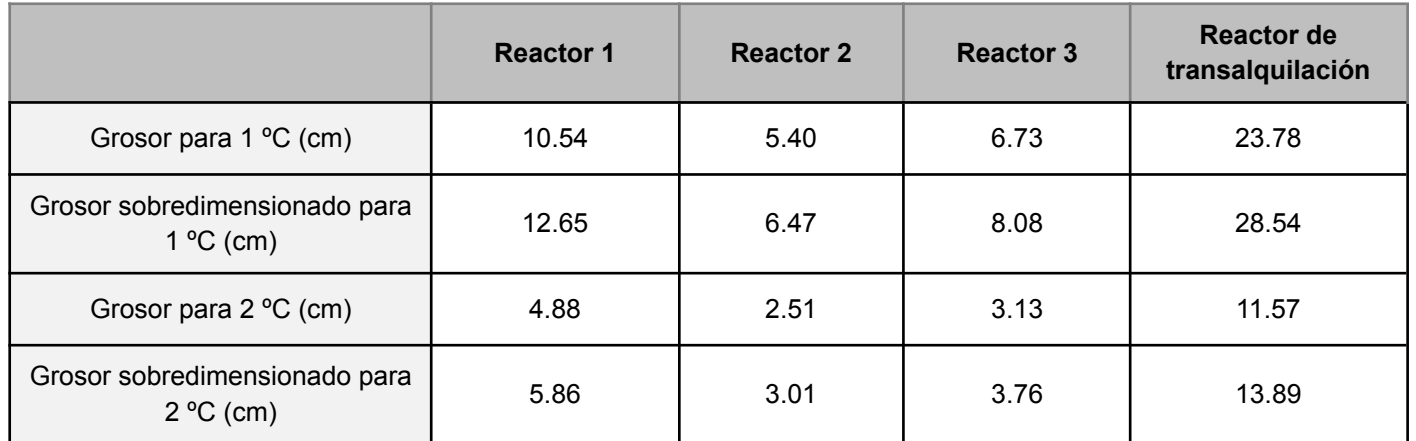

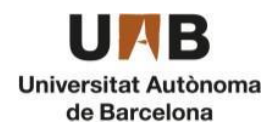

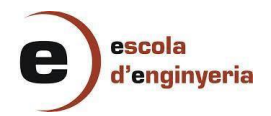

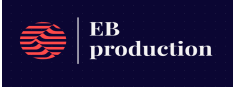

Finalmente se escoge un grosor de 13 cm para el primer reactor, 7 cm para el segundo, 8 para el tercero y 14 cm para el reactor de transalquilación debido a que el caudal es el menor por lo cual globalmente no afectaría tanto al sistema.

# <span id="page-26-0"></span>11.3. Intercambiadores de calor

## <span id="page-26-1"></span>11.3.1. Aspectos generales del diseño de los intercambiadores

El objetivo de los intercambiadores de calor presentes en la zona de alquilación y transalquilación es el de enfriar el fluido que sale de los reactores para llevar a cabo un control de la temperatura y no alcanzar valores demasiado elevados de este parámetro.

Para el diseño de los intercambiadores se ha utilizado el programa *Aspen Exchanger Design and Rating* el cual permite realizar un dimensionamiento óptimo y económico.

Para el diseño del equipo hay que seguir una metodología descrita por el método de Kern, donde se tienen en cuenta distintos parámetros.

#### <span id="page-26-2"></span>11.3.1.1. Elección del tipo de intercambiador de calor

En primer lugar, el tipo de intercambiador empleado es el de carcasa y tubos ya que posee una serie de ventajas en comparación a otros tipos de intercambiadores.

Por un lado, presenta una alta flexibilidad ya que se adapta a diferentes condiciones de operación, como variaciones en el caudal, temperatura y presión y también se adapta a varios tipos de fluidos, desde líquidos a gases. Además, es resistente a elevadas presiones y temperaturas.

Presenta una menor complejidad de diseño, es más económico y además su limpieza y mantenimiento son más sencillos.

#### <span id="page-26-3"></span>11.3.1.2. Elección del fluido térmico

El fluido empleado para enfriar la corriente del proceso es agua que proviene de una torre de refrigeración a temperatura ambiente. Con el objetivo de reducir el caudal de agua necesario se implementa un sistema de aprovechamiento energético que consiste en utilizar las corrientes calientes del proceso para calentar corrientes de entrada a los reactores; el de benceno que se introduce en la alquilación y el de dietilbenceno que entra a la transalquilación.

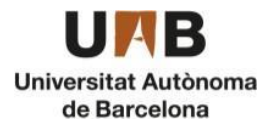

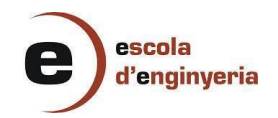

#### <span id="page-27-0"></span>11.3.1.3. Circulación de los fluidos a través de tubos y carcasa

Para determinar la distribución de cada fluido en un intercambiador hay varios aspectos que hay que tener en cuenta. Los fluidos que circulan a través de los tubos son los más corrosivos o los más limpios ya que existe un mayor riesgo de que se produzcan incrustaciones. Además, suelen tener una presión y temperatura más elevadas. Por otro lado, los fluidos que circulan a través de la carcasa suelen presentar una mayor viscosidad y un caudal mayor ya que hay más espacio disponible.

En este caso, el fluido del proceso circula a través de los tubos del intercambiador y el fluido refrigerante atraviesa la carcasa ya que el caudal volumétrico es superior.

#### <span id="page-27-1"></span>11.3.1.4. Características de los tubos y de la carcasa

Entre las características de los tubos se incluye el diámetro interno y externo, espesor y longitud.

- El diámetro externo de los tubos suele tener un valor de entre 16 y 50 mm. Por un lado, un diámetro más pequeño implica un menor coste económico pero los tubos son más difíciles de limpiar y existe riesgo de producir incrustaciones.
- Las longitudes habituales suelen ser de 1.83 a 4.88 metros, pero hay que tener en cuenta que una mayor longitud reduce el diámetro de la carcasa, lo que supone un menor coste.

La distribución de los tubos es un factor relevante en el diseño ya que la distancia existente entre ellos condiciona la transferencia de calor. La disposición se clasifica en función del pitch, siendo la triangular la más utilizada ya que puede emplearse en cualquier régimen de circulación y presenta coeficientes de ensuciamiento más bajos.

Otro factor que se debe cumplir es la relación entre la longitud y el diámetro (L/D), la cual debe oscilar entre 4 y 6 para mantener una adecuada proporción del intercambiador.

#### <span id="page-27-2"></span>11.4.1.5. Velocidades típicas de circulación

La velocidad de los fluidos típica depende de la fase en la que se encuentren y de su localización en el intercambiador y, además, las velocidades de los gases se clasifican en función de la presión.

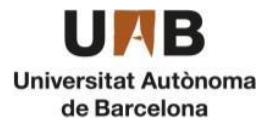

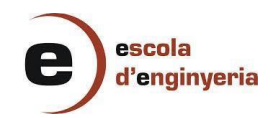

Hay que tener en cuenta que hay cuatro intercambiadores en serie para enfriar el fluido de 400 a 80 ºC de manera que el fluido del proceso experimenta un cambio de fase. Se debe tener en consideración este fenómeno en el diseño de los intercambiadores en la salida del último reactor, ya que el fluido que circula a través de los tubos, al cambiar de fase también se produce una variación de la velocidad.

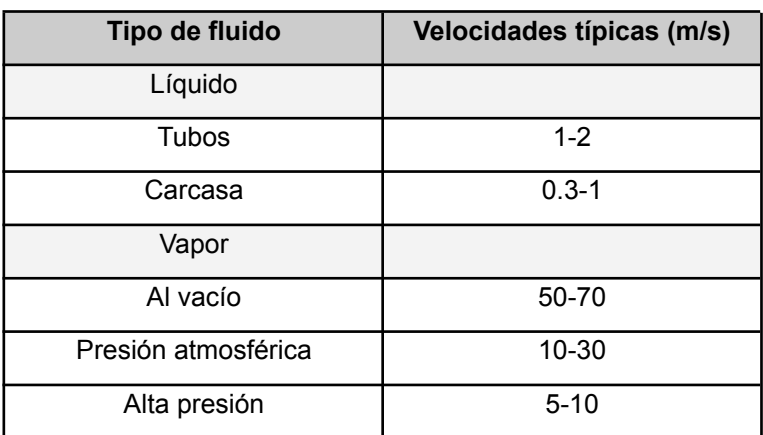

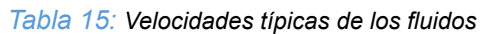

<span id="page-28-0"></span>11.3.1.6. Coeficiente de ensuciamiento (Factor de Fouling)

Es un parámetro utilizado para describir las incrustaciones o depósitos en las superficies del equipo, los cuales tienen efectos negativos sobre la transferencia de calor, ya que estas acumulaciones actúan como aislante reduciendo la eficiencia. El coeficiente de Fouling depende de la naturaleza del fluido y está relacionado con el coste del intercambiador y la frecuencia de limpieza de este.

En la *tabla 16* se indican los coeficientes de ensuciamiento de los compuestos que atraviesan el intercambiador.

| Tipo de fluido     | Coeficiente Fouling (W/m3°C) |
|--------------------|------------------------------|
| <b>Tubos</b>       |                              |
| Fluido del proceso | 5000                         |
| Carcasa            |                              |
| Agua               | 4000                         |
| Fluido del proceso | 5000                         |
| Etilenglicol       |                              |

*Tabla 16: Coeficientes de ensuciamiento de los fluidos del proceso*

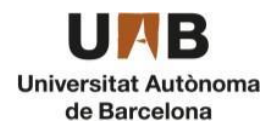

#### <span id="page-29-0"></span>11.3.1.7. Pantallas deflectoras

Las pantallas deflectoras mejoran la transferencia de calor al permitir un mayor contacto entre fluidos, reducen la formación de zonas muertas al asegurar una distribución uniforme del fluido lo que contribuye a una mayor eficiencia térmica en el intercambiador de calor. Además, previenen la formación de incrustaciones promoviendo la limpieza y circulación adecuada del fluido.

#### <span id="page-29-1"></span>11.3.2. Procedimiento para el diseño

Se han diseñado un total de cinco intercambiadores de calor en los cuales se enfría la corriente del proceso principal. En dos de ellos se lleva a cabo un aprovechamiento energético en el que se utilizan las corrientes de salida de los reactores a alta temperatura para calentar, por un lado, la corriente de benceno que proviene de los tanques de almacenamiento y por otro, el dietilbenceno que se conduce desde la zona de separación hasta la transalquilación. En los tres restantes se enfría el fluido del proceso mediante agua que proviene de la torre de refrigeración. Además, en este apartado se incluyen los condensadores y reboilers de las tres columnas de rectificación.

El procedimiento para diseñar los intercambiadores de calor en *Aspen Exchanger* es el siguiente:

#### <span id="page-29-2"></span>11.3.2.1. Definición de las condiciones de operación:

En primer lugar, dentro de la pestaña "*Input*", en la opción de "*Problem Definition*" donde se encuentra el apartado "*Process Data*" se introducen los valores del caudal, temperaturas de entrada y salida del fluido caliente y la fracción de vapor.

#### <span id="page-29-3"></span>11.3.2.1.1. Condiciones de operación de los intercambiadores de calor del proceso

Hay tres intercambiadores que utilizan agua como fluido refrigerante: El que se utiliza en la salida del primer reactor para reducir la temperatura hasta 375ºC antes de introducir el fluido al segundo reactor. El intercambiador empleado para enfriar el destilado de etilbenceno que se obtiene a 136ºC de la segunda columna de rectificación hasta 60ºC para poder almacenarlos en los tanques en condiciones adecuadas. Por último, el que se coloca a la salida de la zona de alquilación para reducir la temperatura de 210ºC hasta 42ºC antes de introducir el fluido en la zona de separación. En la *Figura 6* se muestran los datos de las condiciones de operación del intercambiador con agua de refrigeración E-202-1.

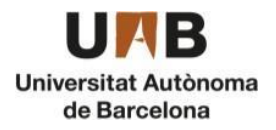

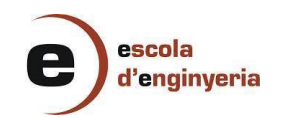

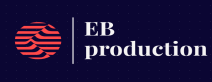

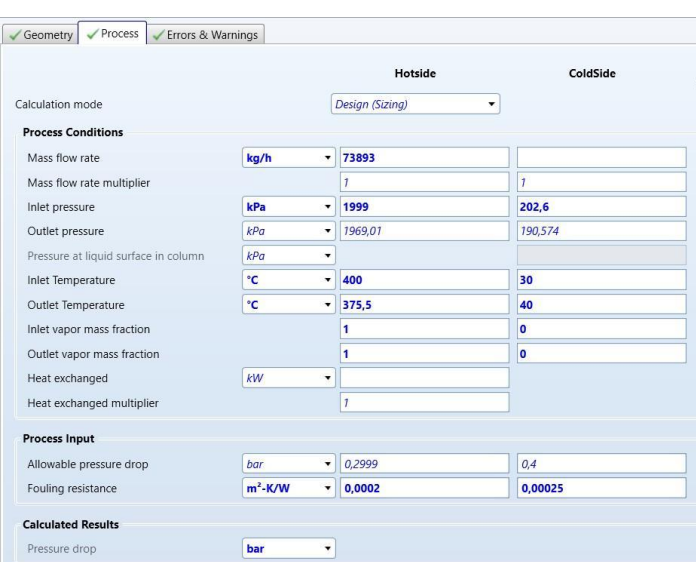

*Figura 6: Datos de las corrientes del intercambiador con agua E-202-1*

En el intercambiador con agua, se debe fijar una temperatura de entrada del agua de refrigeración y un salto térmico determinado, no muy elevado, de aproximadamente 10ºC para evitar la generación en exceso de vapor en la torre de refrigeración cuando el agua caliente se recircule. De esta forma el valor que se obtiene es el caudal de agua de refrigeración necesario para enfriar el fluido.

En la corriente de benceno se ha colocado un intercambiador de calor en el cual circula a contracorriente el fluido caliente que sale de los reactores el cual utiliza para calentar el reactivo hasta 400ºC. En la *Figura 7* se muestran los datos de las condiciones de operación del intercambiador con benceno descrito.

|                                      |           |                      | Hotside                | ColdSide  | Recent    |              |
|--------------------------------------|-----------|----------------------|------------------------|-----------|-----------|--------------|
|                                      |           |                      |                        |           | Hotside   | ColdSide     |
| Calculation mode                     |           |                      | <b>Design (Sizing)</b> | ۰         |           |              |
| <b>Process Conditions</b>            |           |                      |                        |           |           |              |
| Mass flow rate                       | kg/h      | ۰                    | 89571                  | 57811     | 89571     | 57811        |
| Mass flow rate multiplier            |           |                      | n                      | f         |           |              |
| Inlet pressure                       | kPa       | ۰                    | 1995                   | 2000      | 1995      | 2000         |
| Outlet pressure                      | kPa       | ۰                    | 1965,05                | 1970      | 1967.67   | 1963.089     |
| Pressure at liquid surface in column | kPa       | ۰                    |                        |           |           |              |
| Inlet Temperature                    | °C        | ۰                    | 441.4                  | 51,22     | 441.4     | 51,22        |
| Outlet Temperature                   | °C        | ۰                    |                        | 400       | 217,39    | 399,96       |
| Inlet vapor mass fraction            |           |                      | 1                      | $\bullet$ | 1         | $\Omega$     |
| Outlet vapor mass fraction           |           |                      |                        | 1         | 0.7249037 | $\mathbf{1}$ |
| Heat exchanged                       | kW        | $\check{}$           |                        |           | 14736,1   |              |
| Heat exchanged multiplier            |           |                      | z                      |           |           |              |
| Process Input                        |           |                      |                        |           |           |              |
| Allowable pressure drop              | bar       | $\blacktriangledown$ | 0,2995                 | 0.49987   | 0.2995    | 0.49987      |
| Fouling resistance                   | $m^2-K/W$ | $\blacktriangledown$ | 0,00667                | 0.00067   | 0.00667   | 0.00067      |
| <b>Calculated Results</b>            |           |                      |                        |           |           |              |

*Figura 7: Datos de las corrientes del intercambiador con benceno E-201-1*

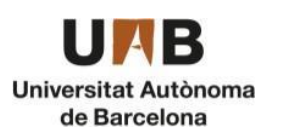

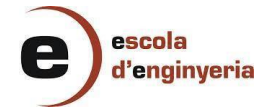

En la definición del problema se deben fijar ambos caudales, la temperatura de entrada del fluido caliente, además de la temperatura de entrada y salida del benceno. De esta manera se obtiene la temperatura a la que se sale del intercambiador el fluido que proviene de los reactores (210ºC).

En la salida del segundo reactor se ha instalado un intercambiador de calor que enfría el fluido aprovechando el dietilbenceno que se obtiene de la tercera columna de rectificación, de manera que permite calentar el subproducto antes de entrar en el reactor de transalquilación. En la *Figura 8* se muestran los datos de las condiciones de operación del intercambiador con dietilbenceno.

|                                      |           |                      | <b>Hotside</b>  | ColdSide     | Recent         |                |
|--------------------------------------|-----------|----------------------|-----------------|--------------|----------------|----------------|
|                                      |           |                      |                 |              | <b>Hotside</b> | ColdSide       |
| Calculation mode                     |           |                      | Design (Sizing) | ٠            |                |                |
| <b>Process Conditions</b>            |           |                      |                 |              |                |                |
| Mass flow rate                       | kg/h      | $\blacktriangledown$ | 73893           | 8559         | 73893          | 8559           |
| Mass flow rate multiplier            |           | 7                    |                 | $\mathbf{Z}$ |                |                |
| Inlet pressure                       | kPa       | $\blacktriangledown$ | 1997            | 2100         | 1997           | 2100           |
| Outlet pressure                      | kPa       | ۰                    | 1967,03         | 2069         | 1976,285       | 2094,572       |
| Pressure at liquid surface in column | kPa       | ۳                    |                 |              |                |                |
| Inlet Temperature                    | °C        | ٠                    | 448             | 118,7        | 448            | 118.7          |
| Outlet Temperature                   | °C        | ٠                    |                 | 412          | 405.89         | 412.14         |
| Inlet vapor mass fraction            |           |                      |                 |              | 1              | $\Omega$       |
| Outlet vapor mass fraction           |           |                      |                 |              | h,             | $\overline{1}$ |
| Heat exchanged                       | kW        | ۰                    |                 |              | 2148,5         |                |
| Heat exchanged multiplier            |           | h                    |                 |              |                |                |
| <b>Process Input</b>                 |           |                      |                 |              |                |                |
| Allowable pressure drop              | bar       | ۰                    | 0,2997          | 0.49987      | 0.2997         | 0.49987        |
| Fouling resistance                   | $m^2-K/W$ | $\cdot$              | 0,002           | 0.002        | 0.002          | 0.002          |
| <b>Calculated Results</b>            |           |                      |                 |              |                |                |
| Pressure drop                        | bar       | ٠                    |                 |              | 0.20715        | 0.05428        |

*Figura 8: Datos de las corrientes del intercambiador dietilbenceno*

## <span id="page-31-0"></span>11.3.2.1.2. Condiciones de operación de los condensadores y reboilers de las columnas de destilación

Aparte de los intercambiadores de calor de la línea de proceso también es necesario dimensionar los condensadores y reboilers de las columnas de destilación. El condensador de la primera columna debe tener la capacidad de enfriar el fluido de salida hasta una temperatura de -24ºC, de manera que el fluido refrigerante que se utiliza es el etilenglicol. En este caso se trata de un condensador parcial ya que los hidrocarburos se extraen por la parte superior en forma de vapor, en cambio, los componentes menos volátiles se devuelven a la columna en fase líquida. En la *figura 9* se muestran los datos del condensador con amoníaco.

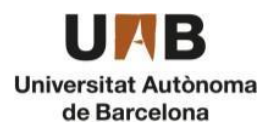

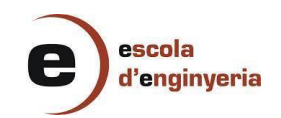

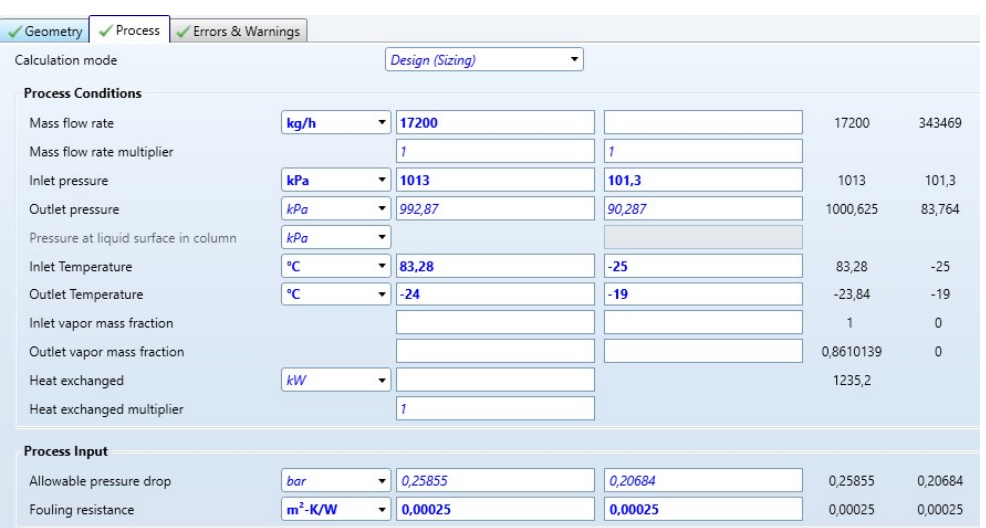

*Figura 9: Datos de las corrientes del condensador C-201-1*

En la segunda columna se extrae una corriente de benceno por la parte superior que atraviesa un condensador donde se reduce la temperatura hasta 55ºC. En la tercera columna se extrae el etilbenceno condensado a una temperatura de 136ºC, de manera que en ambos casos el fluido empleado para esta operación es agua de refrigeración que se introduce a 30ºC. Para conocer el caudal necesario de agua se lleva a cabo el mismo procedimiento que con los otros intercambiadores con agua, fijando un salto térmico y las condiciones del fluido del proceso en "*Process Data*".

|              | Recent         | ColdSide                | Hotside |                               |            |                                            |
|--------------|----------------|-------------------------|---------|-------------------------------|------------|--------------------------------------------|
| ColdSide     | Hotside        |                         |         |                               |            |                                            |
|              |                | ۰                       |         | Design (Sizing)               |            | Calculation mode                           |
|              |                |                         |         |                               |            | <b>Process Conditions</b>                  |
| 564489       | 57010          |                         |         | $\cdot$<br>57010              | kg/h       | Mass flow rate                             |
|              |                | f                       |         | $\overline{1}$                |            | Mass flow rate multiplier                  |
| 202.6        | 101,3          | 202.6                   |         | 101.3<br>۰                    | kPa        | Inlet pressure                             |
| 171,191      | 99.81          | 190,574                 |         | 90,287<br>۰                   | kPa        | Outlet pressure                            |
|              |                |                         |         | $\blacksquare$                | kPa        | Pressure at liquid surface in column       |
| $30^{\circ}$ | 79.46          | 30                      |         | 78,43<br>$\blacktriangledown$ | °C         | Inlet Temperature                          |
| 40           | 55.6           | 40                      |         | 54,83<br>$\mathbf{v}$         | °C         | Outlet Temperature                         |
| $\mathbf{0}$ | $\overline{1}$ | $\mathbf{0}$            |         | 1                             |            | Inlet vapor mass fraction                  |
| $\Omega$     | 0,01119704     | $\overline{\mathbf{0}}$ |         | $\bullet$                     |            | Outlet vapor mass fraction                 |
|              | 6762.9         |                         |         | ۰                             | kW         | Heat exchanged                             |
|              |                |                         |         | $\overline{1}$                |            | Heat exchanged multiplier                  |
|              |                |                         |         |                               |            | <b>Process Input</b>                       |
| 0.41369      | 0,11013        | 0,41369                 |         | 0,11013<br>$\bullet$          | bar        | Allowable pressure drop                    |
| 0.00025      | 0.0002         | 0.00025                 |         | 0,0002<br>$\mathbf{v}$        | $m^2$ -K/W | Fouling resistance                         |
|              |                |                         |         |                               |            |                                            |
|              | 0.0149         |                         |         | ۰                             | bar        | <b>Calculated Results</b><br>Pressure drop |

*Figura 10: Datos de las corrientes del condensador C-202-1*

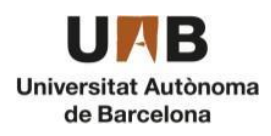

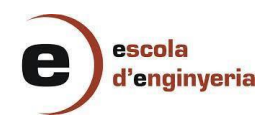

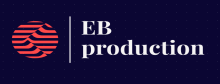

Por último, en los tres reboilers de las columnas de destilación se utiliza vapor como fluido térmico para evaporar el fluido líquido que se extrae de la columna. Una sola corriente de vapor con un caudal de 202 m<sup>3</sup>/h permite proporcionar la energía suficiente a los tres reboilers para realizar el cambio de fase. El vapor se introduce en el tercer reboiler a una temperatura de 370ºC y sale de éste a una temperatura de 300ºC el cual se introduce en el segundo reboiler. Después entra en el primero y sale finalmente a una temperatura de 156ºC. El vapor se reconduce hacia la caldera para volver a calentarlo hasta 370ºC, creando así un circuito cerrado de vapor.

|                                      |            |                          | Hotside         | ColdSide             | Recent  |              |
|--------------------------------------|------------|--------------------------|-----------------|----------------------|---------|--------------|
|                                      |            |                          |                 |                      | Hotside | ColdSide     |
| Calculation mode                     |            |                          | Design (Sizing) | $\blacktriangledown$ |         |              |
| <b>Process Conditions</b>            |            |                          |                 |                      |         |              |
| Mass flow rate                       | kg/s       | $\overline{\phantom{a}}$ |                 | 23,6194              | 56.1022 | 23,6194      |
| Mass flow rate multiplier            |            |                          | п               | $\mathbf{1}$         |         |              |
| Inlet pressure                       | kPa        | $\cdot$                  | 600             | 101.3                | 600     | 101,3        |
| Outlet pressure                      | kPa        | $\blacktriangledown$     | 584             | 90,287               | 576,106 | 92,204       |
| Pressure at liquid surface in column | kPa        | $\blacktriangledown$     |                 |                      |         |              |
| Inlet Temperature                    | °C         | $\overline{\phantom{a}}$ | 370             | 139                  | 370     | 138,27       |
| Outlet Temperature                   | °C         | $\overline{\phantom{a}}$ | 300             | 142,6                | 300     | 142,64       |
| Inlet vapor mass fraction            |            |                          | 1               | $\pmb{\mathsf{o}}$   | 1       | $\mathbf{0}$ |
| Outlet vapor mass fraction           |            |                          | 1               | 1                    |         | $\mathbf{1}$ |
| Heat exchanged                       | kW         | $\blacktriangledown$     |                 |                      | 8045    |              |
| Heat exchanged multiplier            |            |                          | $\overline{1}$  |                      |         |              |
| Process Input                        |            |                          |                 |                      |         |              |
| Allowable pressure drop              | bar        | $\blacktriangledown$     | 0,26            | 0,2                  | 0,26    | 0,2          |
| Fouling resistance                   | $m^2$ -K/W | ۰                        | 0,0002          | 0,0002               | 0.0002  | 0,0002       |
| <b>Calculated Results</b>            |            |                          |                 |                      |         |              |
| Pressure drop                        | bar        | ۰                        |                 |                      | 0.23894 | 0.09096      |

*Figura 11: Datos de las corrientes del reboiler R-201-1*

Una vez se han fijado las condiciones de ambos fluidos, a continuación, en la pestaña de "*Input*", dentro del apartado de "*Property Data*", se establecen, por un lado, las composiciones másicas del fluido caliente y del fluido frío en "*Composition*" y por otro lado, se asigna el *Fluid Package* Peng Robinson.

#### <span id="page-33-0"></span>11.3.2.2. Resultados del diseño

A partir de los datos obtenidos en la ficha de especificaciones del intercambiador es posible comprobar que los valores se encuentren dentro del rango establecido. Por ejemplo, si la velocidad del fluido que pasa por tubos es inferior al rango, es necesario reducir el diámetro de los tubos para incrementar el valor. También hay que comprobar que la relación L/D se cumpla modificando la longitud o diámetro de los tubos si es preciso.

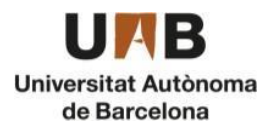

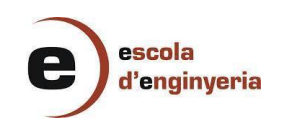

|    | Company:                      |                          |                                   |                         |                   |                           |                                      |                     |  |
|----|-------------------------------|--------------------------|-----------------------------------|-------------------------|-------------------|---------------------------|--------------------------------------|---------------------|--|
| 2  | Location:                     |                          |                                   |                         |                   |                           |                                      |                     |  |
| 3  | Service of Unit:              | Our Reference:           |                                   |                         |                   |                           |                                      |                     |  |
| 4  | Item No.:                     | Your Reference:          |                                   |                         |                   |                           |                                      |                     |  |
| 5  | Date:                         | Rev No.:<br>Job No.:     |                                   |                         |                   |                           |                                      |                     |  |
| 6  | $305 - 1500$<br>Size:         | mm                       | Type:<br><b>BEM</b>               | Horizontal              |                   | Connected in: 3           | parallel                             | 1<br>series         |  |
| 7  | Surf/unit(eff.)               | 12<br>m <sup>2</sup>     | Shells/unit                       | 3                       |                   |                           | Surf/shell(eff.)                     | m <sup>2</sup><br>4 |  |
| 8  |                               |                          |                                   | PERFORMANCE OF ONE UNIT |                   |                           |                                      |                     |  |
| 9  | <b>Fluid allocation</b>       |                          |                                   |                         | <b>Shell Side</b> |                           |                                      | <b>Tube Side</b>    |  |
| 10 | <b>Fluid name</b>             |                          |                                   |                         | <b>PROCESO</b>    |                           | <b>AGUA</b>                          |                     |  |
| 11 | <b>Fluid quantity, Total</b>  |                          | kg/s                              |                         | 20,5258           |                           | 27.8057                              |                     |  |
| 12 | Vapor (In/Out)                |                          | kg/s                              | 20.5258                 |                   | 20.5258                   | 0                                    | 0                   |  |
| 13 | Liquid                        |                          | kg/s                              | 0                       |                   | 0                         | 27,8057                              | 27,8057             |  |
| 14 | Noncondensable                |                          | kg/s                              | 0                       |                   | 0                         | 0                                    | 0                   |  |
| 15 |                               |                          |                                   |                         |                   |                           |                                      |                     |  |
| 16 | Temperature (In/Out)          |                          | °C                                | 400                     |                   | 375,52                    | 30                                   | 40                  |  |
| 17 | Bubble / Dew point            |                          | ۰c                                |                         |                   |                           |                                      |                     |  |
| 18 | Density                       | Vapor/Liquid             | kg/m <sup>3</sup>                 | 22,73<br>$\prime$       |                   | 23,46<br>$\prime$         | / 995.53                             | / 992,06            |  |
| 19 | Viscosity                     |                          | mPa-s                             | $0.0199$ /              |                   | $0.0192$ /                | 10.7972                              | 10.6514             |  |
| 20 | Molecular wt, Vap             |                          |                                   | 60,71                   |                   | 60.71                     |                                      |                     |  |
| 21 | Molecular wt. NC              |                          |                                   |                         |                   |                           |                                      |                     |  |
| 22 | Specific heat                 |                          | $kJ/(kg-K)$                       | 2,422<br>-1             |                   | 2.369<br>$\prime$         | 14,313                               | 14,316              |  |
| 23 | <b>Thermal conductivity</b>   |                          | $W/(m-K)$                         | $0,0586$ /              |                   | 0.0554                    | 10.6184                              | 10,6315             |  |
| 24 | <b>Latent heat</b>            |                          | kJ/kg                             |                         |                   |                           |                                      |                     |  |
| 25 | Pressure (abs)                |                          | bar                               | 19.99                   |                   | 19,74957                  | 2.026                                | 1,91541             |  |
| 26 | Velocity (Mean/Max)           |                          | m/s                               |                         | 4,15 / 11,45      |                           | $1,68$ / $1,69$                      |                     |  |
| 27 | Pressure drop, allow./calc.   |                          | bar                               | 0.2999                  |                   | 0.24043                   | 0.4                                  | 0.11059             |  |
| 28 | Fouling resistance (min)      |                          | m <sup>2</sup> -K/W               |                         | 0.0002            |                           | 0.00025                              | 0.00032 Ao based    |  |
| 29 | <b>Heat exchanged</b>         | 1199.3                   | kW                                |                         |                   | <b>MTD</b> (corrected)    | 352,58                               | ۰c                  |  |
| 30 | <b>Transfer rate, Service</b> | 284.2                    |                                   | <b>Dirty</b>            | 547,8             |                           | Clean<br>763.4                       | $W/(m^2-K)$         |  |
| 31 |                               |                          | <b>CONSTRUCTION OF ONE SHELL</b>  |                         |                   |                           |                                      | <b>Sketch</b>       |  |
| 32 |                               |                          | <b>Shell Side</b>                 |                         |                   | <b>Tube Side</b>          |                                      |                     |  |
| 33 | Design/Vacuum/test pressure   | bar                      | 22<br>1                           | 3<br>ı<br>1<br>1        |                   |                           |                                      |                     |  |
| 34 | Design temperature / MDMT     | ۰c                       | 435<br>1                          |                         | 75                | 1                         |                                      |                     |  |
| 35 | Number passes per shell       |                          | 1                                 |                         |                   | $\overline{2}$            |                                      |                     |  |
| 36 | Corrosion allowance           | mm                       | 3.18                              |                         |                   | 3.18                      |                                      |                     |  |
| 37 | Connections                   | In<br>mm                 | 203.2<br>1                        | ٠                       | 1                 | 76.2<br>1<br>٠            |                                      |                     |  |
| 38 | Size/Rating                   | Out                      | 203.2<br>1                        | ۰                       | 1                 | 76.2<br>1<br>٠            |                                      |                     |  |
| 39 | Nominal                       | Intermediate             | 1                                 |                         |                   | 1<br>÷,                   |                                      |                     |  |
| 40 | Tube #:<br>36                 | OD:<br>25                | Tks. Average 2,6                  | mm                      | 1500<br>Length:   | Pitch:<br>mm              | 36<br>mm                             | Tube pattern:90     |  |
| 41 | Tube type: Plain              |                          | <b>Insert:None</b>                |                         | Fin#:             | #/m                       | Material:Carbon Steel                |                     |  |
| 42 | Shell Carbon Steel            | 304.8<br>ID              | OD 323,85                         |                         | mm                | Shell cover               |                                      |                     |  |
| 43 | <b>Channel or bonnet</b>      | <b>Carbon Steel</b>      |                                   |                         |                   | Channel cover             | ٠                                    |                     |  |
| 44 | <b>Tubesheet-stationary</b>   | <b>Carbon Steel</b>      | ٠                                 |                         |                   | <b>Tubesheet-floating</b> |                                      |                     |  |
| 45 | Floating head cover           |                          |                                   |                         |                   | Impingement protection    | None                                 |                     |  |
| 46 | Baffle-cross Carbon Steel     | <b>Type</b>              | Double segmental                  |                         | Cut(%d)           | 26,38                     | HorizSpacing: c/c 300                | mm                  |  |
| 47 | Baffle-long -                 |                          | Seal Type                         |                         |                   |                           | Inlet<br>405,48                      | mm                  |  |
|    | 48 Supports-tube              | U-bend                   | 0                                 |                         |                   | <b>Type</b>               |                                      |                     |  |
| 49 | <b>Bypass seal</b>            |                          |                                   | Tube-tubesheet joint    |                   |                           | Expanded only (2 grooves)(App.A 'l') |                     |  |
| 50 | <b>Expansion joint</b>        | ٠                        |                                   | Type                    | None              |                           |                                      |                     |  |
| 51 | RhoV2-Inlet nozzle            | 1977                     | Bundle entrance 987               |                         |                   | <b>Bundle exit</b>        | 956                                  | $kg/(m-s2)$         |  |
| 52 | Gaskets - Shell side          | $\overline{\phantom{a}}$ |                                   | Tube side               |                   |                           | <b>Flat Metal Jacket Fibe</b>        |                     |  |
| 53 | <b>Floating head</b>          | $\blacksquare$           |                                   |                         |                   |                           |                                      |                     |  |
| 54 | Code requirements             | ASME Code Sec VIII Div 1 |                                   |                         | <b>TEMA</b> class | R - refinery service      |                                      |                     |  |
| 55 | Weight/Shell                  | 468,4                    | <b>Filled with water</b><br>585,6 |                         | <b>Bundle</b>     | 154,1                     | kg                                   |                     |  |

*Figura 12: Ficha de especificaciones del intercambiador con agua E-202-1*

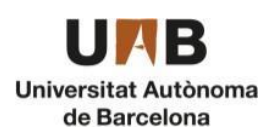

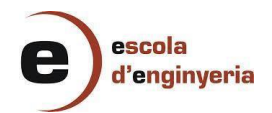

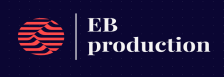

#### **Heat Exchanger Specification Sheet**

| 1                                     | Company:                                                                                                    |                          |                 |                   |                     |                                |                   |                                    |                    |                                      |                         |
|---------------------------------------|----------------------------------------------------------------------------------------------------|--------------------------|-----------------|-------------------|---------------------|--------------------------------|-------------------|------------------------------------|--------------------|--------------------------------------|-------------------------|
| $\overline{2}$                        | Location:                                                                                                    |                          |                 |                   |                     |                                |                   |                                    |                    |                                      |                         |
| 3                                     | Service of Unit:                                                                                                    |                          | Our Reference:  |                   |                     |                                |                   |                                    |                    |                                      |                         |
| 4                                     | Item No.:                                                                                                    |                          | Your Reference: |                   |                     |                                |                   |                                    |                    |                                      |                         |
| 5                                     | Date:                                                                                                    | Rev No.:                 | Job No.:        |                   |                     |                                |                   |                                    |                    |                                      |                         |
| 6                                     | Size: 1372 - 6000                                                                                                    | mm                       |                 | Type:             | <b>BEM</b>          | Horizontal                     |                   |                                    | Connected in:      | parallel<br>1                        | 3<br>series             |
| $\overline{7}$                        | Surf/unit(eff.)                                                                                                    | 2010.5                   | $m^2$           |                   | Shells/unit         | 3                              |                   |                                    |                    | Surf/shell(eff.)                     | 670.2<br>m <sup>2</sup> |
| 8                                     |                                                                                                    |                          |                 |                   |                     | PERFORMANCE OF ONE UNIT        |                   |                                    |                    |                                      |                         |
| $\overline{9}$                        | Fluid allocation                                                                                                    |                          |                 |                   |                     |                                |                   | Shell Side                         |                    |                                      | <b>Tube Side</b>        |
| 10                                    | Fluid name                                                                                                    |                          |                 |                   |                     |                                |                   |                                    |                    |                                      |                         |
| 11                                    | Fluid quantity, Total                                                                                                |                          |                 |                   | kg/s                |                                |                   | 24,8807                            |                    |                                      | 16,0586                 |
| 12                                    | Vapor (In/Out)                                                                                                    |                          |                 |                   | kg/s                | 24.8807                        |                   | 18.0361                            |                    | 0                                    | 16,0586                 |
| 13                                    | Liquid                                                                                                    |                          |                 |                   | kg/s                | Ō                              |                   | 6.8446                             |                    | 16,0586                              | 0                       |
| 14                                    | Noncondensable                                                                                                    |                          |                 |                   | kg/s                | ō                              |                   | 0                                  |                    | Ö                                    | $\overline{0}$          |
| 15                                    |                                                                                                    |                          |                 |                   |                     |                                |                   |                                    |                    |                                      |                         |
| 16                                    | Temperature (In/Out)                                                                                                 |                          |                 |                   | ۰c                  | 441,4                          |                   | 217.39                             |                    | 51,22                                | 399.96                  |
| 17                                    | Bubble / Dew point                                                                                                   |                          |                 |                   | ۰C                  | $-36,27$ / 232.1               |                   | $-37,18$ / $231,37$                |                    | 177,35 / 177,42                      | 176,73 / 176,81         |
| 18                                    | Density                                                                                                    | Vapor/Liquid             |                 |                   | kg/m <sup>a</sup>   | $24.07$ /                      |                   | 34.96 / 633.94                     |                    | / 875.6                              | $27.52$ /               |
| 19                                    | Viscosity                                                                                                    |                          |                 |                   | mPa-s               | $0.0205$ /                     |                   | 0.0149 / 0.1057                    |                    | 10.4409                              | $0.0168$ /              |
| 20                                    | Molecular wt, Vap                                                                                                    |                          |                 |                   |                     | 68.33                          |                   | 61,76                              |                    |                                      | 78.12                   |
| 21                                    | Molecular wt. NC                                                                                                    |                          |                 |                   |                     |                                |                   |                                    |                    |                                      |                         |
| 22                                    | Specific heat                                                                                                    |                          |                 |                   | kJ/(kg-K)           | $2,582$ /                      |                   | 2,095 /                            | 2.55               | 1, 1, 639                            | $2,186$ /               |
| 23                                    | Thermal conductivity                                                                                                 |                          |                 |                   | $W/(m-K)$           | $0.0634$ /                     |                   | $0.0372$ / $0.0838$                |                    | 10.1241                              | 0.049<br>$\overline{1}$ |
| 24                                    | Latent heat                                                                                                    |                          |                 |                   |                     | 239.5                          |                   | 250.9                              |                    | 389.7                                | 390.1                   |
| 25                                    | Pressure (abs)                                                                                                    |                          |                 |                   | kJ/kg<br>bar        |                                |                   |                                    |                    | 20                                   | 19,63089                |
|                                       |                                                                                                    |                          |                 |                   |                     | 19,95<br>19,6767               |                   |                                    |                    |                                      |                         |
| 26                                    | Velocity (Mean/Max)                                                                                                  |                          |                 |                   | m/s<br>bar          | 2.88 / 4.2<br>0,2995<br>0.2733 |                   | $2,37$ / 4,6<br>0,49987<br>0,36911 |                    |                                      |                         |
| 27                                    | Pressure drop, allow/calc.                                                                                           |                          |                 |                   |                     |                                |                   |                                    |                    |                                      |                         |
| 28                                    | Fouling resistance (min)                                                                                             |                          |                 |                   | m <sup>2</sup> -K/W |                                |                   | 0.00667                            |                    | 0.00067                              | 8000,0<br>Ao based      |
| Heat exchanged<br>14736,1<br>kW<br>29 |                                                                                                    |                          |                 |                   |                     |                                |                   |                                    |                    | MTD (corrected)<br>80,71             | ʻC                      |
|                                       | 90.8<br>$W/(m^2-K)$<br>Transfer rate, Service<br>Dirty<br>94,5<br>Clean<br>321.1<br><b>CONSTRUCTION OF ONE SHELL</b> |                          |                 |                   |                     |                                |                   |                                    |                    |                                      |                         |
| 30                                    |                                                                                                    |                          |                 |                   |                     |                                |                   |                                    |                    |                                      |                         |
| 31                                    |                                                                                                    |                          |                 |                   |                     |                                |                   |                                    |                    |                                      | Sketch                  |
| 32                                    |                                                                                                    |                          |                 |                   | Shell Side          |                                |                   | <b>Tube Side</b>                   |                    |                                      |                         |
| 33                                    | Design/Vacuum/test pressure                                                                                          |                          | bar             | 22.06323/         |                     |                                | 22.06323/         |                                    |                    |                                      |                         |
| 34                                    | Design temperature / MDMT                                                                                            |                          | ċ               | 476.67            | J                   |                                | 437.78            | 1                                  |                    |                                      |                         |
| 35                                    | Number passes per shell                                                                                              |                          |                 |                   | $\overline{1}$      |                                |                   | 4                                  |                    | لرارات                               |                         |
| 36                                    | Corrosion allowance                                                                                                  |                          | mm              |                   | 3.18                |                                |                   | 3,18                               |                    |                                      |                         |
| 37                                    | Connections                                                                                                    | In                       | mm              | 1                 | 508                 |                                | 1                 | $152.4$ /                          |                    |                                      |                         |
| 38                                    | Size/Rating                                                                                                    | Out                      |                 | 1                 | $457.2$ /           | $\overline{a}$                 | 1                 | 254                                | i.                 |                                      |                         |
| 39                                    | Nominal                                                                                                    | Intermediate             |                 |                   | 457.2               |                                | 1                 | 152.4                              |                    |                                      |                         |
| 40                                    | Tube #: 1485                                                                                                    | OD:<br>25                |                 | Tks. Average 2.1  |                     | mm<br>Length:                  |                   | 6000<br>mm                         | Pitch:             | 31.25<br>mm                          | Tube pattern:30         |
| 41                                    | Tube type: Plain                                                                                                    |                          | Insert:None     |                   |                     |                                | Fin#:             |                                    | #/m                | Material:Carbon Steel                |                         |
| 42                                    | Shell Carbon Steel                                                                                                   |                          | ID 1371.6       |                   | OD 1454.15          |                                |                   | Shell cover<br>mm                  |                    |                                      |                         |
| 43                                    | Channel or bonnet                                                                                                    | Carbon Steel             |                 |                   |                     |                                |                   | Channel cover                      |                    | ×,                                   |                         |
| 44                                    | Tubesheet-stationary                                                                                                 | Carbon Steel             |                 |                   | ×                   |                                |                   | Tubesheet-floating                 |                    |                                      |                         |
| 45                                    | Floating head cover                                                                                                  |                          |                 |                   |                     |                                |                   | Impingement protection             |                    | None                                 |                         |
| 46                                    | Baffle-cross Carbon Steel                                                                                            |                          | Type            |                   | Single segmental    |                                | Cut(%d)           | 34.95                              |                    | Horizgpacing: c/c 787,4              | mm                      |
| 47                                    | Baffle-long -                                                                                                    |                          |                 | Seal Type         |                     |                                |                   |                                    |                    | 904.5<br>Inlet                       | mm                      |
| 48                                    | Supports-tube                                                                                                    | U-bend                   |                 |                   | 0                   |                                |                   |                                    | Type               |                                      |                         |
| 49                                    | Bypass seal                                                                                                    |                          |                 |                   |                     | Tube-tubesheet joint           |                   |                                    |                    | Expanded only (2 grooves)(App.A 'i') |                         |
| 50                                    | Expansion joint                                                                                                    |                          |                 |                   |                     | Type                           | None              |                                    |                    |                                      |                         |
| 51                                    | RhoV2-Inlet nozzle                                                                                                   | 790                      |                 |                   |                     | Bundle entrance 833            |                   |                                    | <b>Bundle exit</b> | 510                                  | kg/(m-s <sup>2</sup> )  |
| 52                                    | Gaskets - Shell side                                                                                                 |                          |                 |                   |                     | Tube side                      |                   |                                    |                    | Flat Metal Jacket Fibe               |                         |
| 53                                    | Floating head                                                                                                    |                          |                 |                   |                     |                                |                   |                                    |                    |                                      |                         |
| 54                                    | Code requirements                                                                                                    | ASME Code Sec VIII Div 1 |                 |                   |                     |                                | <b>TEMA</b> class | R - refinery service               |                    |                                      |                         |
| 55                                    | Weight/Shell                                                                                                    | 26960.2                  |                 | Filled with water | 36396,9             |                                | Bundle            | 13599.4                            |                    | kg                                   |                         |
| 56                                    | Remarks                                                                                                    |                          |                 |                   |                     |                                |                   |                                    |                    |                                      |                         |
| 57<br>58                              |                                                                                                    |                          |                 |                   |                     |                                |                   |                                    |                    |                                      |                         |

*Figura 13: Ficha de especificaciones del intercambiador con benceno E-201-1*

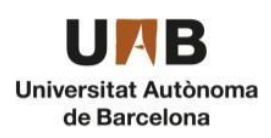

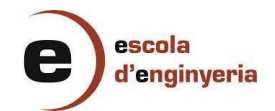

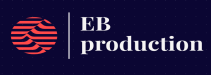

|    | Company:                          |                                           |                 |                                  |                         |                             |                                |                 |                                      |                         |  |
|----|-----------------------------------|-------------------------------------------|-----------------|----------------------------------|-------------------------|-----------------------------|--------------------------------|-----------------|--------------------------------------|-------------------------|--|
| 2  | Location:                         |                                           |                 |                                  |                         |                             |                                |                 |                                      |                         |  |
| 3  | Service of Unit:                  |                                           | Our Reference:  |                                  |                         |                             |                                |                 |                                      |                         |  |
| 4  | Item No.:                         |                                           | Your Reference: |                                  |                         |                             |                                |                 |                                      |                         |  |
| 5  | Date:                             | Rev No.:                                  | Job No.:        |                                  |                         |                             |                                |                 |                                      |                         |  |
| 6  | Size:<br>787 - 3800               | mm                                        |                 | <b>BEM</b><br>Type:              | Horizontal              |                             | Connected in:                  |                 | parallel<br>1                        | 1<br>series             |  |
| 7  | Surf/unit(eff.)                   | 160.5                                     | m <sup>2</sup>  | Shells/unit                      | 1                       |                             |                                |                 | Surf/shell(eff.)                     | 160.5<br>m <sup>2</sup> |  |
| 8  |                                   |                                           |                 |                                  | PERFORMANCE OF ONE UNIT |                             |                                |                 |                                      |                         |  |
| 9  | <b>Fluid allocation</b>           |                                           |                 |                                  |                         | <b>Shell Side</b>           |                                |                 |                                      | <b>Tube Side</b>        |  |
| 10 | <b>Fluid name</b>                 |                                           |                 |                                  |                         | EB(2)                       |                                |                 |                                      | <b>DEB</b>              |  |
| 11 | <b>Fluid quantity, Total</b>      |                                           |                 | kg/s                             |                         | 20.5258                     |                                |                 |                                      | 2.3775                  |  |
| 12 | Vapor (In/Out)                    |                                           |                 | kg/s                             | 19.7251                 |                             | 19.7251                        |                 | 0                                    | 2.3775                  |  |
| 13 | Liquid                            |                                           |                 | kg/s                             | 0                       |                             | 0                              |                 | 2.3775                               | 0                       |  |
| 14 | Noncondensable                    |                                           |                 | kg/s                             | 0.8007                  |                             | 0.8007                         |                 | 0                                    | 0                       |  |
| 15 |                                   |                                           |                 |                                  |                         |                             |                                |                 |                                      |                         |  |
| 16 | Temperature (In/Out)              |                                           |                 | °C                               | 448                     |                             | 405.89                         |                 | 118.7                                | 412.14                  |  |
| 17 | Bubble / Dew point                |                                           |                 | ۰c                               | 47,49 / 194,04          |                             | 46.59 / 193.52                 |                 | 249.3 / 278.26                       | 249,1 / 278,1           |  |
| 18 | Density                           | Vapor/Liquid                              |                 | kg/m <sup>3</sup>                | $20.03$ /               |                             | $21.24$ /                      |                 | / 775.99                             | 38.71 /                 |  |
| 19 | Viscosity                         |                                           |                 | mPa-s                            | $0.0215$ /              |                             | $0.0203$ /                     |                 | / 0.2583                             | 0.0171/                 |  |
| 20 | Molecular wt, Vap                 |                                           |                 |                                  | 58.22                   |                             | 58.22                          |                 |                                      | 92.61                   |  |
| 21 | Molecular wt. NC                  |                                           |                 |                                  | 16.04                   |                             | 16,04                          |                 |                                      |                         |  |
| 22 | <b>Specific heat</b>              |                                           |                 | $kJ/(kg-K)$                      | $2.533$ /               |                             | $2,445$ /                      |                 | 1.978                                | 2,451<br>$\prime$       |  |
| 23 | <b>Thermal conductivity</b>       |                                           |                 | $W/(m-K)$                        | $0.0665$ /              |                             | $0.0608$ /                     |                 | 10.1103                              | $0.0504$ /              |  |
| 24 | <b>Latent heat</b>                |                                           |                 | kJ/kg                            |                         |                             |                                | 223.9           | 195.3                                |                         |  |
| 25 | Pressure (abs)                    |                                           |                 | bar                              | 19,97                   |                             | 19,76285                       |                 | 21                                   | 20.94572                |  |
| 26 | Velocity (Mean/Max)<br>m/s        |                                           |                 |                                  |                         | 6,95 / 7,6                  |                                |                 |                                      | 1/1.9                   |  |
| 27 | Pressure drop, allow./calc.       |                                           |                 | bar                              | 0.2997                  |                             | 0.20715                        |                 | 0.49987                              | 0.05428                 |  |
| 28 | Fouling resistance (min)          |                                           |                 | m <sup>2</sup> -K/W              |                         | 0.002                       |                                |                 | 0.002                                | 0,00257 Ao based        |  |
| 29 | Heat exchanged                    | 2148.5                                    |                 | kW                               |                         |                             |                                | MTD (corrected) | 104.13                               | ۰c                      |  |
| 30 | <b>Transfer rate, Service</b>     | 128.6                                     |                 |                                  | Dirty                   | 132.2                       |                                | Clean           | 333.8                                | $W/(m^2-K)$             |  |
| 31 |                                   |                                           |                 | <b>CONSTRUCTION OF ONE SHELL</b> |                         |                             |                                |                 |                                      | <b>Sketch</b>           |  |
| 32 |                                   |                                           |                 | <b>Shell Side</b>                |                         |                             | <b>Tube Side</b>               |                 |                                      |                         |  |
| 33 | Design/Vacuum/test pressure       |                                           | bar             | 22.06323/                        |                         | 23.44219/                   |                                |                 |                                      |                         |  |
| 34 | Design temperature / MDMT         |                                           | ۰c              | 487.78<br>1                      |                         | 448.89                      | 7                              |                 |                                      |                         |  |
| 35 | Number passes per shell           |                                           |                 | 1                                |                         |                             | 4                              |                 |                                      |                         |  |
| 36 | <b>Corrosion allowance</b>        |                                           | mm              | 3.18                             |                         |                             | 3.18                           |                 |                                      |                         |  |
| 37 | Connections                       | In                                        | mm              | 406.4<br>1                       | ٠                       | 1                           | 38.1                           | ٠               |                                      |                         |  |
| 38 | Size/Rating                       | Out                                       |                 | $355.6$ /<br>1                   | ٠                       | 1                           | 88.9<br>1                      | ٠               |                                      |                         |  |
| 39 | Nominal                           | Intermediate                              |                 |                                  |                         |                             | 1                              | ٠               |                                      |                         |  |
| 40 | Tube #: 741                       | OD: 19,05                                 |                 | Tks. Average 2,11                | mm<br>Length:           | 3800                        | mm                             | Pitch:          | 23,81<br>mm                          | Tube pattern:30         |  |
| 41 | Tube type: Plain                  |                                           | Insert:None     |                                  |                         | Fin#:                       |                                | #/m             | Material:Carbon Steel                |                         |  |
| 42 | Shell Carbon Steel                | ID                                        | 787.4           | OD 844,55                        |                         | mm                          | Shell cover                    |                 |                                      |                         |  |
| 43 | <b>Channel or bonnet</b>          | <b>Carbon Steel</b>                       |                 |                                  |                         |                             | Channel cover                  |                 | ٠                                    |                         |  |
| 44 | Tubesheet-stationary              | <b>Carbon Steel</b>                       |                 | ä,                               |                         |                             | <b>Tubesheet-floating</b>      |                 | ٠                                    |                         |  |
| 45 | <b>Floating head cover</b>        |                                           |                 |                                  |                         |                             | Impingement protection         |                 | None                                 |                         |  |
| 46 | Baffle-cross Carbon Steel         |                                           | <b>Type</b>     | Single segmental                 |                         | Cut(%d)                     | 39,92                          |                 | Hori&pacing: c/c 596,9               | mm                      |  |
|    | 47 Baffle-long -                  |                                           |                 | Seal Type                        |                         |                             |                                |                 | Inlet<br>914,16                      | mm                      |  |
|    | 48 Supports-tube                  | U-bend                                    |                 | 0                                |                         |                             | Type                           |                 |                                      |                         |  |
| 49 | <b>Bypass seal</b>                |                                           |                 |                                  | Tube-tubesheet joint    |                             |                                |                 | Expanded only (2 grooves)(App.A 'i') |                         |  |
|    | 50 Expansion joint                | $\blacksquare$                            |                 |                                  | <b>Type</b>             | None                        |                                |                 |                                      |                         |  |
| 51 | RhoV2-Inlet nozzle                | 1760                                      |                 | Bundle entrance 1098             |                         |                             | <b>Bundle exit</b>             |                 | 1371                                 | $kg/(m-s^2)$            |  |
| 52 | Gaskets - Shell side              | $\blacksquare$                            |                 |                                  | <b>Tube side</b>        |                             |                                |                 | <b>Flat Metal Jacket Fibe</b>        |                         |  |
| 53 | <b>Floating head</b>              |                                           |                 |                                  |                         |                             |                                |                 |                                      |                         |  |
| 54 | Code requirements<br>Weight/Shell | <b>ASME Code Sec VIII Div 1</b><br>6747,5 |                 | 8560<br><b>Filled with water</b> |                         | TEMA class<br><b>Bundle</b> | R - refinery service<br>3277,5 |                 | kg                                   |                         |  |
| 55 |                                   |                                           |                 |                                  |                         |                             |                                |                 |                                      |                         |  |

*Figura 14: Ficha de especificaciones del intercambiador con dietilbenceno E-203-1*

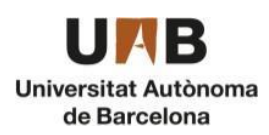

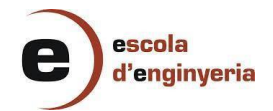

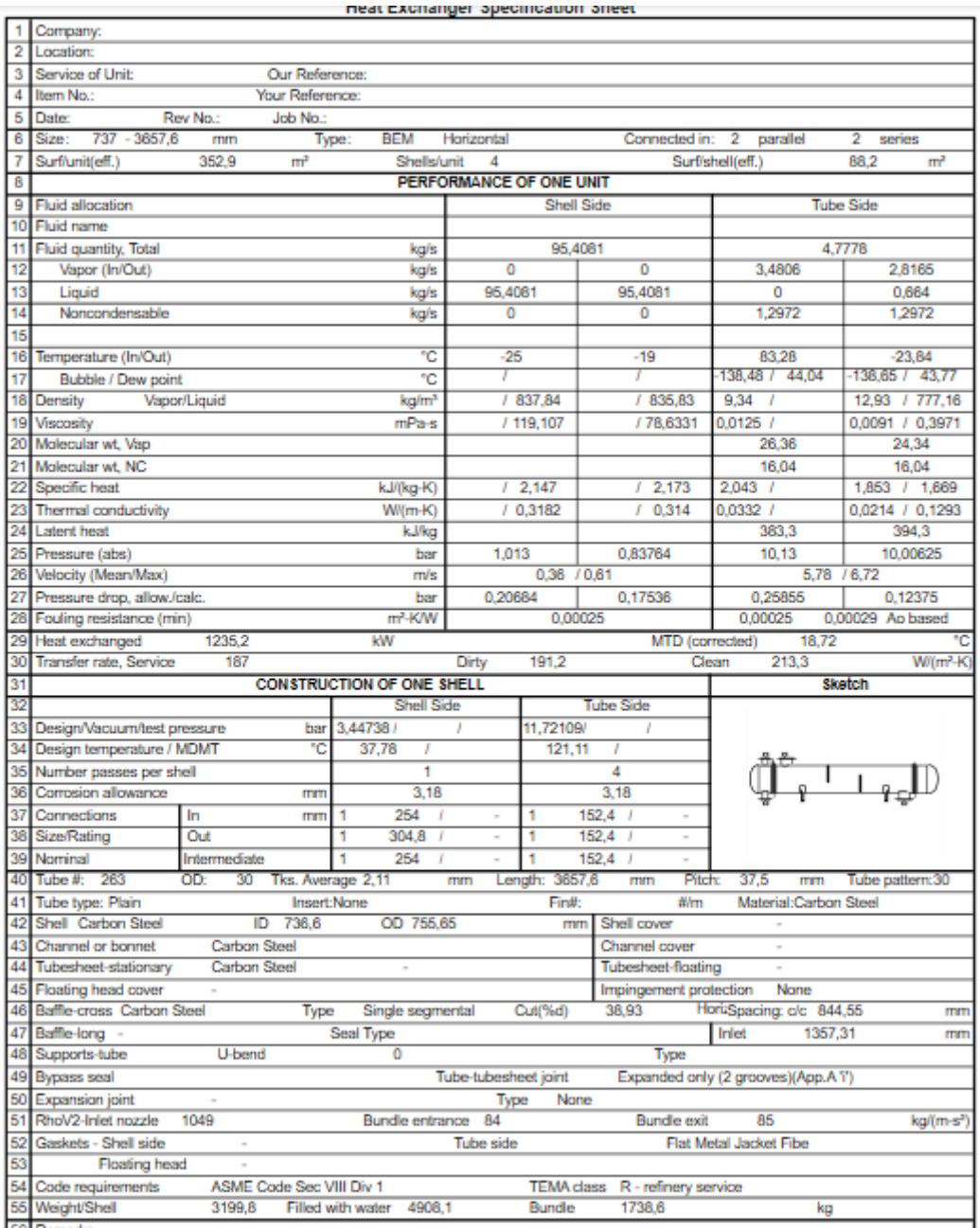

*Figura 15: Ficha de especificaciones del condensador con etilenglicol C-201-2.*

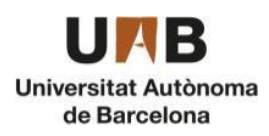

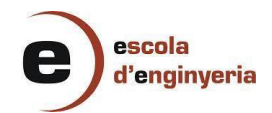

|                 | Company:                         |                     |                                 |                                  |                         |                  |                      |                   |                                 |                    |                                      |                         |
|-----------------|----------------------------------|---------------------|---------------------------------|----------------------------------|-------------------------|------------------|----------------------|-------------------|---------------------------------|--------------------|--------------------------------------|-------------------------|
| 2               | Location:                        |                     |                                 |                                  |                         |                  |                      |                   |                                 |                    |                                      |                         |
| 3               | Service of Unit:                 |                     | Our Reference:                  |                                  |                         |                  |                      |                   |                                 |                    |                                      |                         |
| 4               | Item No.:                        |                     | Your Reference:                 |                                  |                         |                  |                      |                   |                                 |                    |                                      |                         |
| 5               | Date:                            | Rev No.:            | Job No.:                        |                                  |                         |                  |                      |                   |                                 |                    |                                      |                         |
| 6               | Size:<br>762 - 4500              | mm                  |                                 | Type:<br><b>BEM</b>              |                         | Horizontal       |                      |                   | Connected in:                   |                    | 2<br>parallel                        | series<br>1             |
| 7               | Surf/unit(eff.)                  | 272.1               | m <sup>2</sup>                  |                                  | Shells/unit             | 2                |                      |                   |                                 |                    | Surf/shell(eff.)                     | 136.1<br>m <sup>2</sup> |
| 8               |                                  |                     |                                 |                                  | PERFORMANCE OF ONE UNIT |                  |                      |                   |                                 |                    |                                      |                         |
| 9               | <b>Fluid allocation</b>          |                     |                                 |                                  |                         |                  |                      | <b>Shell Side</b> |                                 |                    |                                      | <b>Tube Side</b>        |
| 10              | <b>Fluid name</b>                |                     |                                 |                                  |                         |                  |                      | <b>AGUA</b>       |                                 |                    |                                      | <b>PROCESO</b>          |
| 11              | <b>Fluid quantity, Total</b>     |                     |                                 |                                  | kg/s                    |                  |                      | 156,8025          |                                 |                    |                                      | 15,8361                 |
| 12              | Vapor (In/Out)                   |                     |                                 |                                  | kg/s                    | 0                |                      |                   | 0                               |                    | 15,8361                              | 0,1773                  |
| 13              | Liquid                           |                     |                                 |                                  | kg/s                    | 156.8025         |                      |                   | 156,8025                        |                    | 0                                    | 15,6588                 |
| 14              | Noncondensable                   |                     |                                 |                                  | kg/s                    | 0                |                      |                   | 0                               |                    | 0                                    | $\mathbf 0$             |
| 15              |                                  |                     |                                 |                                  |                         |                  |                      |                   |                                 |                    |                                      |                         |
| 16              | Temperature (In/Out)             |                     |                                 |                                  | ۰c                      | 30               |                      |                   | 40                              |                    | 79.46                                | 55.6                    |
| 17              | <b>Bubble / Dew point</b>        |                     |                                 |                                  | ۰c                      |                  |                      |                   |                                 |                    | 36,95 / 79,46                        | 36,24 / 78,98           |
| 18              | Density                          | Vapor/Liquid        |                                 | kg/m <sup>3</sup>                |                         |                  | / 995.53             |                   | / 992.06                        |                    | 2.75<br>1                            | 2<br>/ 868.91           |
| 19              | Viscosity                        |                     |                                 | mPa-s                            |                         |                  | 10,7972              |                   | 10.6514                         |                    | $0.0084$ /                           | 0.0091 / 0.4134         |
| 20              | Molecular wt, Vap                |                     |                                 |                                  |                         |                  |                      |                   |                                 |                    | 77.22                                | 53,94                   |
| 21              | Molecular wt, NC                 |                     |                                 |                                  |                         |                  |                      |                   |                                 |                    |                                      |                         |
| 22              | Specific heat                    |                     |                                 | kJ/(kg-K)                        |                         |                  | 14,313               |                   | 14,315                          |                    | 1,281<br>$\prime$                    | 1,391 / 1,664           |
| 23              | <b>Thermal conductivity</b>      |                     |                                 | $W/(m-K)$                        |                         |                  | / 0.6184             |                   | 10,6315                         |                    | 0,0142/                              | 0,0173 / 0,1223         |
| 24              | <b>Latent heat</b>               |                     |                                 | kJ/kg                            |                         |                  |                      |                   |                                 |                    | 391.1                                | 392.6                   |
| 25              | Pressure (abs)<br>bar            |                     |                                 |                                  |                         | 2,026            |                      |                   | 1,71191                         |                    | 1,013                                | 0,9981                  |
| 26              | Velocity (Mean/Max)              |                     |                                 |                                  | m/s                     |                  | 1.06                 | 11.2              |                                 |                    |                                      | $0.61$ / 16.83          |
| 27              | Pressure drop, allow./calc.      |                     |                                 |                                  | bar                     | 0.41369          |                      |                   | 0.31409                         |                    | 0.11013                              | 0.0149                  |
| 28              | Fouling resistance (min)         |                     |                                 | m <sup>2</sup> -K/W              |                         |                  |                      | 0,00025           |                                 |                    | 0.0002                               | 0.00023 Ao based        |
| 29              | <b>Heat exchanged</b>            | 6762,9              |                                 | kW                               |                         |                  |                      |                   |                                 |                    | MTD (corrected)<br>41,03             | ۰c                      |
| 30              | <b>Transfer rate, Service</b>    | 605.7               |                                 |                                  | Dirty                   |                  | 607.4                |                   |                                 |                    | Clean<br>859.4                       | $W/(m^2-K)$             |
| 31              |                                  |                     |                                 | <b>CONSTRUCTION OF ONE SHELL</b> |                         |                  |                      |                   |                                 |                    |                                      | <b>Sketch</b>           |
| $\overline{32}$ |                                  |                     |                                 |                                  | <b>Shell Side</b>       |                  |                      |                   | <b>Tube Side</b>                |                    |                                      |                         |
| 33              | Design/Vacuum/test pressure      |                     | bar                             | 3.44738/                         |                         | 3,44738/         |                      |                   |                                 |                    |                                      |                         |
| 34              | Design temperature / MDMT        |                     | °C                              | 76.67                            | ı                       |                  |                      | 115.56            | 1                               |                    |                                      |                         |
| 35              | Number passes per shell          |                     |                                 |                                  | 1                       |                  |                      |                   | 1                               |                    |                                      | ▔▌ <b>▌▏▎▏▏▏</b> ▌      |
| 36              | Corrosion allowance              |                     | mm                              |                                  | 3.18                    |                  |                      |                   | 3.18                            |                    |                                      |                         |
| 37              | Connections                      | In                  | mm                              | 304,8<br>1                       |                         |                  | 1                    |                   | 406,4<br>-1                     |                    |                                      |                         |
| 38              | Size/Rating                      | Out                 |                                 | 254<br>1                         | 1                       | ٠                | 1                    |                   | 152,4<br>1                      | ٠                  |                                      |                         |
| 39              | Nominal                          | Intermediate        |                                 |                                  |                         |                  |                      |                   |                                 |                    |                                      |                         |
| 40              | Tube #: 328                      | OD:<br>30           | Tks. Average 2,11               |                                  | mm                      |                  | Length:              | 4500              | mm                              | Pitch:             | 36<br>mm                             | Tube pattern:30         |
| 41              | Tube type: Plain                 |                     | Insert:None                     |                                  |                         |                  | Fin#:                |                   |                                 | #/m                | Material:Carbon Steel                |                         |
| 42              | Shell Carbon Steel               | ID                  | 762                             | OD 784,22                        |                         |                  |                      | mm                | Shell cover                     |                    | ٠                                    |                         |
| 43              | <b>Channel or bonnet</b>         | <b>Carbon Steel</b> |                                 |                                  |                         |                  |                      |                   | <b>Channel</b> cover            |                    |                                      |                         |
| 44              | Tubesheet-stationary             | <b>Carbon Steel</b> |                                 | ä,                               |                         |                  |                      |                   | <b>Tubesheet-floating</b>       |                    |                                      |                         |
| 45              | Floating head cover              |                     |                                 |                                  |                         |                  |                      |                   | Impingement protection          |                    | None                                 |                         |
| 46              | <b>Baffle-cross Carbon Steel</b> |                     | <b>Type</b>                     | Single segmental                 |                         |                  | Cut(%d)              |                   | 33.63                           |                    | HorizSpacing: c/c 476,25             | mm                      |
| 47              | Baffle-long                      |                     |                                 | <b>Seal Type</b>                 |                         |                  |                      |                   |                                 |                    | 533,91<br>Inlet                      | mm                      |
| 48              | Supports-tube                    | U-bend              |                                 | 0                                |                         |                  |                      |                   |                                 | <b>Type</b>        |                                      |                         |
| 49              | <b>Bypass seal</b>               |                     |                                 |                                  |                         |                  | Tube-tubesheet joint |                   |                                 |                    | Expanded only (2 grooves)(App.A 'i') |                         |
| 50              | <b>Expansion joint</b>           |                     |                                 |                                  |                         | <b>Type</b>      |                      | None              |                                 |                    |                                      |                         |
| 51              | RhoV2-Inlet nozzle               | 1160                |                                 | Bundle entrance 1760             |                         |                  |                      |                   |                                 | <b>Bundle exit</b> | 1261                                 | $kg/(m-s^2)$            |
| 52              | Gaskets - Shell side             |                     |                                 |                                  |                         | <b>Tube side</b> |                      |                   |                                 |                    | <b>Flat Metal Jacket Fibe</b>        |                         |
| 53              | <b>Floating head</b>             |                     |                                 |                                  |                         |                  |                      |                   |                                 |                    |                                      |                         |
| 54<br>55        | Code requirements                |                     | <b>ASME Code Sec VIII Div 1</b> |                                  |                         |                  |                      |                   | TEMA class R - refinery service |                    |                                      |                         |
|                 | Weight/Shell                     | 4221.4              |                                 | <b>Filled with water</b>         | 6465.3                  |                  | <b>Bundle</b>        |                   | 2542.7                          |                    | ka                                   |                         |

*Figura 16: Ficha de especificaciones del condensador con agua C-202-2.*

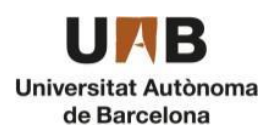

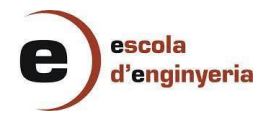

|                 | Company:                             |                     |                               |                                  |                   |                         |                   |                           |                          |                                      |                        |                        |
|-----------------|--------------------------------------|---------------------|-------------------------------|----------------------------------|-------------------|-------------------------|-------------------|---------------------------|--------------------------|--------------------------------------|------------------------|------------------------|
| 2               | Location:                            |                     |                               |                                  |                   |                         |                   |                           |                          |                                      |                        |                        |
| 3               | Service of Unit:                     |                     | Our Reference:                |                                  |                   |                         |                   |                           |                          |                                      |                        |                        |
| 4               | Item No.:                            |                     | Your Reference:               |                                  |                   |                         |                   |                           |                          |                                      |                        |                        |
| 5               | Date:                                | Rev No.:            | Job No.:                      |                                  |                   |                         |                   |                           |                          |                                      |                        |                        |
| 6               | Size:<br>700 /1098                   | $-3000$             | mm                            | Type:<br><b>BKU</b>              |                   | Horizontal              |                   |                           | Connected in: 8          | parallel                             | series<br>1.           |                        |
| 7               | Surf/unit(eff.)                      | 719                 | m <sup>2</sup>                |                                  | Shells/unit       | 8                       |                   |                           |                          | Surf/shell(eff.)                     | m <sup>2</sup><br>89.9 |                        |
| 8               |                                      |                     |                               |                                  |                   | PERFORMANCE OF ONE UNIT |                   |                           |                          |                                      |                        |                        |
| 9               | <b>Fluid allocation</b>              |                     |                               |                                  |                   |                         | <b>Shell Side</b> |                           |                          |                                      | <b>Tube Side</b>       |                        |
| 10              | <b>Fluid name</b>                    |                     |                               |                                  |                   |                         |                   |                           |                          |                                      |                        |                        |
| 11              | Fluid quantity, Total                |                     |                               |                                  | kg/s              |                         | 23,6194           |                           |                          |                                      | 56,1022                |                        |
| 12              | Vapor (In/Out)                       |                     |                               |                                  | kg/s              | 0                       |                   | 23,6194                   |                          | 56.1022                              | 56.1022                |                        |
| 13              | Liquid                               |                     |                               |                                  | kg/s              | 23.6194                 |                   | 0                         |                          | 0                                    | 0                      |                        |
| $\overline{14}$ | Noncondensable                       |                     |                               |                                  | kg/s              | 0                       |                   | Ō                         |                          | Ō                                    | 0                      |                        |
| 15              |                                      |                     |                               |                                  |                   |                         |                   |                           |                          |                                      |                        |                        |
| 16              | Temperature (In/Out)                 |                     |                               |                                  | ۰c                | 138.27                  |                   | 142,69                    |                          | 370                                  | 300                    |                        |
| 17              | Bubble / Dew point                   |                     |                               |                                  | ۰c                | 145.01 /                |                   |                           |                          | ı                                    | 1                      |                        |
| 18              | Density                              | Vapor/Liquid        |                               |                                  | kg/m <sup>3</sup> | 3,28                    | / 751,77          | 3.08                      |                          | 2,02<br>ı                            | 2.19<br>1              |                        |
| 19              | Viscosity                            |                     |                               |                                  | mPa-s             | 0.0081 / 0.2143         |                   | 0.0081 /                  |                          | 0.0231 /                             | $0,0203$ /             |                        |
| 20              | Molecular wt, Vap                    |                     |                               |                                  |                   | 106,84                  |                   | 108,4                     |                          | 18,02                                | 18,02                  |                        |
| 21              | Molecular wt, NC                     |                     |                               |                                  |                   |                         |                   |                           |                          |                                      |                        |                        |
| 22              | Specific heat                        |                     |                               | kJ/(kg-K)                        |                   | $1,665$ / 2,109         |                   | 1,684                     |                          | 2,059                                | 2.013                  |                        |
| 23              | <b>Thermal conductivity</b>          |                     |                               | $W/(m-K)$                        |                   | $0,019$ / $0,1121$      |                   | $0.0193$ /                |                          | 0.0512 /                             | $0.0436$ /             |                        |
| 24              | <b>Latent heat</b>                   |                     |                               |                                  | kJ/kg             | 333,8                   |                   | 329.5                     |                          |                                      |                        |                        |
| 25              | Pressure (abs)<br>bar                |                     |                               |                                  |                   |                         | 1,013             | 0,94989                   |                          | 6                                    | 5,77788                |                        |
| 26              | Velocity (Mean/Max)                  |                     |                               |                                  | m/s               |                         | $3,04$ / $5,51$   |                           |                          |                                      | 53,37 / 55,54          |                        |
| 27              | Pressure drop, allow./calc.<br>bar   |                     |                               |                                  |                   | 0.2                     |                   | 0.06311                   |                          | 0.26                                 | 0.22212                |                        |
| 28              | Fouling resistance (min)             |                     |                               | m <sup>2</sup> -K/W              |                   |                         | 0.0002            |                           |                          | 0.0002                               | 0.00024 Ao based       |                        |
| 29              | <b>Heat exchanged</b>                | 8045                |                               | kW                               |                   |                         |                   |                           |                          | MTD (corrected)<br>188,41            |                        | ۰c                     |
| 30              | Transfer rate, Service               | 59.7                |                               |                                  |                   | <b>Dirty</b>            | 310.9             |                           |                          | 360.1<br>Clean                       |                        | $W/(m^2-K)$            |
| 31              |                                      |                     |                               | <b>CONSTRUCTION OF ONE SHELL</b> |                   |                         |                   |                           |                          |                                      | <b>Sketch</b>          |                        |
| 32              |                                      |                     |                               |                                  | <b>Shell Side</b> |                         |                   | <b>Tube Side</b>          |                          |                                      |                        |                        |
| 33              | Design/Vacuum/test pressure          |                     | bar                           | 3<br>7                           |                   | T                       | 7                 | 1<br>1                    |                          |                                      |                        |                        |
| 34              | Design temperature / MDMT            |                     | ۰c                            | 180                              | 1                 |                         | 405               | 1                         |                          |                                      |                        |                        |
| 35              | Number passes per shell              |                     |                               |                                  | 1                 |                         |                   | $\overline{a}$            |                          |                                      |                        |                        |
| 36              | Corrosion allowance                  |                     | mm                            |                                  | 3.18              |                         |                   | 3.18                      |                          |                                      |                        |                        |
| 37              | Connections                          | In                  | mm                            | 76.2                             | 1                 |                         | 1                 | 304.8<br>1                | ٠                        |                                      |                        |                        |
| 38              | Size/Rating                          | Out                 |                               | 12.7<br>1                        |                   | ÷,                      | 1                 | 304.8                     | $\overline{\phantom{a}}$ |                                      |                        |                        |
| 39              | Nominal                              | Out - Vapor         |                               | 203.2<br>1                       |                   | ٠                       |                   | 1                         |                          |                                      |                        |                        |
| 40              | Tube #: 177 U's                      | OD:<br>25,4         | Tks. Average 2,11             |                                  |                   | Length:<br>mm           |                   | 3000<br>mm                | Pitch:                   | 31.75<br>mm                          | Tube pattern:30        |                        |
| 41              | Tube type: Plain                     |                     | Insert:None                   |                                  |                   |                         | Fin#:             |                           | #/m                      | Material:Carbon Steel                |                        |                        |
| 42              | Shell Carbon Steel                   | ID                  | 700                           | OD 720                           |                   |                         | mm                | Shell cover               |                          | <b>Carbon Steel</b>                  |                        |                        |
| 43              | <b>Channel or bonnet</b>             | <b>Carbon Steel</b> |                               |                                  |                   |                         |                   | Channel cover             |                          | ÷                                    |                        |                        |
| 44              | Tubesheet-stationary                 | <b>Carbon Steel</b> |                               | ÷                                |                   |                         |                   | <b>Tubesheet-floating</b> |                          |                                      |                        |                        |
| 45              | <b>Floating head cover</b>           |                     |                               |                                  |                   |                         |                   | Impingement protection    |                          | None                                 |                        |                        |
| 46              | Baffle-cross Carbon Steel            |                     | Type                          | Unbaffled                        |                   |                         | Cut(%d)           |                           |                          | Spacing: c/c                         |                        | mm                     |
| 47              | Baffle-long -                        |                     |                               | Seal Type                        |                   |                         |                   |                           |                          | Inlet                                |                        | mm                     |
|                 | 48 Supports-tube                     | U-bend              |                               | 0                                |                   |                         |                   |                           | Type                     |                                      |                        |                        |
| 49              | <b>Bypass seal</b>                   |                     |                               |                                  |                   | Tube-tubesheet joint    |                   |                           |                          | Expanded only (2 grooves)(App.A 'i') |                        |                        |
| 50              | <b>Expansion joint</b>               | ٠                   |                               |                                  |                   | Type                    | None              |                           |                          |                                      |                        |                        |
| 51              | RhoV2-Inlet nozzle                   | 510                 |                               | <b>Bundle entrance</b>           |                   | 187                     |                   |                           | <b>Bundle exit</b>       | 2303                                 |                        | kg/(m-s <sup>2</sup> ) |
| 52              | Gaskets - Shell side                 |                     | <b>Flat Metal Jacket Fibe</b> |                                  |                   | <b>Tube side</b>        |                   |                           |                          | <b>Flat Metal Jacket Fibe</b>        |                        |                        |
| 53              | <b>Floating head</b>                 |                     |                               |                                  |                   |                         |                   |                           |                          |                                      |                        |                        |
| 55              | 54 Code requirements<br>Weight/Shell |                     | ASME Code Sec VIII Div 1      |                                  |                   |                         | <b>TEMA</b> class | R - refinery service      |                          |                                      |                        |                        |
|                 |                                      | 3743,8              |                               | Filled with water                | 7670,7            |                         | <b>Bundle</b>     | 1592                      |                          | kg                                   |                        |                        |

*Figura 17: Ficha de especificaciones del reboiler con agua RB-203-2.*

# <span id="page-39-0"></span>11.4. Columnas de destilación

Las columnas de destilación son el equipo más utilizado para la separación de componentes dentro de la industria química. En el proceso hay un total de tres columnas operando a presión atmosférica situadas en la zona 200-2 diseñadas en estado estacionario debido a que la planta trabaja en continuo.

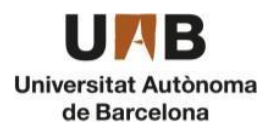

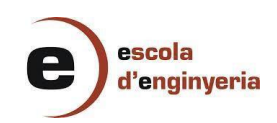

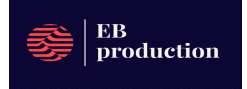

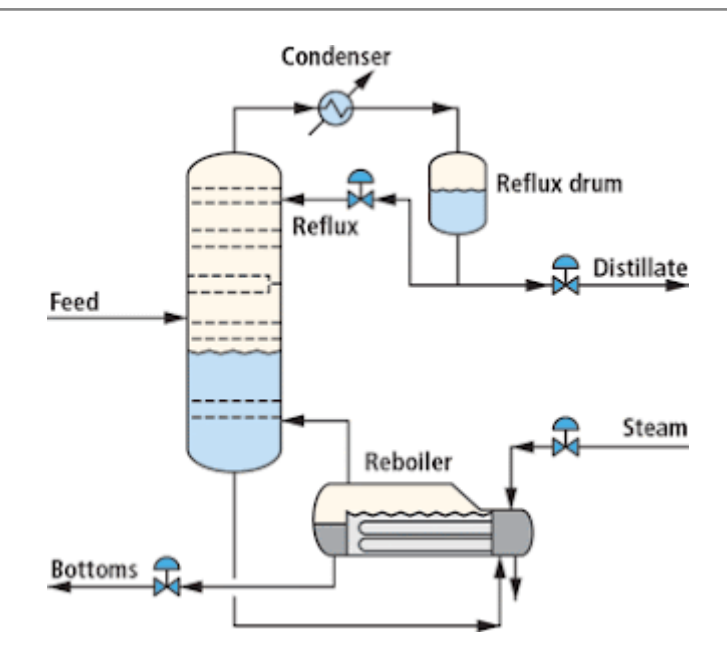

*Figura 18: Esquema de una columna de destilación*

La primera columna (CD-201-2) separa del resto del proceso por el destilado el etano y metano que contenía el etileno, la segunda (CD-202-2) recircula benceno al primer reactor de alquilación y al reactor de transalquilación y en la tercera columna (CD-203-2) se purifica el producto.

El primer paso para diseñar una columna es calcular el parámetro de diseño mediante el método Shortcut. El método consiste en simular los parámetros de operación con la que se obtendrá una aproximación para así configurar la columna y obtener las condiciones finales de operación. Para ello se utiliza el programa Aspen Hysys V.11.

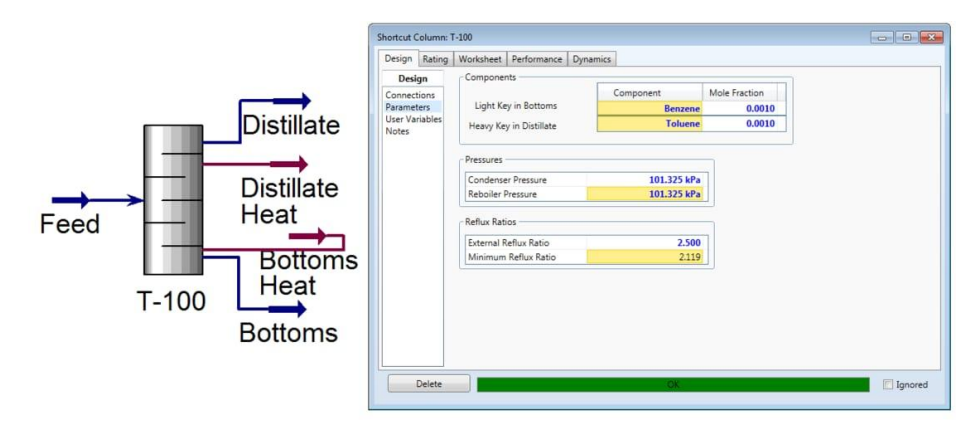

*Figura 19: Esquema del método Shortcut*

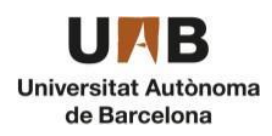

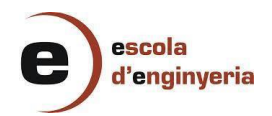

# Los datos obtenidos se muestran en las *tablas 17, 18 y 19*:

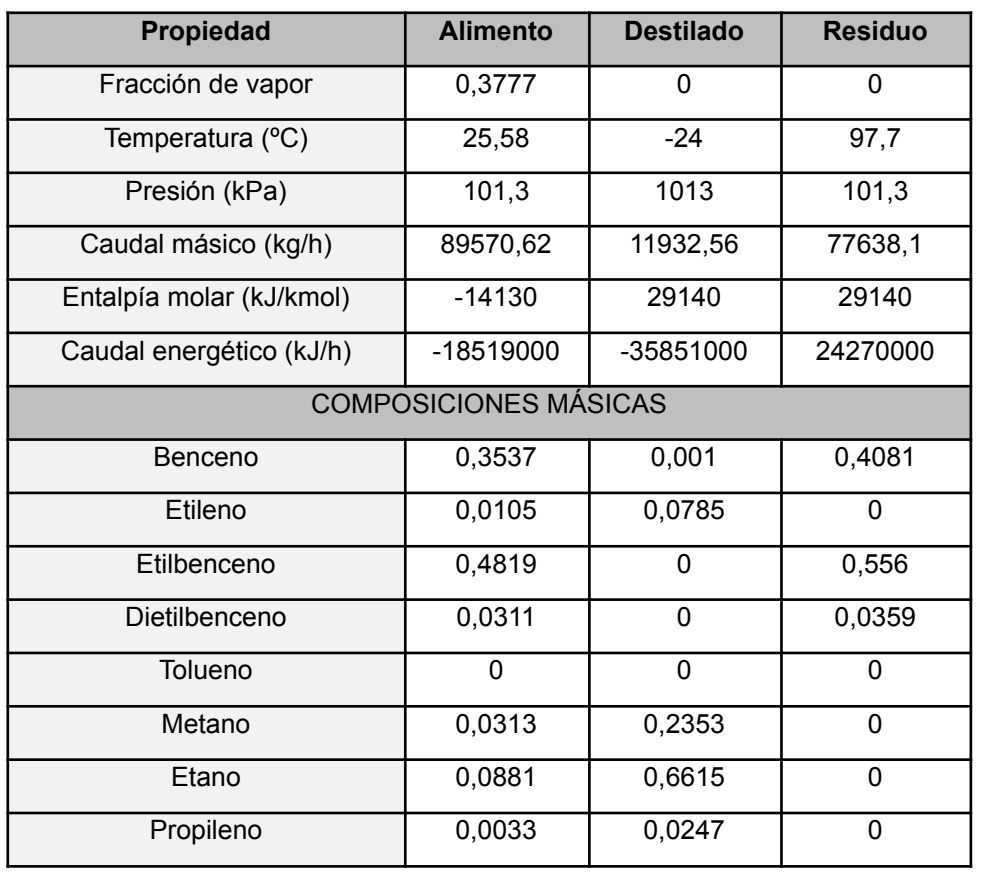

# *Tabla 17: Propiedades de CD-201-2*

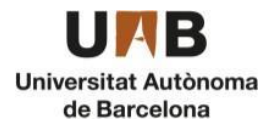

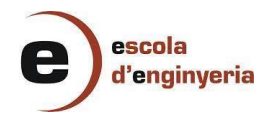

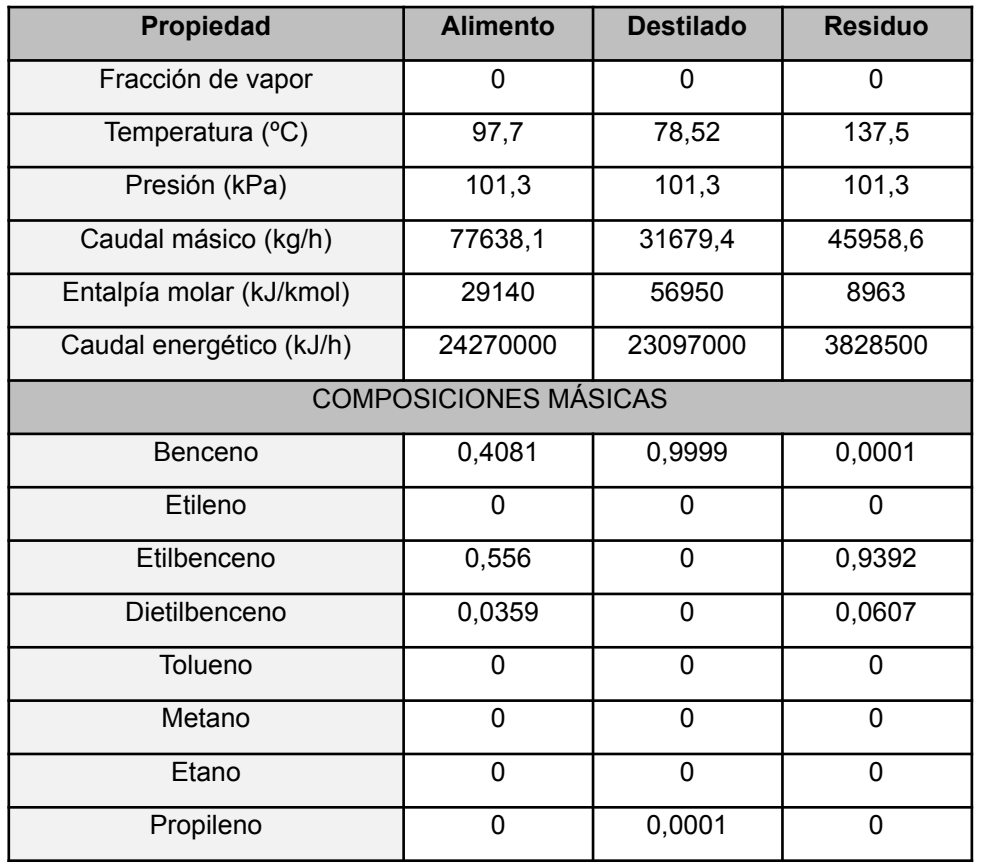

#### *Tabla 18: Propiedades de CD-202-2*

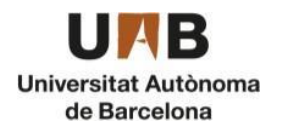

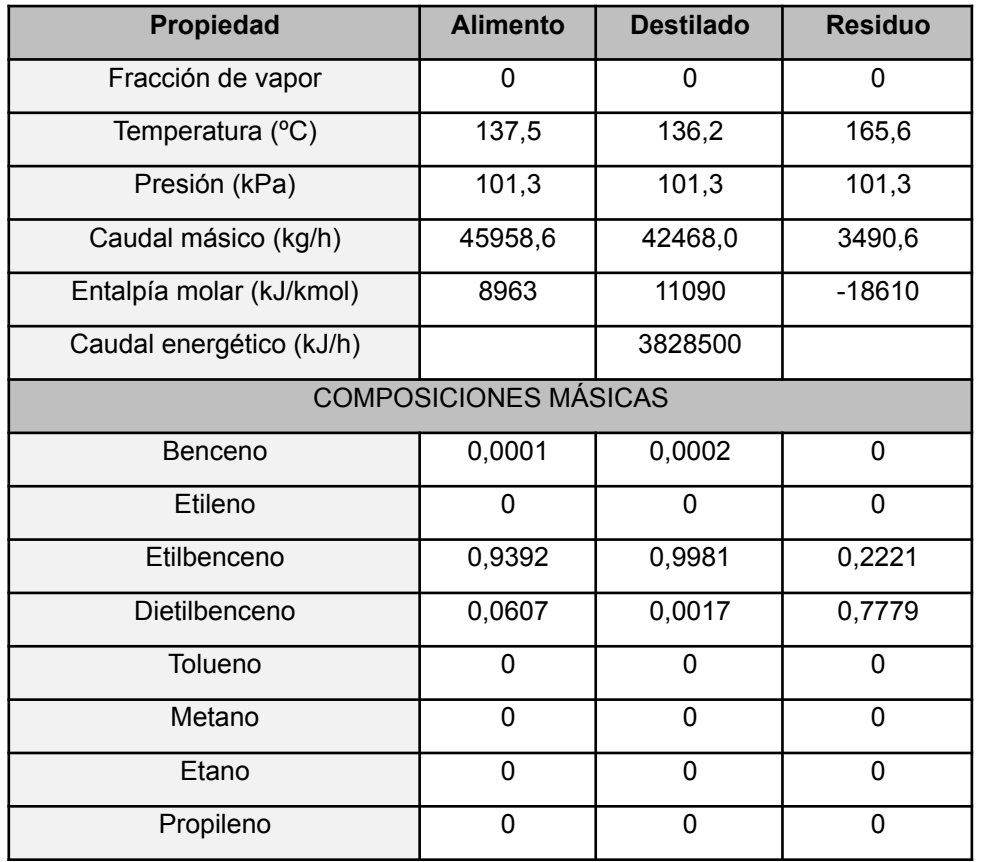

#### *Tabla 19: Propiedades de CD-203-2*

## <span id="page-43-0"></span>11.4.1. Tipo de columna

Para la planta se han elegido columnas de platos con tapas toriesféricas, debido a las siguientes características:

- Diámetros superiores a 0,6 m
- Coste económico inferior
- Mayor resistencia a diferencias de temperaturas

Además, se han elegido dos tipos distintos de platos:

1. Platos de burbuja (Bubble)

Son placas planas con perforaciones elevadas con tapas con un espacio para que el vapor pase a través de ellas y en contacto con el líquido del plato burbujea, mientras el líquido desciende por los platos. Se suelen utilizar para cargas de líquido bajas y deben haber fugas mínimas, además de tener una alta eficiencia.

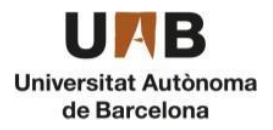

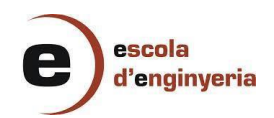

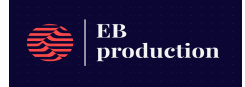

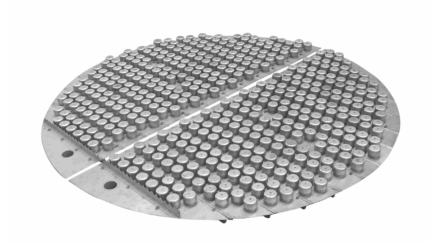

*Figura 20: Plato de burbuja*

2. Platos perforados (Sieve)

Son placas planas perforadas sin partes móviles en las que el vapor asciende por las perforaciones mientras el líquido desciende a través del plato pasando sobre un vertedero hacia el plato inferior ya que la energía del vapor evita que el líquido descienda por las perforaciones. Las ventajas son el bajo coste de mantenimiento y la baja tendencia de ensuciamiento, además de ser los platos más fáciles de fabricar y su bajo precio.

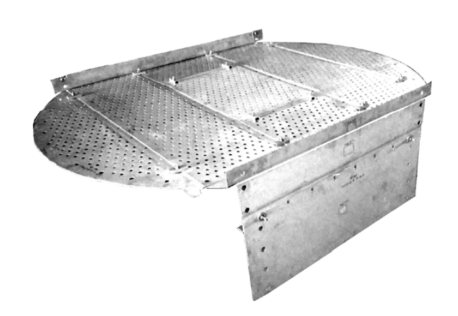

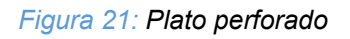

## <span id="page-44-0"></span>11.4.2. Diseño de las columnas

#### <span id="page-44-1"></span>11.4.2.1. Diseño mecánico

Para el diseño se ha elegido acero inoxidable AISI 316 debido al peligro de corrosión. Seguidamente se realiza el cálculo del espesor de tanto el cilindro como de las cabezas del tanque. El factor de eficiencia de la soldadura es de 0.85 y la constante de resistencia a la corrosión del material AISI 316 es de 2.5 mm. Por otra parte, la conversión de KVI a atm es de 68.046 atm/KVI. Posteriormente se determina el diámetro externo del cilindro y de las cabezas y por último el peso vacío y lleno de los tanques.

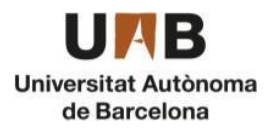

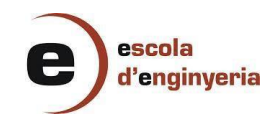

## Los cálculos para el diseño se encuentran en el *apartado 11.2.9*.

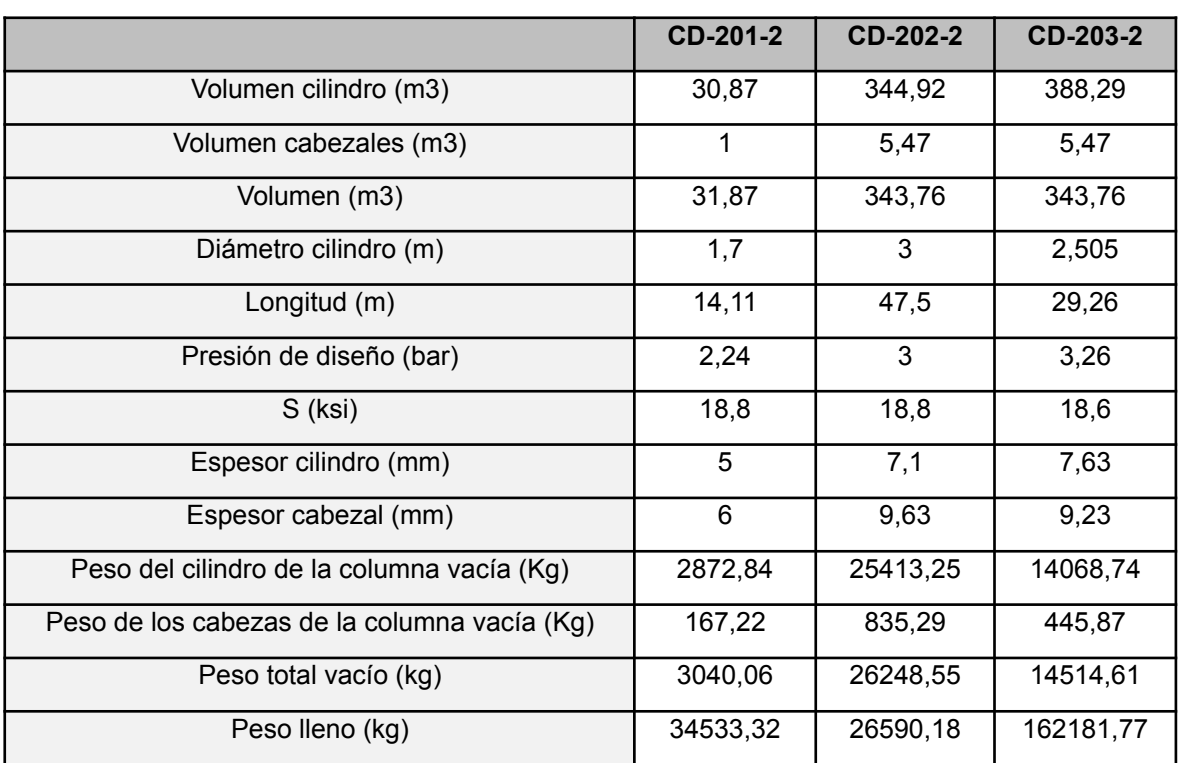

#### *Tabla 20: Especificaciones de las columnas*

## ● ESPESOR DE LAS COLUMNAS

Para calcular el grosor de las columnas se calcula el calor que deja pasar el aislante. El grosor se calcula de la misma manera que para los reactores en el *apartado 11.2.9*.

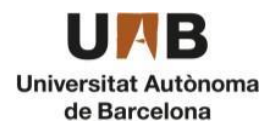

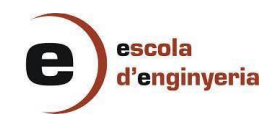

A continuación, se muestran en la *tabla 21* el cálculo del grosor para un grado y en la *tabla 22* el grosor para una pérdida entre 1-2 grados.

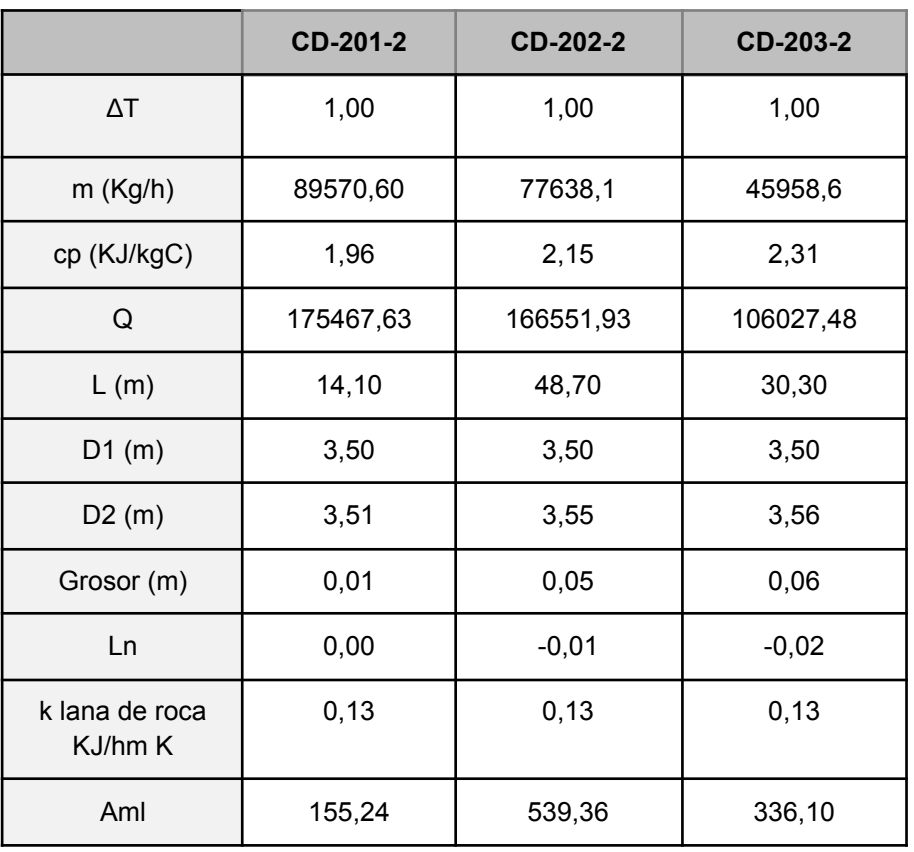

*Tabla 21: Espesor del aislante de la columna para 1 grado*

*Tabla 22: Diseño del espesor para 1 y 2 grados*

|                                                    | CD-201-2 | CD-202-2 | CD-203-2 |
|----------------------------------------------------|----------|----------|----------|
| Grosor para 1 °C (cm)                              | 0,92     | 5,08     | 6,19     |
| Grosor sobredimensionado para 1 °C<br>(cm)         | 1,11     | 6,10     | 7,42     |
| Grosor para $2^{\circ}C$ (cm)                      | 0,46     | 2,53     | 3,08     |
| Grosor sobredimensionado para 2 °C<br>$\pmb{(cm)}$ | 0,55     | 3,04     | 3,69     |

Finalmente se escoge un grosor de 2 cm para la primera columna, 7 cm para la segunda, 8 cm para la tercera.

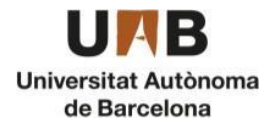

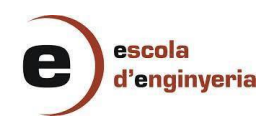

# <span id="page-47-0"></span>11.5. Tanques pulmón

El objetivo de un tanque pulmón es garantizar una producción continua en caso de interrupciones cortas durante el proceso. Los tanques pulmón que se utilizan en el proceso son para dosificar la cantidad de etileno de la recirculación con el corriente proveniente de la zona 100 y para los condensadores.

Por tanto, primero sería determinar el balance de materia que tiene el tanque pulmón, como se muestra en la *tabla 23*.

|                       | Entrada (m3/h) | Salida (m3/h) |
|-----------------------|----------------|---------------|
| Tanque T-201-1        | 32,76          | 68,52         |
|                       |                | 36,05         |
| Tanque T-201-2        | 1630,33        | 974,71        |
|                       |                | 655,62        |
| <b>Tanque T-202-2</b> | 43,31          | 38,98         |
|                       |                | 4,33          |
| <b>Tanque T-203-2</b> | 62,09          | 55,88         |
|                       |                | 6,21          |

*Tabla 23: Caudales de entrada y salida de los tanques pulmón*

## <span id="page-47-1"></span>11.5.1. Diseño del tanque

Por tanto, con estos datos se puede realizar los cálculos del diseño del tanque. Primero debemos suponer un tiempo de residencia, en este caso se ha decidido que sea de 10 min.

$$
V = Q * \tau \tag{39}
$$

Donde:

- $\bullet$  V: Volumen (m<sup>3</sup>)
- $\bullet$  Q: Caudal volumétrico total de entrada (m<sup>3</sup>/h)
- $\bullet$  τ: Tiempo de residencia (h)

El tanque pulmón serán tanques cilíndricos y verticales, con un cabezal toriesférico y con una relación de altura entre diámetro de 1,5 y que la altura del cabezal será de 0,2 veces el diámetro del cilindro.

$$
D = \sqrt[3]{\frac{V}{\pi^*(\frac{D}{4} + \frac{1}{12})}}
$$
(40)

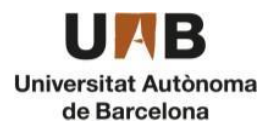

escola d'enginyeria

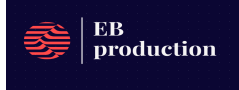

Donde:

- D: diámetro del cilindro (m)
- H: Altura del cilindro (m)

Posteriormente se sobre dimensiona el tanque para que no haya problemas con la pérdida de fluido, este porcentaje es del 20% extra del volumen que ocuparía el tanque. Después, y según la normativa de los tanques pulmón de ASME, se ha de diseñar el tanque teniendo en cuenta las dos cabezas superiores e inferiores y el cilindro. El material empleado para la construcción de los tanques es acero inoxidable de AISI 316 debido a la salinidad y humedad que hay en el ambiente en Tarragona.

Seguidamente se realiza el cálculo del espesor de tanto el cilindro como de las cabezas del tanque. El factor de eficiencia de la soldadura es de 0,85 y la constante de resistencia a la corrosión del material AISI 316 es de 2.5 mm. Por otra parte, la conversión de KVI a atm es de 68,046 atm/KVI. Debido a que el grosor calculado es inferior a 5 mm, se ha decido establecer que los tanques tengan un grosor de 5 mm en el cilindro y 6 mm en las cabezas. Posteriormente se determina el diámetro externo del cilindro y de las cabezas y por último el peso vacío y lleno de los tanques.

Los cálculos para el diseño se encuentran en el *apartado 11.2.9*.

Después se calcula la masa total del tanque lleno y al final nos da los resultados que hay plasmados en la *tabla 24*.

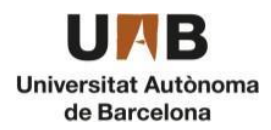

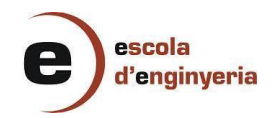

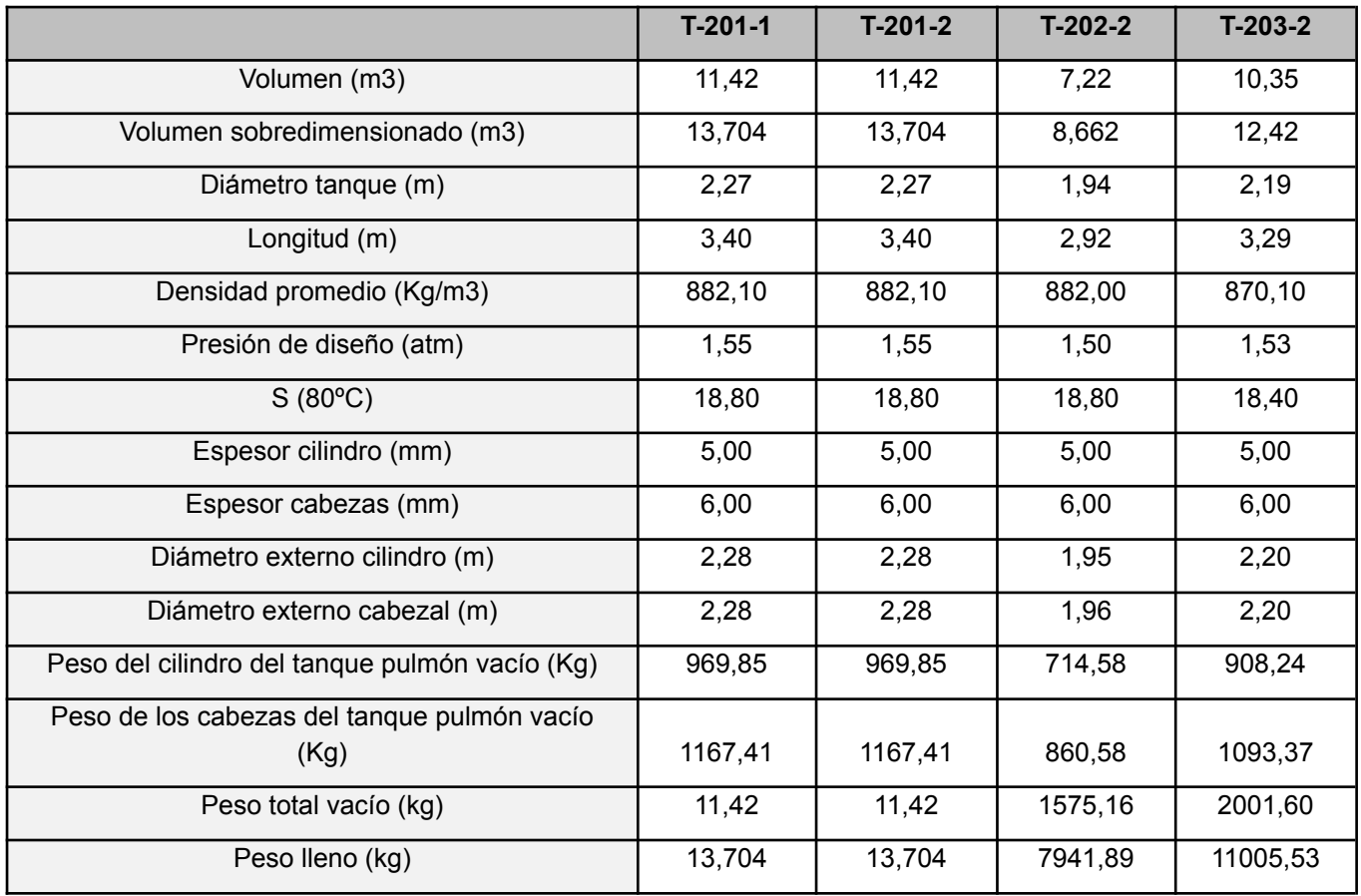

#### *Tabla 24: Especificaciones de los tanques pulmón*

# <span id="page-49-0"></span>11.6. Caldera

Para la puesta en marcha y para posibles fallas del intercambiador de calor de la entrada, se ha decidido instalar una caldera para suministrar la energía calorífica necesaria para el proceso, se tendrá en cuenta dos situaciones. La primera situación es en la puesta en marcha, debido a que el intercambiador de calor no tendrá la suficiente energía para suministrar calor a la mezcla, y la segunda situación es para mantener la energía estable, variando la cantidad de combustible según las necesidades.

El salto térmico para la puesta en marcha es de 375ºC, a causa de la ausencia del caudal recirculado que entra en el tanque pulmón T-200 por tanto, se debe diseñar la caldera teniendo en cuenta dicha temperatura y que su combustible seria gas natural, ya que no se almacena nada del subproducto.

En la segunda situación, que sería la mayoría del tiempo del proceso, este estaría apagado, pero si hay algún problema, este se activará en situaciones donde el salto térmico es de cómo mucho entre 10 a 50ºC y consumiría parte del gas extraído de la primera columna de destilación, por tanto, la cantidad y el calor generado puede variar.

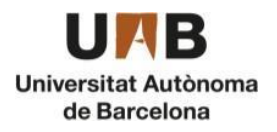

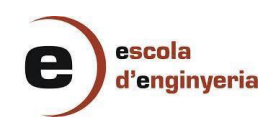

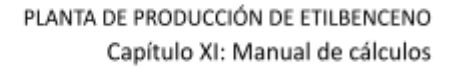

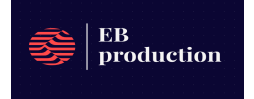

$$
Q = m_{vap} * Cp * \Delta T \qquad (41)
$$

Donde:

- Q: caudal de calor necesario para calentar. (J/s)
- $\bullet$   $m_{vap}$ : caudal másico de vapor necesario. (Kg/s)
- Cp: calor específico medio del vapor (J/kg\*s\*ºC)
- $\triangle$  ΔT: Diferencia de temperatura del vapor de la caldera (°C)

A continuación, se hace un sobredimensionamiento del combustible del 25% para tener más margen a la hora de la instalación. Después calculamos el caudal volumétrico de Gas natural licuado para la puesta en marcha y cuanto supondría el consumo de subproducto.

Seguidamente de comprobar cuál sería la eficiencia de nuestra caldera, que es del 60%, podemos determinar dicho consumo.

$$
F_{\text{Full}} = \frac{P}{\text{PCI}_{\text{Full}}^* \eta} \qquad (42)
$$

Donde:

- $\bullet$   $F_{\text{Eucl}}$  : Caudal másico de fuel (Kg/s)
- P: Caudal de calor sobredimensionado un 25% (J/s)
- $\text{PCI}_{\text{Fuel}}$ : Poder calorífico inferior (KJ/Kg)
- η: Rendimiento de la caldera

Finalmente, en la *tabla 25* se muestran todos los cálculos y datos utilizados para el cálculo de fuel para la caldera.

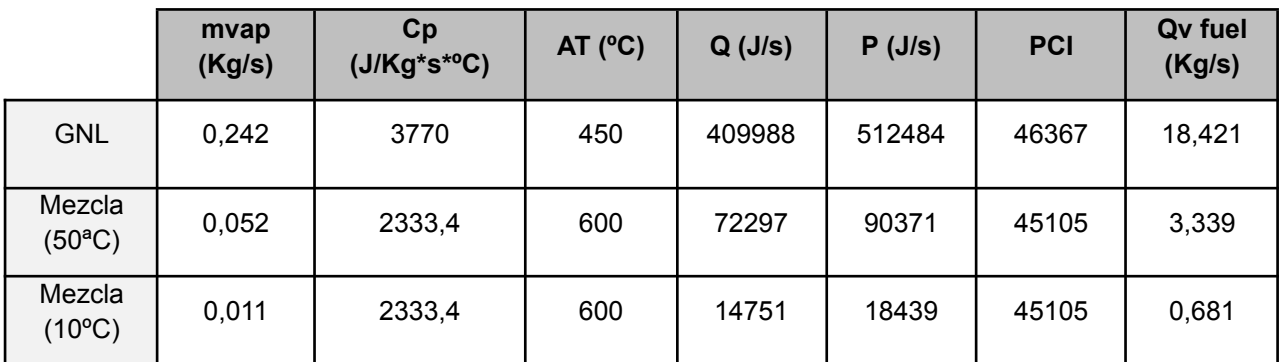

*Tabla 25: Cálculo del consumo de fuel gas para la caldera*

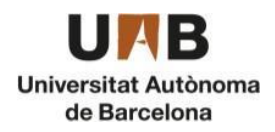

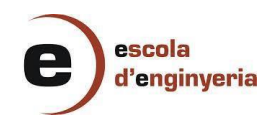

# <span id="page-51-0"></span>11.7. Torres de refrigeración

Una torre de refrigeración es una estructura que se encarga de disminuir la temperatura del agua. Se decidió implementar esta estructura para reducir el consumo de agua que se usa para enfriar en los intercambiadores de calor. Para comenzar con los cálculos, se ha decidido utilizar la herramienta ASPEN PLUS para simular los requerimientos de las torres de refrigeración.

A continuación, se explicará el procedimiento que se ha seguido para hacer los cálculos preliminares y luego, con dichos valores que se obtienen de la simulación, calcular de forma más exacta las torres para poder determinar cuál sería la más adecuada.

Primeramente, se eligen los componentes que llevarán la torre en el apartado de propiedades, en componentes, en este caso sería agua, oxígeno y nitrógeno.

|   | Components $\times$ $+$ |                                        |                   |            |  |  |  |  |  |
|---|-------------------------|----------------------------------------|-------------------|------------|--|--|--|--|--|
|   | Selection<br>Petroleum  | Nonconventional<br>Enterprise Database | Comments          |            |  |  |  |  |  |
|   | Select components       |                                        |                   |            |  |  |  |  |  |
| × | Component ID<br>Type    |                                        | Component name    | Alias      |  |  |  |  |  |
|   | <b>N2</b>               | <b>Conventional</b>                    | <b>NITROGEN</b>   | <b>N2</b>  |  |  |  |  |  |
|   | 02                      | Conventional                           | <b>OXYGEN</b>     | 02         |  |  |  |  |  |
|   | <b>WATER</b>            | <b>Conventional</b>                    | <b>WATER</b>      | <b>H2O</b> |  |  |  |  |  |
|   |                         |                                        |                   |            |  |  |  |  |  |
|   | Find<br>Elec Wizard     | <b>SFE Assistant</b><br>User Defined   | Reorder<br>Review |            |  |  |  |  |  |
|   |                         |                                        |                   |            |  |  |  |  |  |
|   |                         |                                        |                   |            |  |  |  |  |  |

*Figura 22: Selección de componentes*

Después se seleccionan el oxígeno y el nitrógeno como componentes de Henry, como se puede ver en la *figura 22*, este proceso es para determinar, según la ley de Henry, que la cantidad de gas disuelto en el agua, en donde la cantidad de gas disuelto es proporcional a la presión parcial que ejerce el gas sobre el líquido.

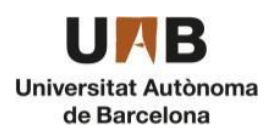

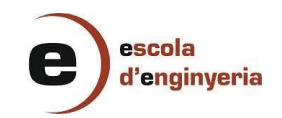

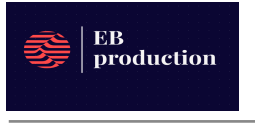

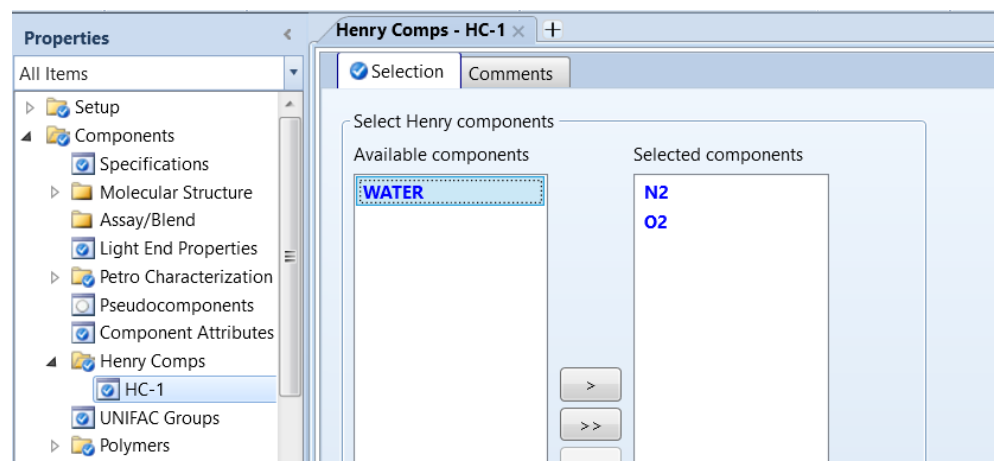

*Figura 23: Propiedades de los gases mediante la ley de henry*

Seguidamente, se introducen los sets de propiedades y se implementa el método de cálculo que la herramienta Aspen plus va a usar, en este caso el método de cálculo sería el UNIQUAC, como se puede ver en la *figura 24.*

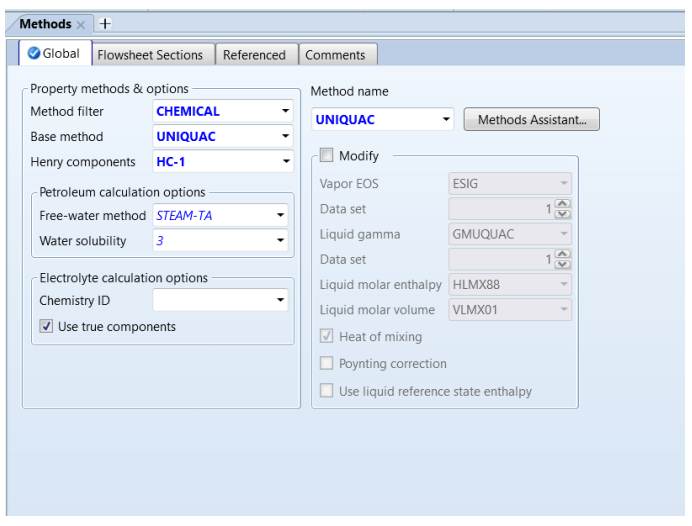

*Figura 24: Delimitación del método de cálculo*

Posteriormente, se decide qué tipo de torre se usará, en este caso sería como una columna de separación, pero sin condensador ni reboiler, seguidamente se le introducen los caudales de entrada y salida de agua, aire y vapor, como se muestra en la *figura 25*.

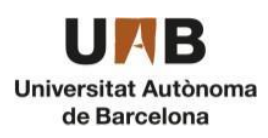

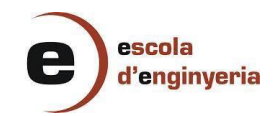

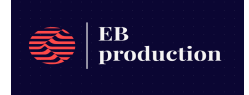

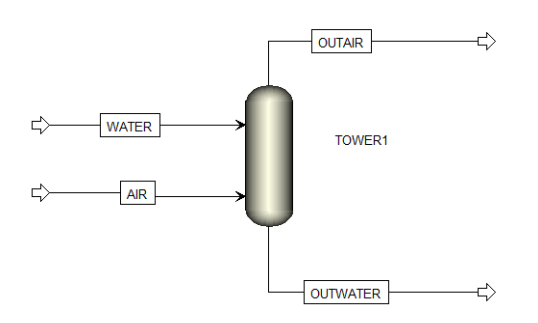

*Figura 25: Diagrama de una torre de refrigeración*

Finalmente, se determinan los valores de entrada, como la composición, el caudal y la temperatura y la presión de la columna, que será de 1 atm de presión. luego se modifican los internals según las características de las torres de refrigeración. Para que no haya ni inundación de los platos ni goteo.

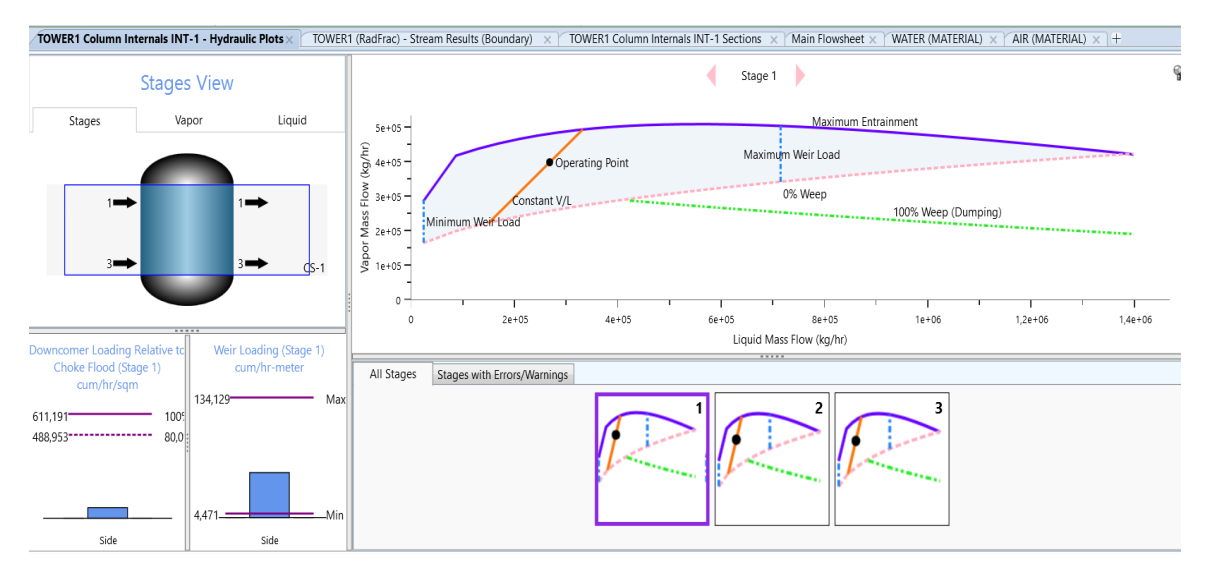

*Figura 26: Internals columna de refrigeración*

A continuación, se explicará el método de cálculo que se ha usado a partir de los datos obtenidos del simulador ASPEN ONE.

Según los datos obtenidos del simulador, se puede determinar cuánta energía ha de soportar las torres para poder comprar una torre que cumpla las especificaciones con la ecuación (41).

$$
Q = (40 - 30) * 4,18 * 2453885 = 102572393 \frac{KJ}{h} * \frac{1h}{3600s} = 28492 \, KW
$$

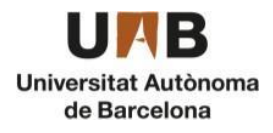

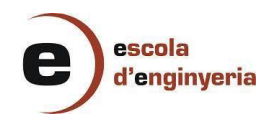

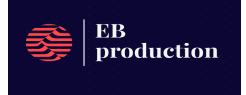

Donde:

- ∆T: variación de temperatura
- Cp (KJ/KgºC): Calor específica
- m: caudal másico para enfriar [kg/h]

Finalmente, se tiene en cuenta que energía se necesita para poder elegir qué torre de refrigeración requiere la instalación.

# <span id="page-54-0"></span>11.8. Chiller

Para alcanzar una temperatura de salida de -24ºC en el primer condensador (C-201-2) se utilizará un chiller para refrigerar agua glicolada al 50%.

Se determina cuánta energía ha de soportar el chiller para poder comprar uno que cumpla las especificaciones, igual que la torre de refrigeración con la ecuación (41).

$$
Q = (-19 - (-25)) * 2, 1 * 343440 = 4533408 \frac{KJ}{h} * \frac{1h}{3600s} = 1259, 28 \text{ KW}
$$

# <span id="page-54-1"></span>11.9. Bombas

Para comenzar el cálculo de las bombas, hay que utilizar la ecuación (43), que es el balance de energía mecánica para un fluido incompresible.

$$
\Delta P/\rho + g^* \Delta z + \Delta (v^2/2\alpha) = W/m - ev \qquad (43)
$$

Donde:

- ∆P: incremento de presión (Pa)
- ∆z: incremento de altura (m)
- v: velocidad del fluido(m/s)
- W: Potencia teórica de la bomba. (J/s)
- m: caudal másico (Kg/s)
- ev: pérdidas de energía mecánica por fricción. (J/kg)
- $\bullet$  p: densidad (Kg/m<sup>3</sup>)
- $\bullet$  g: gravedad. (m/s<sup>2</sup>)
- $\bullet$   $\alpha$ : constante

Seguidamente, se determina en qué condiciones se encuentra el fluido utilizando el número de Reynolds para comprobar si el fluido está en flujo laminar o turbulento.

$$
Re = \frac{\rho v D}{\mu} \tag{44}
$$

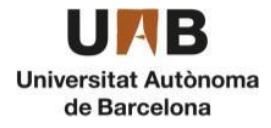

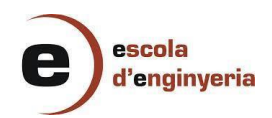

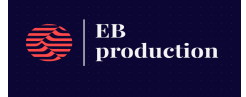

Donde:

- $\bullet$  p: densidad del fluido. (Kg/m<sup>3</sup>)
- v: velocidad del fluido. (m/s)
- D: diámetro de la tubería. (m)
- µ: viscosidad del fluido. (Kg/ms)

Después de confirmar el estado en que se encuentra el fluido, se procede al cálculo del área y a velocidad del fluido.

$$
A = \frac{\pi}{4} D^2 \qquad (45)
$$

$$
v = \frac{Q}{A} \qquad (46)
$$

Donde:

- A: área de paso de la tubería.
- D: diámetro de la tubería.
- Q: caudal que circula.
- v: velocidad del fluido.

Para poder calcular el factor de Fanning, se ha de saber cuál es la rugosidad del material de la tubería, en donde la *tabla 26*, se puede saber que, al ser de acero inoxidable, este se encuentra con una porosidad de 4.6\*10-6 m.

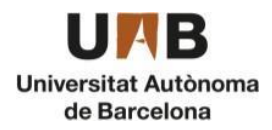

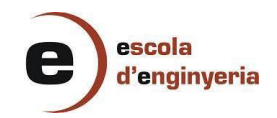

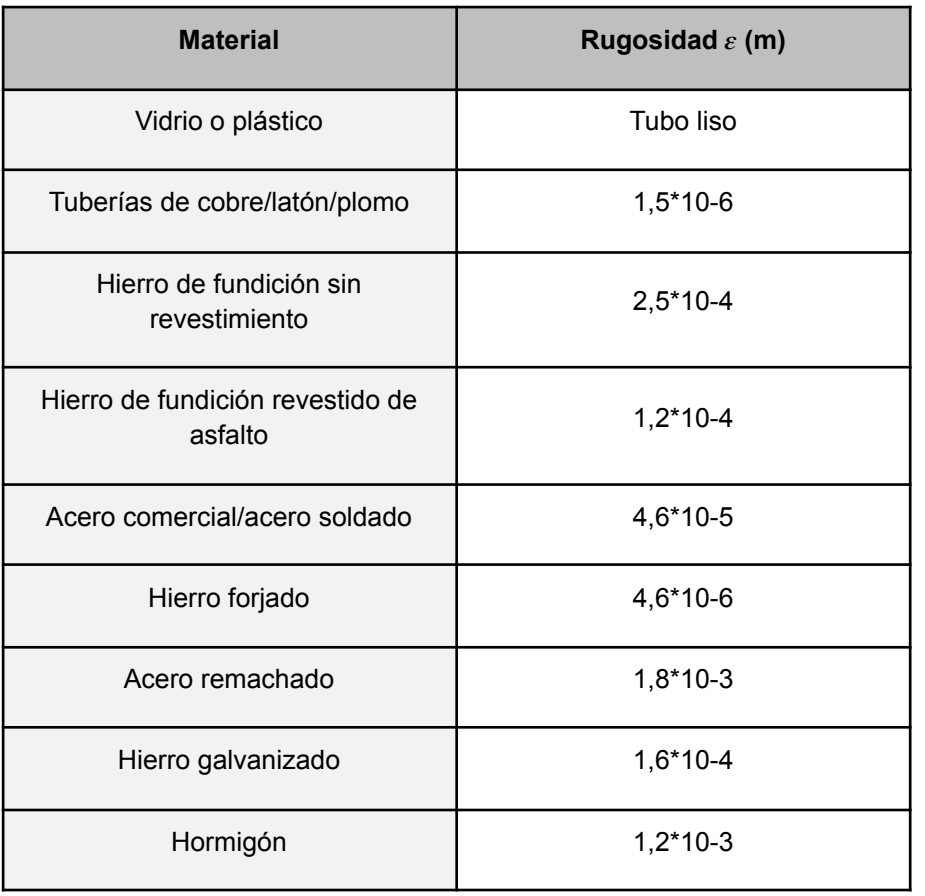

#### *Tabla 26: Tabla de rugosidad para los materiales*

Finalmente se puede determinar el factor de Fanning para posteriormente utilizar la gráfica de Moody.

$$
f = \frac{\varepsilon}{D} \tag{47}
$$

Donde:

- f: Factor de Fanning
- ε: Rugosidad (m)
- D: diámetro de tubería (m)

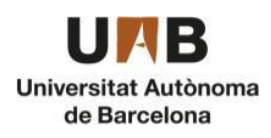

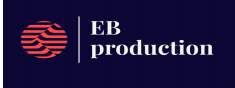

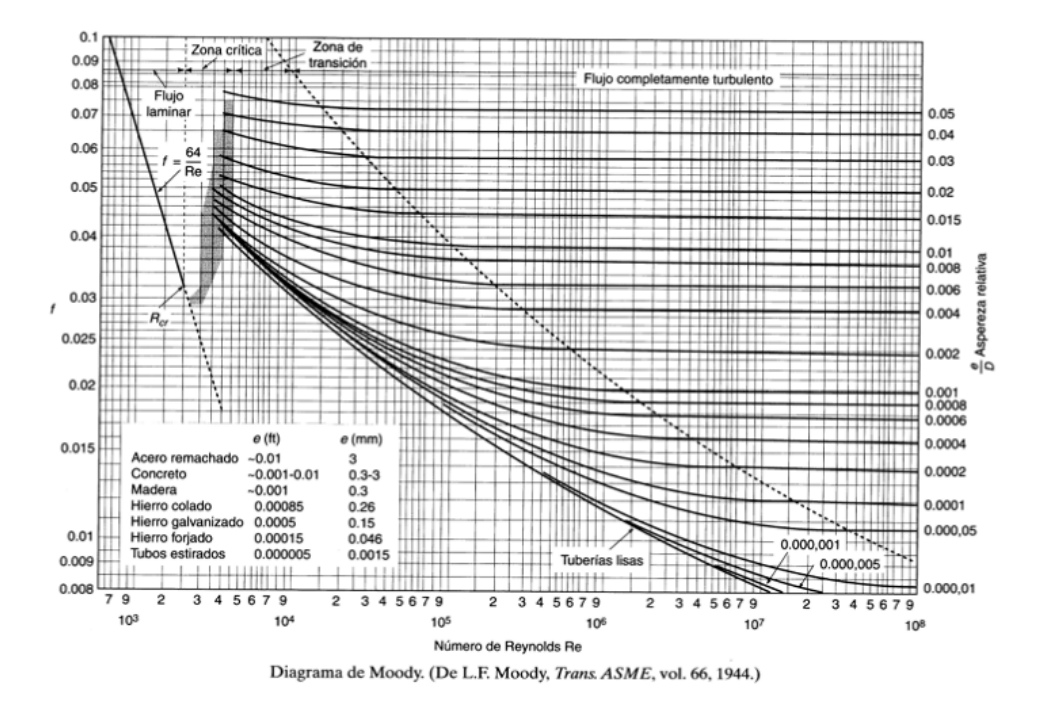

*Figura 27: Diagrama de Moody*

Con estos datos, se puede comenzar con el cálculo de la potencia de las bombas, dichos datos se encuentran en la *tabla 27.*

|                                  | P-174/P-17<br>5  | P-176/P-<br>177 | P-201/P-20<br>2 | P-209-2/P-<br>$210 - 2$ | $P-201-3/P-$<br>$22 - 3$ | P-384/P-<br>385 | P-386/P-38<br>7 |
|----------------------------------|------------------|-----------------|-----------------|-------------------------|--------------------------|-----------------|-----------------|
| AP(Pa)                           | $\mathbf 0$      | $\mathbf 0$     | 2000000         | 2000000                 | 2000000                  | 0               | $\mathbf 0$     |
| Eff                              | 0,75             | 0,75            | 0,75            | 0,75                    | 0,75                     | 0,75            | 0,75            |
| Av $(m/s)$                       | $\overline{2}$   | $\overline{2}$  | 8               | 8                       | 8                        | $\overline{2}$  | $\overline{2}$  |
| $Av^2/2$ alfa<br>$(m^2/s^2)$     | $\boldsymbol{2}$ | $\overline{2}$  | 32              | 32                      | 32                       | $\overline{2}$  | $\overline{2}$  |
| D(m)                             | 0,0762           | 0,0762          | 0,108           | 0,08                    | 0,042                    | 0,0762          | 0,0762          |
| densidad<br>(kg/m <sup>3</sup> ) | 881,2            | 881,2           | 881,2           | 882,2                   | 866,56                   | 870,1           | 870,1           |
| $m$ (kg/s)                       | 8,74             | 8,74            | 16,11           | 8,8                     | 0,96                     | 11,80           | 11,67           |
| porosidad<br>(m)                 | 0,000046         | 0,000046        | 0,000046        | 0,000046                | 0,000046                 | 0,000046        | 0,000046        |
| f                                | 0,00060          | 0,00060         | 0,00043         | 0,00058                 | 0,0011                   | 0,0006          | 0,0006          |

*Tabla 27: Datos de las bombas*

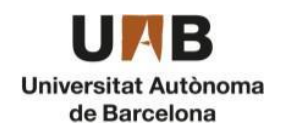

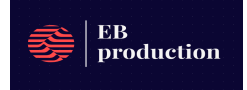

Finalmente, podemos calcular las pérdidas de carga de los accidentes, tanto los tramos rectos como de las válvulas u otros elementos. y así determinar la potencia teórica de la bomba.

$$
ev_{tramo\, recto} = 4 * f * v^2 \frac{L}{D}
$$
 (48)

$$
ev_{tramo\,accidents} = \sum K \frac{v^2}{2} \tag{49}
$$

$$
ev_{total} = ev_{trans\,recto} + ev_{trans\,accidente}
$$
 (50)

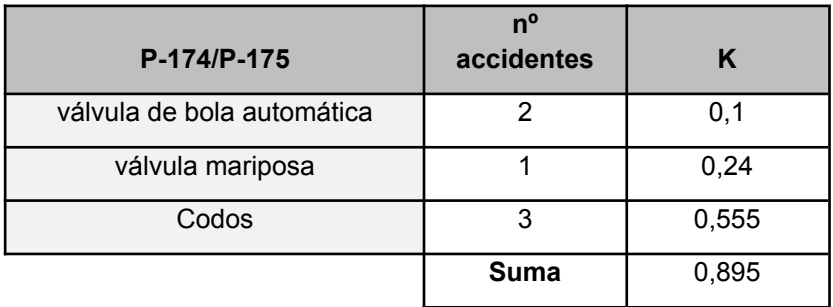

#### *Tabla 28: Constantes k de la bomba 1*

#### *Tabla 29: Constantes k de la bomba 2*

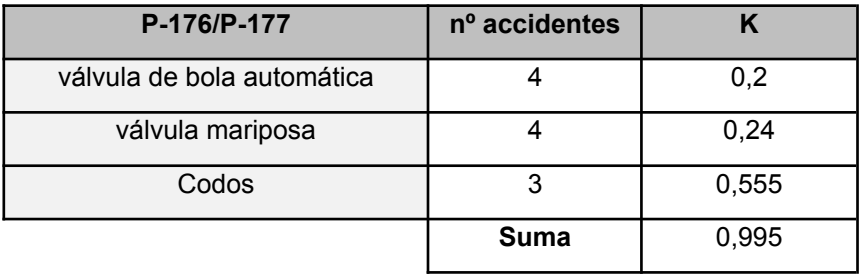

*Tabla 30: Constantes k de la bomba 3*

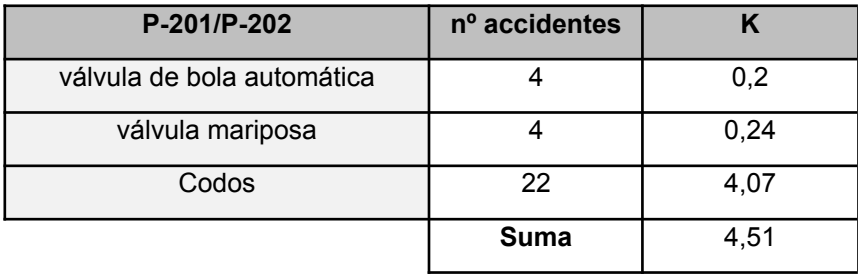

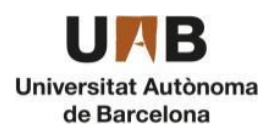

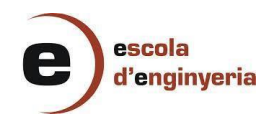

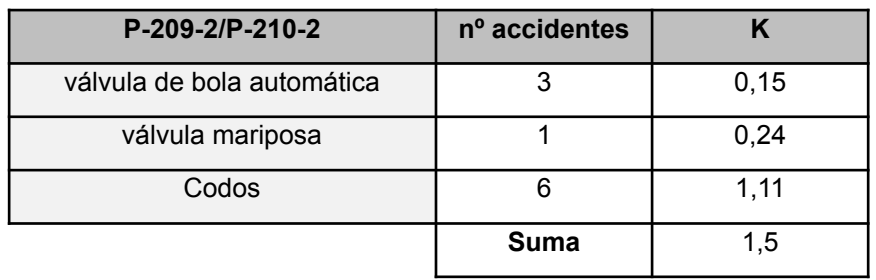

#### *Tabla 31: Constantes k de la bomba 4*

*Tabla 32: Constantes k de la bomba 5*

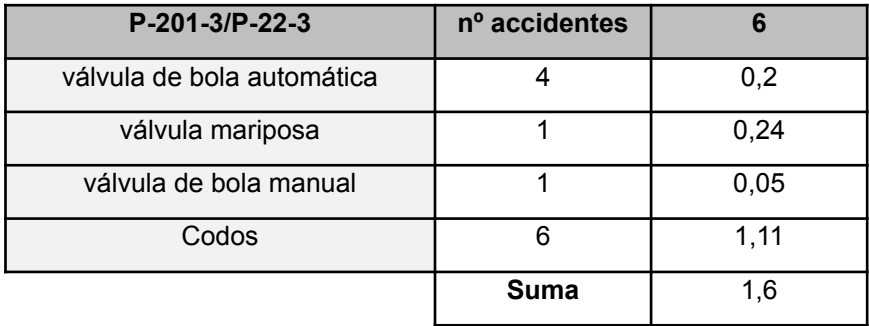

#### *Tabla 33: Constantes k de la bomba 6*

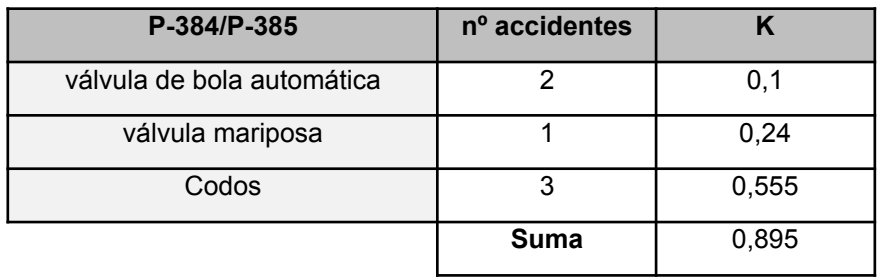

*Tabla 34: Constantes k de la bomba 7*

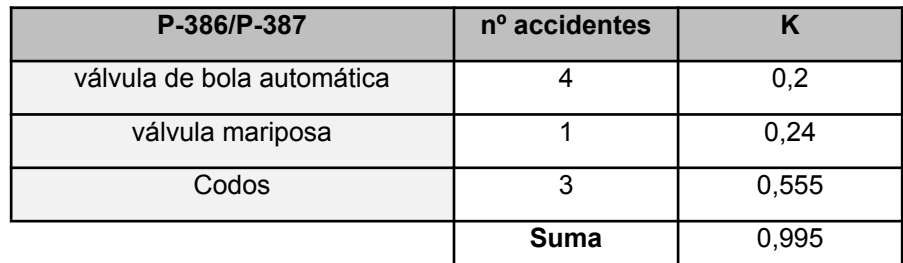

● POTENCIA REAL

$$
W_{real} = \frac{W_{teórica}}{\eta} \tag{51}
$$

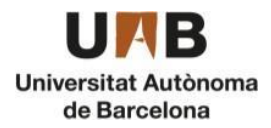

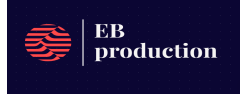

Donde:

- $\bullet$   $W_{real}$ : Potencia real de la bomba (J/s)
- $\bullet$   $W_{teórica}$ : Potencia teórica de la bomba (J/s)
- Η: Rendimiento de la bomba (75%)

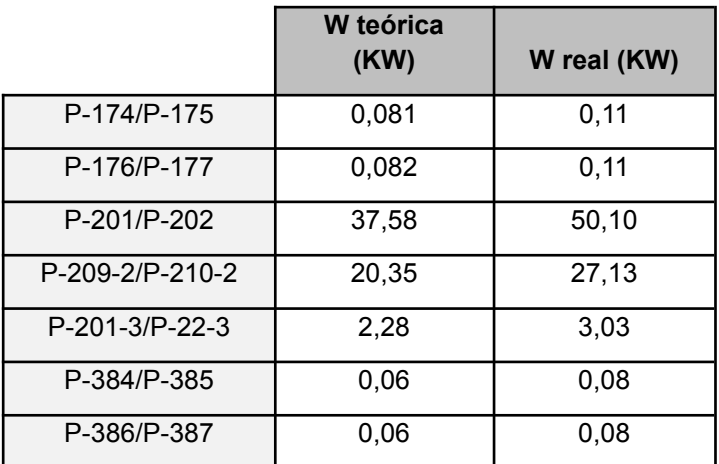

*Tabla 35: Potencia real de las bombas*

# <span id="page-60-0"></span>11.10. Necesidades de nitrógeno

Para el cálculo del Nitrógeno, se determina el volumen de los equipos que requieren inertización por hora. Este cálculo es para los equipos trabajando en estado estacionario, en la puesta en marcha el volumen de Nitrógeno requerido es mucho mayor a causa de que el volumen a inertizar es mayor debido a que los tanques de almacenamiento están vacíos.

El volumen de puesta en marcha de Nitrógeno es igual al volumen de los equipos a inertizar.

Por lo cual:

Ve,n= Vtanques de almacenamiento + Vtanques pulmón + Vreactores + Vcamisa de los reactores + Vcolumnas (52)

Ve,n=355\*8+11,4+136+7,2+10,4+390\*10+155,2+117,8+176,9+35+26,7+24,7+2 1,3+3,2+32+345+149=7991,8 m<sup>3</sup> de N

El volumen de operación en continuo es el que se usa durante el llenado y vaciado de los tanques de almacenamiento y tanques pulmón,

Se calcula con el 1% del volumen del equipo más el caudal que requiere la bomba de nitrógeno para una semana. Para estos cálculos solo se utilizan los equipos que tendrán Nitrógeno en estado estacionario, es decir, los tanques pulmón y de almacenamiento.

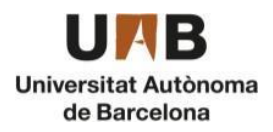

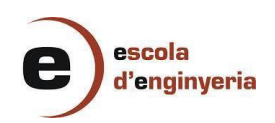

 $Qn = Qmax*0,057$  (m<sup>3</sup>/h) Qn=2669,8\*0,057=152,18 (m<sup>3</sup>/h) Vn, semanal=152,18\*7\*24= 25566,4  $m<sup>3</sup>$ Vn, semanal= $V_{en}$ \*0,01= 552,4 m<sup>3</sup> Vn, tot=552,4+25566,4= 26118,8 m<sup>3</sup>

Donde:

- $\bullet$  Vn: es el caudal de Nitrógeno (m<sup>3</sup>)
- $\bullet$  Ve,n: caudal de los equipos a inertizar (m<sup>3</sup>)
- Qmax: caudal máximo de la bomba (L/min)
- $\bullet$  Qn: caudal de Nitrógeno (m<sup>3</sup>/h)

Para calcular el volumen para almacenar se utiliza la correlación del distribuidor Linde, donde 1 m<sup>3</sup> = 1,448 L/1 bar por lo que se obtienen 37,8 m<sup>3</sup> a la semana, Se encarga un bloque de botellas de 114 m<sup>3</sup>, por lo cual el Nitrógeno de la planta se tiene que cambiar cada 3 semanas.

# <span id="page-61-0"></span>11.11. Necesidades de aire comprimido

El consumo de aire se calcularía a partir del número de válvulas neumáticas que requieren una instalación de aire comprimido según las necesidades de la planta. Para dicho cálculo, se debe saber que una válvula requiere de un aproximado de entre 1,4 m<sup>3</sup>/h como mínimo caudal de aire y como máximo 3 m<sup>3</sup> /h de aire. Por lo tanto, se requiere del caudal máximo para determinar cuánto requerimiento de aire comprimido se necesitaría en una situación de emergencia.

$$
Q_{aire} = Q_{aire \, \text{max}} * \eta_v \tag{52}
$$

Donde:

- $Q_{aire}$ : Caudal de aire consumido (m<sup>3</sup>/h)
- $\bullet$   $Q_{aire~max}$ : Caudal de aire máximo(m<sup>3</sup>/h)
- $\bullet$  n<sub>v</sub>: Número de válvulas neumáticas

$$
Q_{aire} = 3 \frac{m^3}{h} * 160 = 480 \frac{m^3}{h}
$$

Con esta cantidad de aire comprimido se puede o construir un tanque pulmón para almacenar algo de aire comprimido o tener uno o varios compresores para dicho cometido.

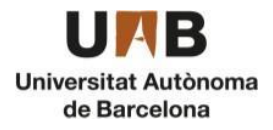

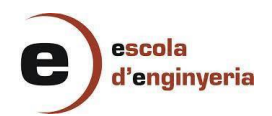

# <span id="page-62-0"></span>11.12. Cálculo de los compresores

Para seleccionar el número de compresores que se necesitan en el sistema, se ha tenido en cuenta los dos compresores que van para las torres de refrigeración y uno para las necesidades de aire comprimido para las válvulas neumáticas.

Para comenzar el cálculo de los compresores es muy similar al cálculo de una bomba, por tanto, se puede reutilizar las ecuaciones (43), para el cálculo de la pérdida de carga se ha utilizado la ecuación (48) solo se ha tenido en cuenta que el compresor trabaje para un tramo de 1000 m de distancia, además de la ecuación (51) para el cálculo de la potencia real de los compresores con la misma eficiencia.

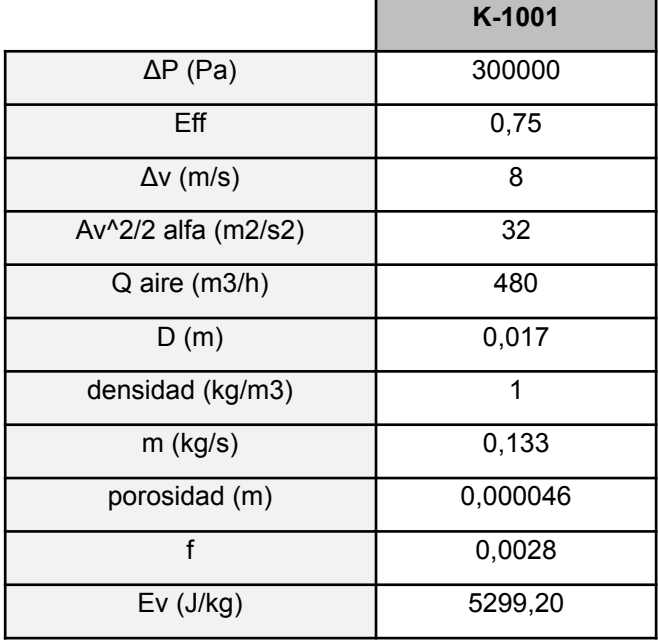

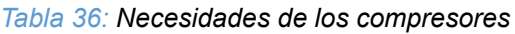

*Tabla 37: Potencia real y teórica de los compresores*

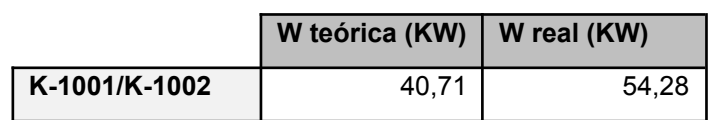

# <span id="page-62-1"></span>11.13. Cálculo de los transformadores y el grupo electrógeno

Los transformadores están en la estación transformadora y su función principal es recibir energía eléctrica de una red de alta tensión y transformarla a una tensión más baja para su distribución a los usuarios finales.

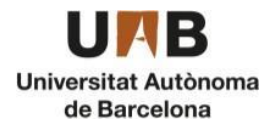

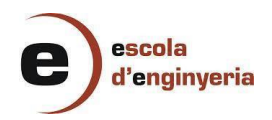

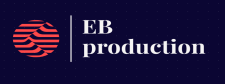

Para el cálculo del transformador se requiere saber el número de KVA que requiere la instalación. Para eso se suma la demanda de los equipos y se multiplica por un factor de simultaneidad de 0,9. Debido a que la mayoría de la potencia viene dada por las torres de refrigeración que funcionan de manera continuada. A continuación, en la *tabla 38* se muestra la potencia requerida por cada equipo.

Para la potencia de las oficinas se estima una potencia medieval año de 52,5 kWh/m<sup>2</sup> .

 $Poficians = Pm * m/(350 * 24) = 52, 5 * 3079/(350 * 24) = 19, 2 kW (53)$ 

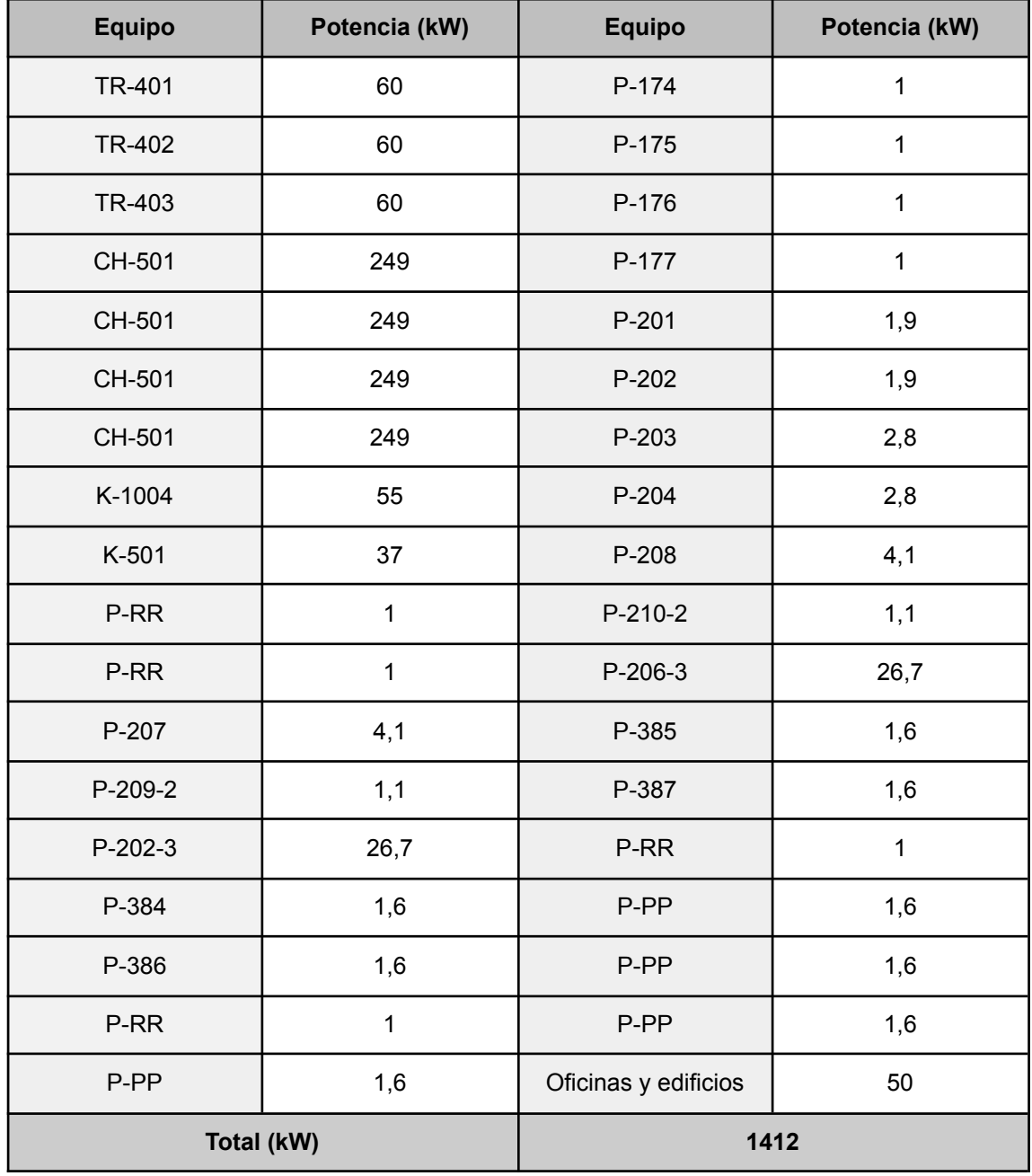

*Tabla 38: Potencia consumida por equipo*

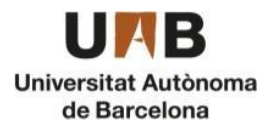

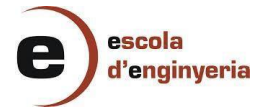

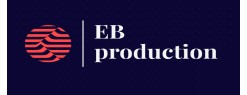

 $1412 KW * 350d * 24h = 11860800 kWh$  $1412 KWe * 0,9 = 1270,8 KW$  $KVA = KW/cos\Phi = KW/0, 85 = 1495, 06 KVA$ 

Para el grupo electrógeno también se requiere saber la potencia de los equipos, pero se usa como sistema de seguridad en caso de fallo de la electricidad de la fábrica. Por lo cual solo se tendrá en cuenta la potencia de los equipos críticos.

 $KW_{ec} = 1271$  kW

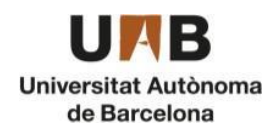

# <span id="page-65-0"></span>11.14. Bibliografía

- 1. Tecnología en soldaduras, ¿QUÉ PORCENTAJE DE FACTOR DE SERVICIO REQUIEREN PARA SOLDAR?, Consultado (21/05/2023), [https://tecnologiasensoldadura,com,mx/que-porcentaje-de-factor-de-serv](https://tecnologiasensoldadura.com.mx/que-porcentaje-de-factor-de-servicio-requieren-para-soldar/) [icio-requieren-para-soldar/](https://tecnologiasensoldadura.com.mx/que-porcentaje-de-factor-de-servicio-requieren-para-soldar/)
- 2. Kister, Henry Z, Distillation Design, [ed,] McGraw-Hill, 1992, p, 106-126, 136-140, 259- 362, Propiedades acero 316L, Consultado (23/05/2023): [https://www,azom,com/article,aspx?ArticleID=2382](https://www.azom.com/article.aspx?ArticleID=2382)
- 3. Ministerio de trabajo y asuntos sociales,NTP 430: Gases licuados: evaporación de fugas y derrames, Tabla de calor específico de los compuestos, (26/5/2023) [https://www,insst,es/documents/94886/326853/ntp\\_430,pdf/0b2983f6-0c](https://www.insst.es/documents/94886/326853/ntp_430.pdf/0b2983f6-0c9b-456b-9ea2-7fcbc3b6814e?version=1.0&t=1614698337254) [9b-456b-9ea2-7fcbc3b6814e?version=1,0&t=1614698337254](https://www.insst.es/documents/94886/326853/ntp_430.pdf/0b2983f6-0c9b-456b-9ea2-7fcbc3b6814e?version=1.0&t=1614698337254)
- 4. Algunas propiedades termodinámicas de sustancias químicas, Consultado (26/05/2023): [https://campusvirtual,ull,es/ocw/pluginfile,php/1535/mod\\_folder/content/0](https://campusvirtual.ull.es/ocw/pluginfile.php/1535/mod_folder/content/0/404_Propiedades_Termodinamicas.pdf?forcedownload=1) [/404\\_Propiedades\\_Termodinamicas,pdf?forcedownload=1](https://campusvirtual.ull.es/ocw/pluginfile.php/1535/mod_folder/content/0/404_Propiedades_Termodinamicas.pdf?forcedownload=1)

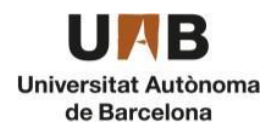